#### **RÉPUBLIQUE ALGÉRIENNE DÉMOCRATIQUE ET POPULAIRE** *MINISTERE DE L'ENSEIGNEMENT SUPERIEUR ET DE*

Ministere de l'Enseignement Superieur et de la Recherche

**SCIENTIFIQUE** 

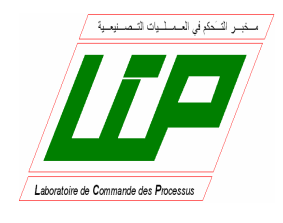

École Nationale Polytechnique Département de Génie Electrique Spécialité Automatique

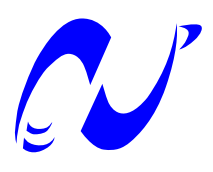

## **Projet de Fin d'Étude**

En vue de l'obtention du

*D'Ingénieur d'Etat et du diplôme de Master en Automatique* **Diplôme d'Ingénieur d'Etat en Automatique**

Thème :

#### **Implémentation des techniques MLI sur un circuit Diagnostic de systèmes non linéaires par l'approche multimodèle floue de T-S. Application au quadrirotor**

Soutenu le 15 Juin

Etudié par : Proposé et dirigé par : Nadjoui Mohammed Faouzi Mr D. BOUKHETALA ZIOUANI Islam Mr H. ACHOUR

Promotion Juin 2015

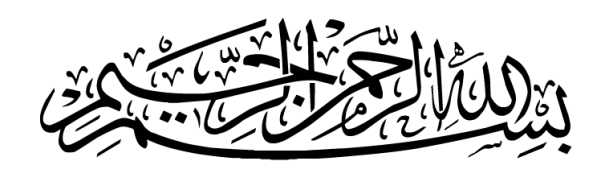

*Nous dédions ce travail à Nos très chers parents à Nos familles à Nos amis aux membres de la famille de l'ENP.*

## **Remerciements**

*Nous tenons à exprimer notre profonde gratitude à ALLAH Azza Wa Jal pour nous avoir donné le souffle de vie, la force, la santé et l'intelligence nécessaires pour accomplir ce travail*.

*La réalisation de ce mémoire a été possible grâce au concours de plusieurs personnes à qui nous voudrions témoigner toute notre reconnaissance.*

*Nous voudrions tout d'abord remercions notre promoteur Monsieur D. Boukhetala, professeur à l'École Nationale Polytechnique, pour le privilège qu'il nous a fait en acceptant de diriger ce travail.*

*Nous remercions également notre co-promoteur de ce mémoire, Monsieur H. Achour, pour sa patience, sa disponibilité et surtout ses judicieux conseils, qui ont contribué à alimenter notre réflexions.*

*Nous souhaitons aussi remercier Monsieur Idir Ziouani et Monsieur Rafik Ziouani pour toute l'aide qu'ils nous ont apportée.*

*Nous remercions nos très chers enseignants au sein de l'école depuis les sciences fondamentales, pour leurs efforts voués à nous ransmettre leur savoir.*

**:** jÊÖÏ@ HC ªÖ Ï@ ð HAj . ÖÏ@ ú ¯ ZA¢ k B@ J j Ë@ I. J ËA @ J J .¢ ñë é@PYË@ è YêË ú æJ KQË@ ¨ñ ñÖÏ@ I. J »Q K èXA«B Q£ A JÓY j J@ . Takagi-Sugeno È éJ K . AJ . Ë@ h. XA JÖß. Hñ JºÓ ù ¢ m Ì'@ Q « ÐA ¢ JË » ð PAª B Z@ñ Yg úΫ é KAg. Q jÖÏ@ ð é KC gYÖÏ@ áÓ É¾Ë H . ñJ ªË@ QK Y ® K ð ÐA ¢ JË@ éËAg . PAJ £ àðYK. èQ KA£ úΫ I. J ËA B@ è Yë A J ®J .£ . HC ªÖ Ï@ ð HAj . ÖÏ@ ú ¯ A¢ m Ì'@ àA¾Ó á« éJ ¢ k é ¯ñ ®Ó é JK AJ . JÓ , éJ K . AJ . h. XAÖ ß , ZA¢ k B@ J j Ë@ **:** éJ kA J ®Ó HAÒÊ¿ PAJ £ àðYK. èQ KA£ , SLPSO , UIO

#### **Résumé :**

Ce projet de fin d'études concerne l'application des méthodes de diagnostic de défauts des systèmes non linéaires, décrits à l'aide d'un modèles de Takagi-Sugeno, pour la détection et la localisation des défauts de capteurs et d'actionneurs nous avons utilisé des méthodes de reconstitution d'état et d'estimation de défauts affectant séparément l'entrée et la sortie du système. L'application visée est le diagnostic des défauts capteurs et actionneurs d'un modèle de quadrirotor.

**Mot clés :** Diagnostic de défauts, modèles Takagi-Sugeno, inégalité matricielle linéaire (LMI), observateur a entrée inconnue, SLPSO, quadrirotor.

#### **Abstract :**

This work deals with the implementation methods to diagnose faults of nonlinear systems described by Takagi-Sugeno fuzzy models, for detecting and locating faults of sensors and actuators we used reconstruction methods of state and faults estimation in separately the input and the output of a system. The application is the diagnosis faults of the sensors and the actuators of a quadcopter.

**Key words :** Fault diagnosis, Takagi-Sugeno fuzzy models, linear matrix inequality (LMI), Unknown Input Observers (UIO), SLPSO, quadcopter.

## <span id="page-5-0"></span>Table des matières

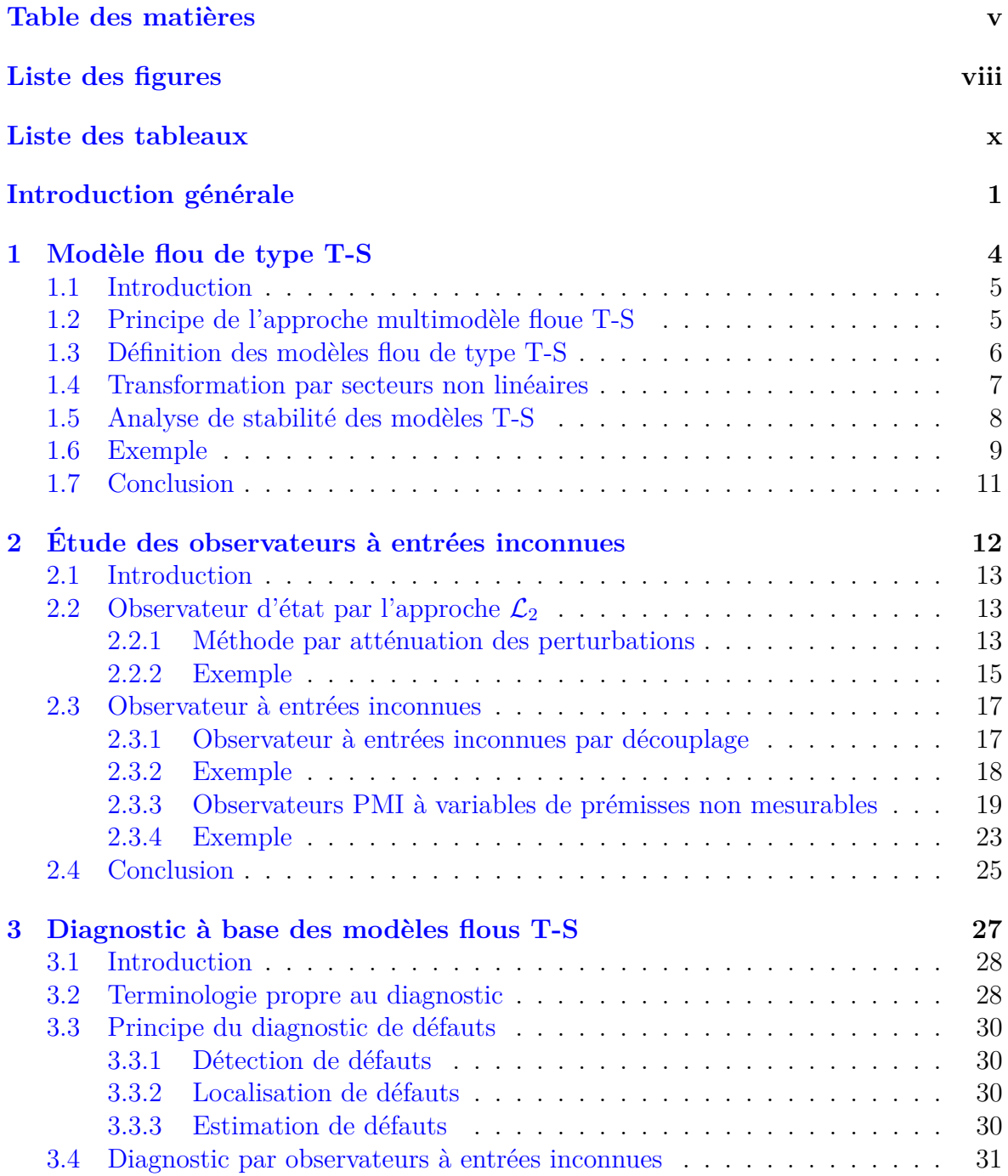

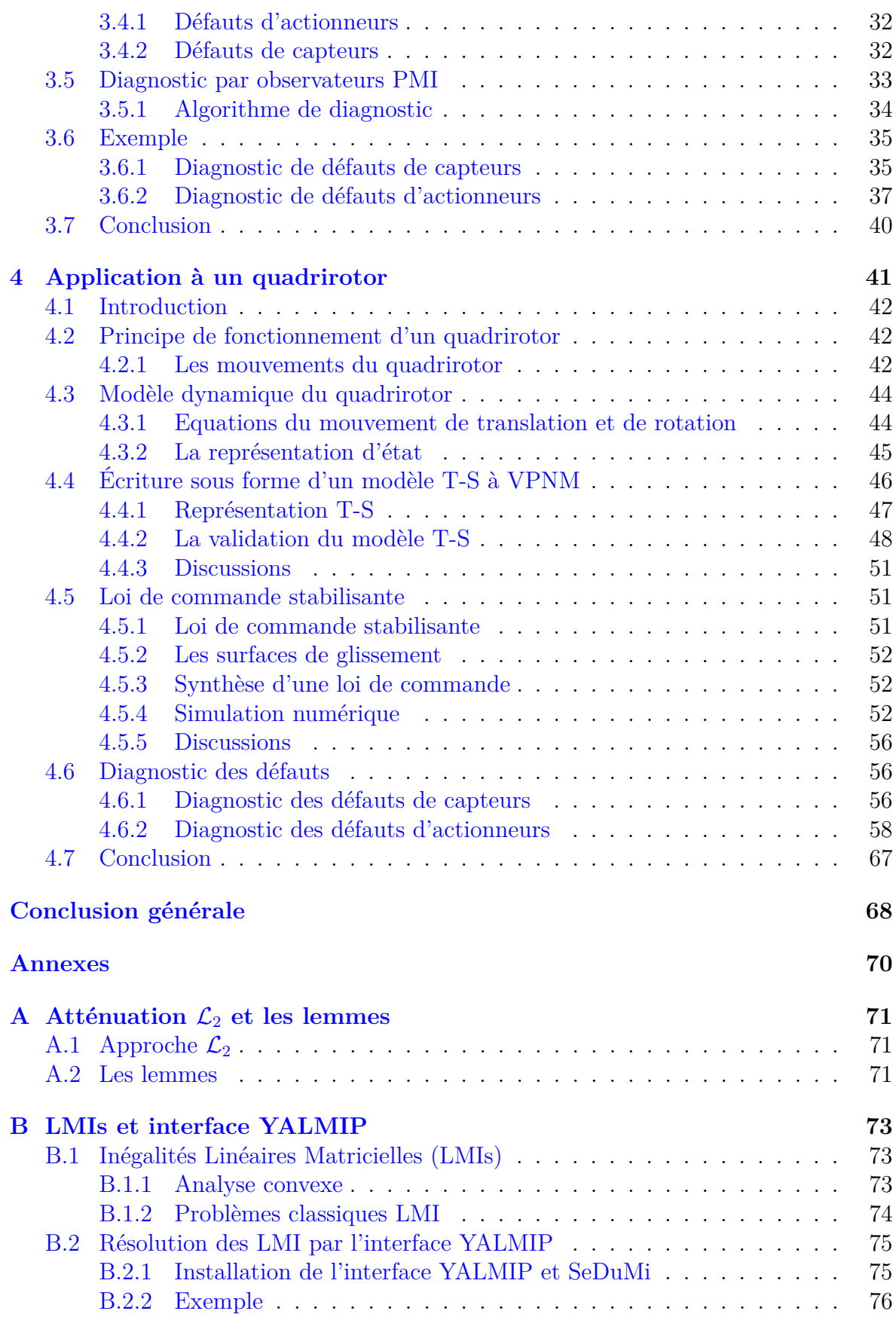

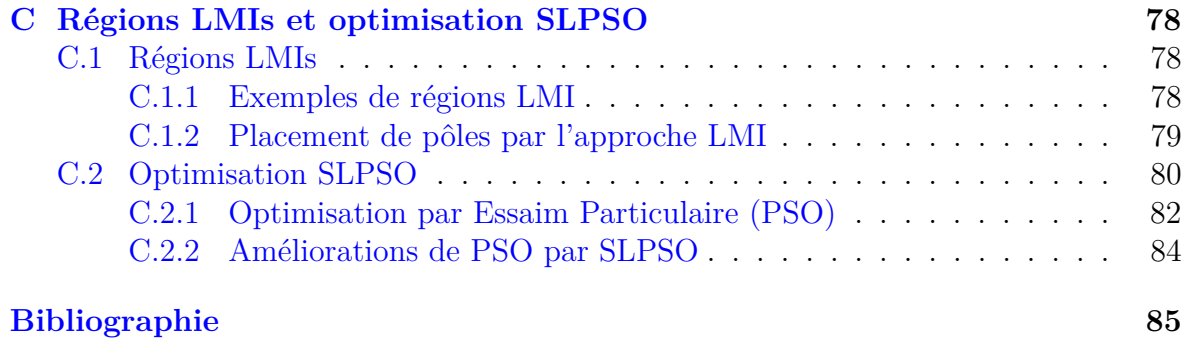

## <span id="page-8-0"></span>Liste des figures

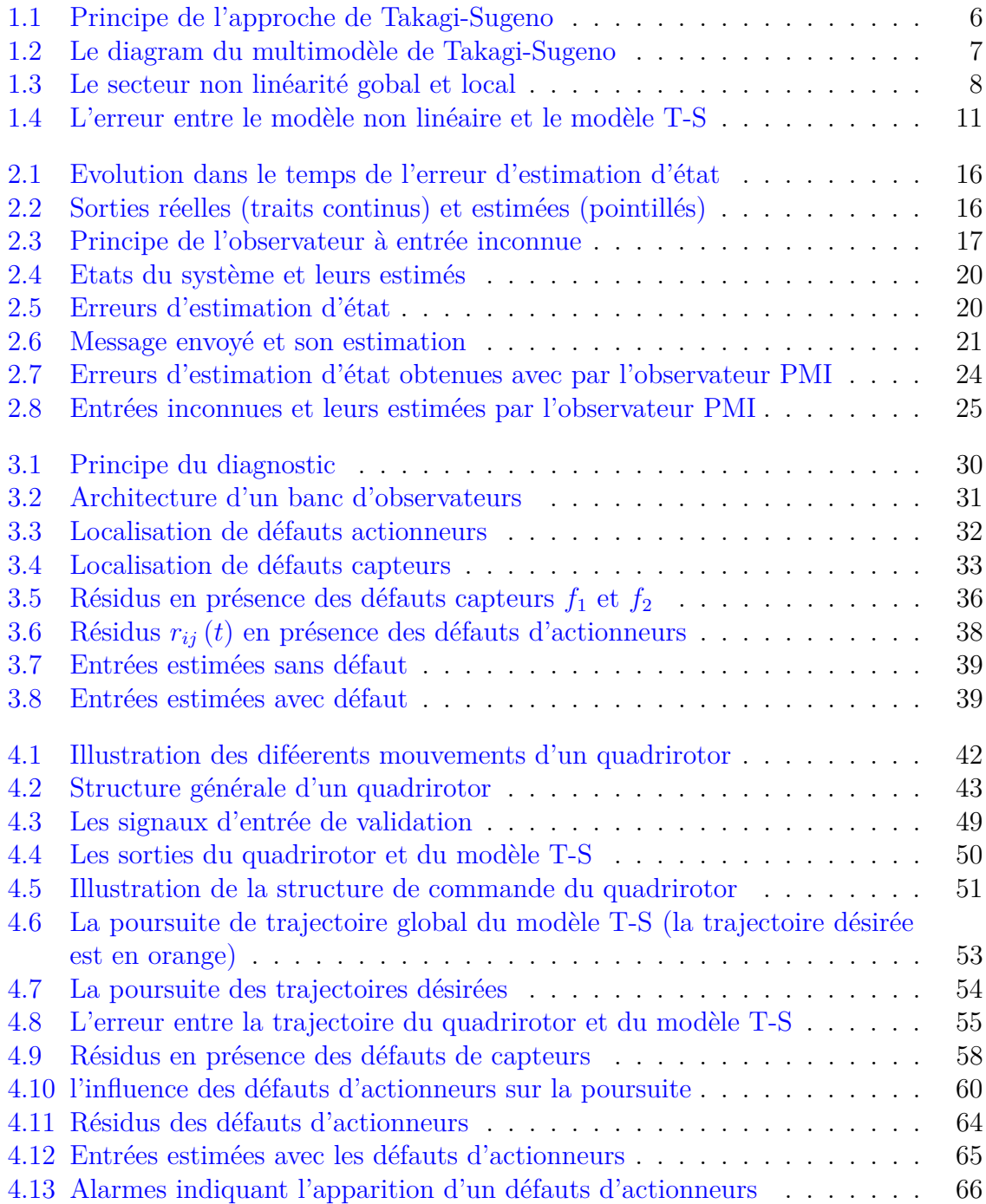

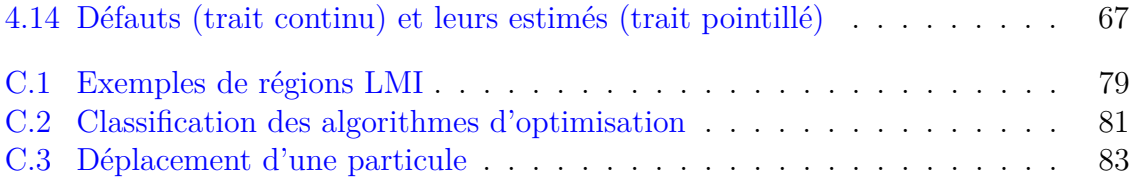

## <span id="page-10-0"></span>Liste des tableaux

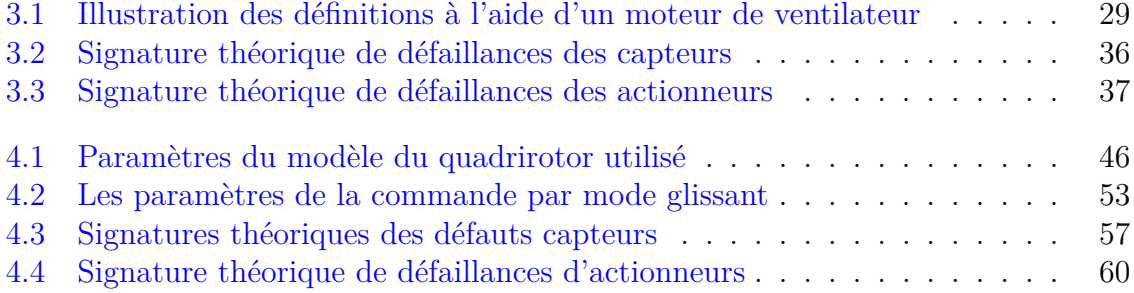

## <span id="page-11-0"></span>Introduction générale

 $\bigcup$   $\mathbb N$  système est un ensemble d'objets ou des phénomènes liés entre eux et isolés artificiellement du monde extérieur. La modélisation théorique visant à obtenir artificiellement du monde extérieur. La modélisation théorique visant à obtenir une représentation mathématique permettant de décrire son fonctionnement exige une connaissance précise des phénomènes intervenant dans le système et une aptitude à les représenter par des équations mathématiques.

Les systèmes physiques sont souvent complexes et difficilement exploitables, notamment pour la commande et le diagnostic de défauts. Une hypothèse largement répandue dans le domaine de l'automatique est la linéarité des systèmes car de nombreux outils mathématiques existent pour des systèmes représentés par des systèmes Linéaires Invariants dans le Temps (LTI). Cependant, il faut bien mettre en évidence que cette hypothèse de linéarité n'est valable que pour une zone de fonctionnement restreinte autour d'un point d'équilibre, les systèmes de commande et de diagnostic développés sur la base de modèles linéaires fournissent des performances dégradées lorsque le système s'éloigne du point de fonctionnement, car la modélisation n'est plus en adéquation avec le comportement du système.

La structure mathématique qui puisse remédier à l'inconvénient cité ci-dessus, tout en gardant la simplicité mathématique des modèles (LTI), est l'approche globale, dite multimodèle ; c'est une représentation polytopique convexe pouvant être obtenue directement à partir d'un modèle mathématique non linéaire par transformation directe, cette approche offrant une structure simple et facilement exploitable du point de vue mathématique, s'appuie sur l'utilisation d'un ensemble de sous-modèles de structures simples, chaque sous-modèle décrit le comportement du système dans une "zone de fonctionnement" particulière. Ces sous-modèles servent le comportement dynamique global du système en utilisant des fonctions non linéaires appelées fonctions d'activation définissant la participation de chaque sous-modèle.

La connaissance, entière ou partielle, de l'état d'un système est une exigence importante qui intervient dans les domaines de la commande, du diagnostic et de la surveillance des systèmes, cependant, il est difficile, voir impossible, de mesurer la totalité des variables d'état d'un système. En effet, d'un point de vue technique, la mesure d'une variable d'état est délicate à effectuer (capteur nécessaire indisponible ou de précision insuffisante ...), de plus, d'un point de vue économique, il est souvent souhaitable d'installer un minimum de capteurs afin de réduire les coûts d'instrumentation et de maintenance, d'où la nécessité d'estimer ces dernières. Ce problème peut être résolu en utilisant un système dynamique auxiliaire, appelé observateur d'état (multiobservateur pour les systèmes représentés par des multimodèles), dont le rôle est de fournir en temps réel une estimation du vecteur d'état du système étudié en fonction des entrées connues, des sorties et du modèle dynamique de celui-ci.

Le but de ce mémoire est d'exploiter l'approche multimodèles d'écrite par le modèle de Takagi-Sugeno [\[1\]](#page-95-1) à variables de prémisse non mesurables afin de synthétiser des observateurs d'état pour les systèmes non linéaires. Le problème de l'estimation d'état en présence d'entrées inconnues est présenté. Les observateurs ainsi développés sont utilisés pour la conception d'une stratégie de diagnostic pour les systèmes non linéaires permettant la détection, la localisation et l'estimation des défauts de capteurs et d'actionneurs. Enfin, des résultats de simulation de l'application des algorithmes de diagnostic illustreront les performances obtenues dans le cas de défauts de capteurs et d'actionneurs d'un quadrirotor.

## **Organisation**

Ce mémoire, décomposé en cinq chapitres, est organisé de la façon suivante :

### **Chapitre 1**

Ce chapitre est consacré aux notions et aux outils de modélisation utilisés le long de ce manuscrit. Le principe de modélisation repose sur l'approximation des modèles non linéaires par des modèles locaux interconnectés par des fonctions d'appartenance normalisées. La méthode par secteur non linéaire, permettant d'avoir un multimodèle de Takagi-Sugeno à partir d'un système non linéaire, est présenté en détail, l'analyse de la stabilité est aussi abordée.

### **Chapitre 2**

Le deuxième chapitre illustre l'étude et l'exploitation des observateurs à entrées inconnues pour les systèmes non linéaires décrits par la structure de Takagi-Sugeno à variables de prémisses mesurables et non mesurables. Ce chapitre est consacré à l'estimation d'état en présence d'entrées inconnues par découplage de l'influence de ces dernières sur l'erreur d'estimation d'état, et ensuite à l'estimation simultanée de l'état et des entrées inconnues des systèmes non linéaires T-S.

### **Chapitre 3**

Dans ce chapitre, le principe de base du diagnostic des systèmes non linéaires utilisant l'approche multimodèle de Takagi-Sugeno est présenté. Les méthodes de détection, de localisation et d'estimation des défauts affectant un système non linéaire sont décrites par une approche exploitant les observateurs PI et PMI. Elle permet de fournir directement l'estimation des défauts, par conséquent, les tâches de détection et de localisation sont réalisées. Les méthodes développées utilisent les observateurs présentés aux chapitre [2](#page-22-0) afin de concevoir des générateurs de résidus permettant la détection des défauts affectant le système.

#### **Chapitre 4**

Dans ce chapitre nous avons appliqué l'approche de diagnostic présentée dans le chapitre [3,](#page-37-0) avec l'algorithme de décision proposé, pour le diagnostic de défauts de capteurs et d'actionneurs d'un quadrirotor.

## <span id="page-14-0"></span>L<br>Chapitre

## Modèle flou de type T-S

« *Nothing is particularly hard if you divide it into small jobs.* »

Henry Ford

#### **Sommaire**

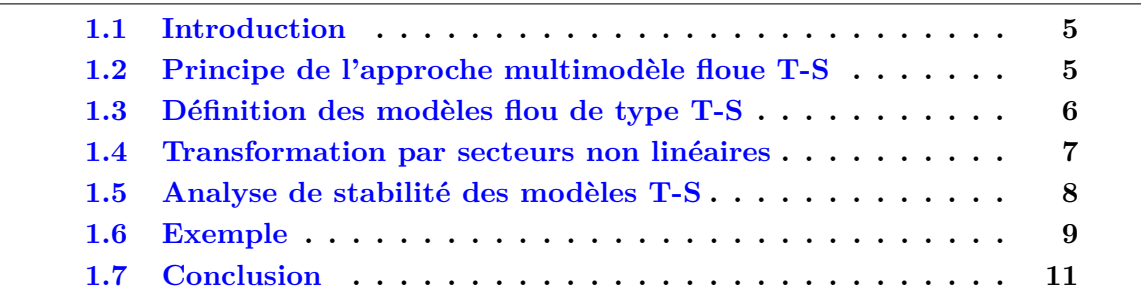

#### <span id="page-15-0"></span>**1.1 Introduction**

Ce chapitre est consacré à la présentation de l'approche T-S qui permet de ré-écrire un système non linéaire d'une manière plus facile à étudier en le décomposant en plusieurs modèles linéaires plus simples ( modèles linéaires LTI ). L'intérêt de réaliser une décomposition du système en utilisant ce type de modèles est que, grâce à la propriété de somme convexe, l'étude de stabilité, la synthèse de commande et d'observateurs qui ont été largement étudiés dans le cas linéaire peuvent s'étendre au cas non linéaire avec des outils similaires.

L'interpolation de ces modèles linéaires à l'aide de fonctions d'activation normalisées permet de modéliser le système global non linéaire.

Ces fonctions d'activation dépendent des variables dites de prémisse. Ces variables peuvent être mesurables (entrées/sorties du système) ou non mesurables (état du système, ..). Il est important de noter que la classe des modèles T-S à variables de prémisse non mesurables est plus large que celle à variables de prémisse mesurables. Ceci vient du fait que le modèle T-S est obtenu généralement par la transformation en secteurs non linéaires, qui dans la majorité des cas, fait apparaître une partie ou la totalité des variables d'état dans les fonctions d'activation [\[2\]](#page-95-2).

#### <span id="page-15-1"></span>**1.2 Principe de l'approche multimodèle floue T-S**

L'approche T-S est basée sur la décomposition du comportement dynamique du système non linéaire en un nombre r de domaines de fonctionnement, chaque domaine étant caractérisé par un sous-modèle linéaire. La figure [1.1](#page-16-1) illustre ce principe dans un cas à deux dimensions, l'ensemble des points de fonctionnement du système de coordonnées  $x(t) = (x_1(t), x_2(t))$  a été décomposé en quatre domaines de fonctionnements notés *D*1*, D*2*, D*<sup>3</sup> et *D*<sup>4</sup> . Le domaine globale de fonctionnement est alors défini par la réunion des domaines locaux  $D = D_1 \cup D_2 \cup D_3 \cup D_4$ . Sur chacun des domaines locaux, ou sous domaines, peut être construit un modèle local. La sortie de chaque sousmodèle contribue plus ou moins à l'approximation du comportement global du système non linéaire. La contribution de chaque sous-modèle est définie par une fonction d'activation. Ces différents modèles locaux pourront alors être combinés au moyen d'une technique d'interpolation pour obtenir une représentation global, ou multimodèle, valable sur le domaine de fonctionnement global *D* [\[3\]](#page-95-3).

<span id="page-16-1"></span>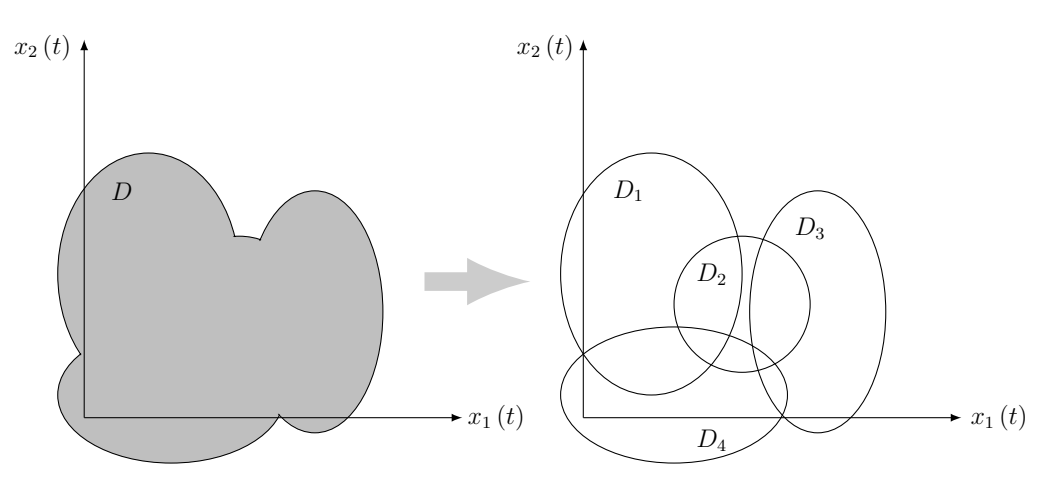

Figure 1.1: Principe de l'approche de Takagi-Sugeno.

#### <span id="page-16-0"></span>**1.3 Définition des modèles flou de type T-S**

Les modèles de Takagi-Sugeno (T-S) [\[1\]](#page-95-1) sont composés d'un ensemble de modèles linéaires interconnectés par des fonctions non linéaires vérifiant la propriété de somme convexe [\(1.2\)](#page-16-2). Ainsi, Ce modèle T-S est décrit par des règles floues du type "Si ... Alors ..." qui représentent localement des relations d'entrées sorties du système.

<span id="page-16-3"></span>
$$
\begin{cases}\n\dot{x}(t) = \sum_{i=1}^{r} \mu_i(z(t)) (A_i x(t) + B_i u(t)) \\
y(t) = \sum_{i=1}^{r} \mu_i(z(t)) C_i x(t)\n\end{cases}
$$
\n(1.1)

<span id="page-16-2"></span>
$$
\forall i \in \{1, \cdots, r\}, \quad \sum_{i=1}^{r} \mu_i(z(t)) = 1 \tag{1.2}
$$

avec  $0 \leq \mu_i(z(t)) \leq 1$ , pour tout *t*.

*x* (*t*) ∈  $\mathbb{R}^n$  représente le vecteur d'état, *u* (*t*) ∈  $\mathbb{R}^{n_u}$  le vecteur des entrées et *y* (*t*) ∈  $\mathbb{R}^{n_y}$  le vecteur des sorties. Les matrices  $A_i \in \mathbb{R}^{n \times n}$ ,  $B_i \in \mathbb{R}^{n \times n_u}$  et  $C_i \in \mathbb{R}^{n_y \times n}$  représentent respectivement, matrices d'état, d'entrée et de sortie du i<sup>ème</sup> modèle linéaire  $i \in \{1, ..., r\}$ , r est le nombre de modèles linéaires. Les fonctions d'activation  $\mu_i(z(t))$  ont la propriété de somme convexe et sont fonctions d'un vecteur des prémisses  $z(t) \in \mathbb{R}^z$ . Ce dernier peut être composé de variables d'état ou de fonctions de variables d'état.

<span id="page-17-1"></span>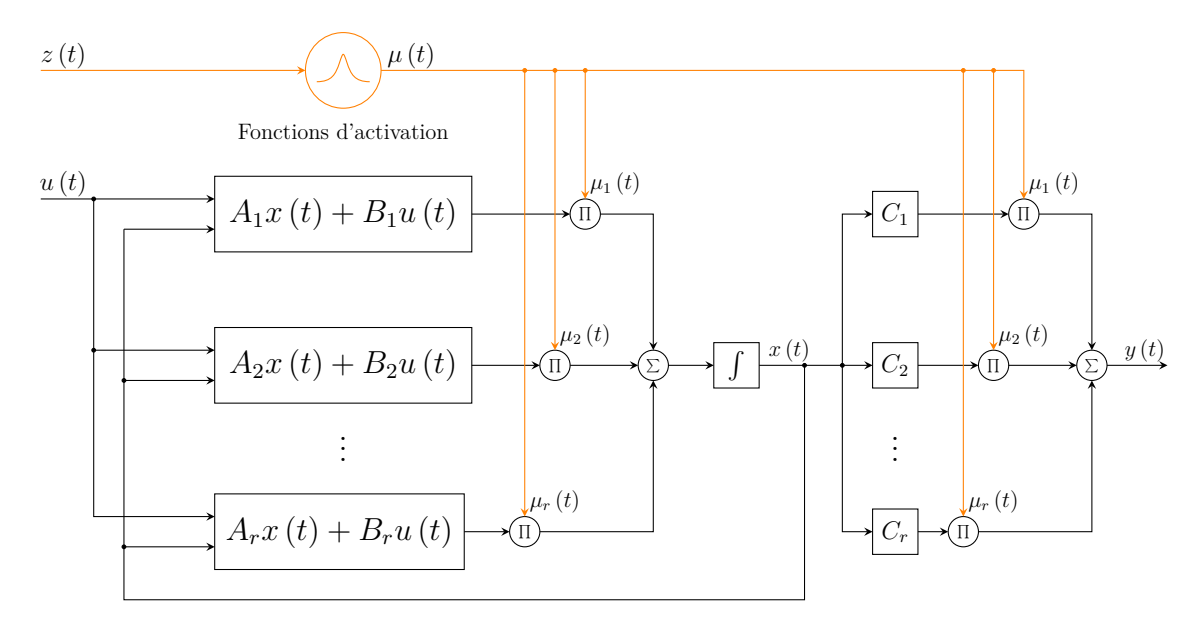

Figure 1.2: Le diagram du multimodèle de Takagi-Sugeno.

#### <span id="page-17-0"></span>**1.4 Transformation par secteurs non linéaires**

La méthode de transformation par secteurs non linéaires à été initiée par [\[4\]](#page-95-4). Elle est basée sur une transformation des fonctions scalaires origines de la non linéarité. L'avantage de cette méthode est de ne pas engendrer d'erreurs d'approximation et de minimiser le nombre de modèles locaux. Cette méthode est basée sur la bornitude des fonctions continues. Considérons un système non linéaire simple,  $\dot{x} = f(x(t))$  où *f* (0) = 0. Le but est de trouver le secteur global de telle sorte que  $\dot{x} = f(x(t))$  ∈  $[a_1x(t) \quad a_2x(t)]$ . La figure [1.3a](#page-18-1) illustre l'approche par secteurs non linéaires. Cette approche garantit une construction de modèle T-S qui représente de manière exacte le modèle non linéaire. Cependant, il est parfois difficile de trouver le secteur global. Dans ce cas, la solution est de considérer un secteur non linéaire local, cela est raisonnable puisque les variables des systèmes physiques sont toujours bornées. La figure [1.3b](#page-18-1) montre le secteur non linéaire local, où deux lignes deviennent les secteurs locaux sous −*d < x* (*t*) *< d*. Le modèle T-S représente exactement le modèle non linéaire dans cette région.

Soit le modèle non linéaire :

<span id="page-17-2"></span>
$$
\begin{cases} \dot{x}(t) = f(x(t), u(t)) \\ y(t) = g(x(t)) \end{cases}
$$
\n(1.3)

Par simple factorisation, le système [\(1.3\)](#page-17-2) est ré-écrit sous la forme suivante :

<span id="page-17-3"></span>
$$
\begin{cases}\n\dot{x}(t) = A (z(t)) x(t) + B (z(t)) u(t) \\
y(t) = C (z(t)) x(t)\n\end{cases}
$$
\n(1.4)

Soit *k* le nombre de fonctions non linéaires présentes dans le système [\(1.4\)](#page-17-3). En supposant qu'il existe un compact  $\mathcal C$  des variables de prémisses  $z(t) \subset \mathcal C \in \mathbb R^z$  sur lequel les non linéarités du modèle non linéaire [\(1.3\)](#page-17-2) sont bornées.

Dans ce cas les termes non linéaires vérifient :

$$
nl_j(z_j(t)) \in \left[\min_{z_j} \{nl_j(z_j(t))\}, \max_{z_j} \{nl_j(z_j(t))\}\right], \quad j \in 1, ..., k \tag{1.5}
$$

<span id="page-18-1"></span>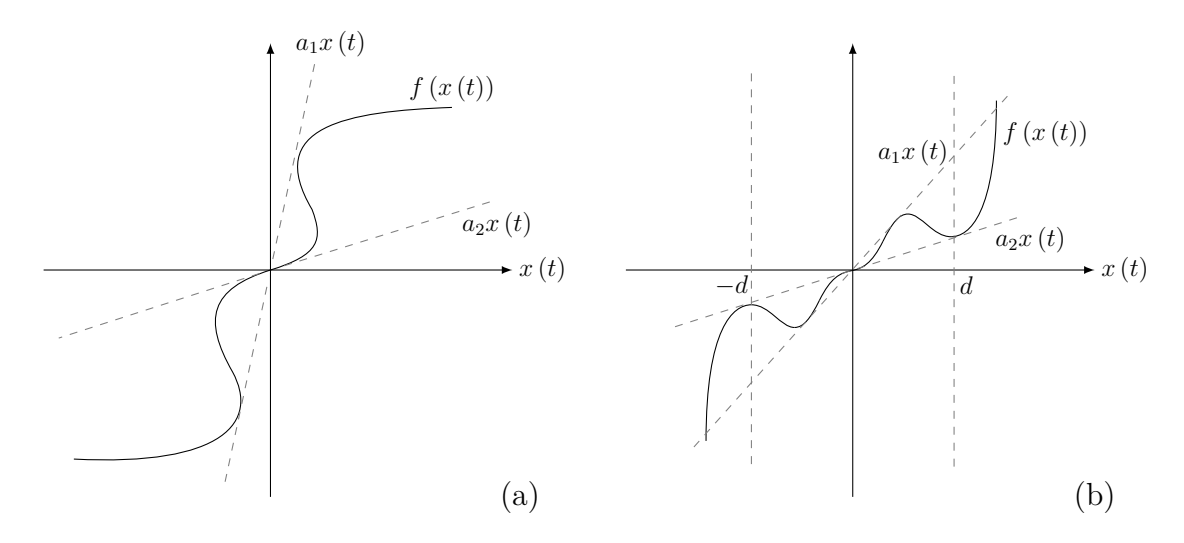

Figure 1.3: (a) Le secteur non linéarité gobal, (b) Le secteur non linéarité local

On peut alors écrire dans  $C$  [\[5,](#page-95-5) [6\]](#page-95-6) :

<span id="page-18-2"></span>
$$
nl_j(z_j(t)) = \max_{z_j} \{nl_j(z_j(t))\} \omega_0^j(z_j(t)) + \min_{z_j} \{nl_j(z_j(t))\} \omega_1^j(z_j(t)) \tag{1.6}
$$

où :

<span id="page-18-3"></span>
$$
\begin{cases}\n\omega_0^j(z_j(t)) \ge 0, \omega_1^j(z_j(t)) \ge 0 \\
\omega_0^j(z_j(t)) + \omega_1^j(z_j(t)) = 1\n\end{cases}
$$
\n(1.7)

à partir de  $(1.6)$  et  $(1.7)$  on peut écrire :

$$
\begin{cases}\n\omega_0^j(z_j(t)) = \frac{n l_j(z_j(t)) - \min_{z_j} \{n l_j(z_j(t))\}}{\max_{z_j} \{n l_j(z_j(t))\} - \min_{z_j} \{n l_j(z_j(t))\}} \\
\omega_1^j(z_j(t)) = \frac{\max_{z_j} \{n l_j(z_j(t))\} - n l_j(z_j(t))}{\max_{z_j} \{n l_j(z_j(t))\} - \min_{z_j} \{n l_j(z_j(t))\}}\n\end{cases} \tag{1.8}
$$

Les fonctions d'activation  $\mu_i(t)$ ,  $i \in \{1, \ldots, r\}$  du modèle T-S [\(1.1\)](#page-16-3) se construisent alors directement à partir de :

<span id="page-18-5"></span>
$$
\mu_{1+i_1+2\times i_2+\dots+2^{k-1}\times i_k}(z(t)) = \prod_{j=1}^k \omega_{i_j}^j(z_j(t))
$$
\n(1.9)

Le nombre de règles floues formant le modèle T-S est fonction du nombre de non linéarités *k*, Il augmente en puissance de 2 i.e *r* = 2*<sup>k</sup>* . Les règles des modèles flous T-S peuvent alors se représenter sous la forme suivante :

$$
\textbf{R\`egle } i^{\`eme}: \begin{cases} \textbf{Si} \left( z_1(t) \, est \, \omega_{i_1}^1 \left( z_1(t) \right) \right) \, et \, \left( z_2(t) \, est \, \omega_{i_2}^2 \left( z_2(t) \right) \right) \, et \, \cdots \, et \, \left( z_k(t) \, est \, \omega_{i_k}^k \left( z_k(t) \right) \right) \\ \textbf{A} \textbf{I} \textbf{or} \, s \begin{cases} \dot{x}(t) = A_i x(t) + B_i u(t) \\ y(t) = C_i x(t) \end{cases}
$$

telle que :  $i = 1 + i_1 + 2 \times i_2 + \cdots + 2^{k-1} \times i_k$ , avec  $(i_1, i_2, \ldots, i_k) \in (0, 1)$ .

#### <span id="page-18-0"></span>**1.5 Analyse de stabilité des modèles T-S**

Considérons le cas d'un système autonome d'écrit par le modèle flou de type T-S de la forme :

<span id="page-18-4"></span>
$$
\dot{x}(t) = \sum_{i=1}^{r} \mu_i(z(t)) A_i x(t)
$$
\n(1.10)

Les conditions suffisantes pour la convergence asymptotique de l'état *x* (*t*), à partir d'une condition initiale  $x(0) = x_0 \neq 0$ , vers le point d'équilibre  $x(t) = 0$  sont données par le théorème suivant :

**Theorem 1** (K. Tanaka M. Sano, 1994 [\[7\]](#page-95-7))**.** *Le modèle T-S continu* [\(1.10\)](#page-18-4) *est globalement asymptotiquement stable s'il existe une matrice symétrique P >* 0 *telle que :*

$$
A_i^T P + P A_i < 0, \quad \forall i \in \{1, \dots, r\} \tag{1.11}
$$

#### <span id="page-19-0"></span>**1.6 Exemple**

Considérons le modèle non linéaire suivant [\[8\]](#page-95-8) :

<span id="page-19-1"></span>
$$
\dot{x}(t) = \begin{cases} x_1(t) + \sin(x_1(t))x_2(t) + u(t) \\ 2x_1(t) - 3x_2(t) + x_2^2(t)u(t) \end{cases}
$$
\n(1.12)

Par simple factorisation, le modèle [\(1.12\)](#page-19-1) est ré-écrit sous la forme suivante :

<span id="page-19-2"></span>
$$
\dot{x}(t) = \begin{bmatrix} 1 & \sin\left(x_1(t)\right) \\ 2 & -3 \end{bmatrix} x(t) + \begin{bmatrix} 1 \\ x_2^2(t) \end{bmatrix} u(t) \tag{1.13}
$$

L'équation [\(1.13\)](#page-19-2) présente deux non linéarités qu'on notera  $nl_1(x_1(t))$  et  $nl_2(x_2(t))$ respectivement tels que :

$$
nl_1(x_1(t)) = \sin(x_1(t)),\,nl_2(x_2(t)) = x_2^2(t)
$$
\n(1.14)

avec les variables de prémisses :  $z_1(t) = x_1(t)$  et  $z_2(t) = x_2(t)$ .

Nous remarquons que le terme non linéaire sin  $(x_1(t))$  est borné  $\forall x_1 \in \mathbb{R}$  i.e.  $nl_1(x_1(t)) \in$ [−1*,* 1] (secteur non linéaire global) alors que le terme *x* 2 2 (*t*) ne peut l'être que sur un compact définit par  $x_2(t) \in [-a, a]$  (secteur non linéaire local) avec *a* > 0 i.e.  $nl_2(x_2(t)) \in [0, a^2].$ 

En utilisant l'équation  $(1.6)$ , on peut transformer les termes non linéaires  $nl_1(x_1(t))$ et  $nl_2(x_2(t)) \forall x(t) \in \mathbb{R} \times [-a, a]$  tel que :

$$
\begin{cases}\nnl_1(x_1(t)) = 1 \cdot \omega_0^1(x_1(t)) + (-1) \cdot \omega_1^1(x_1(t)) \\
nl_2(x_2(t)) = a^2 \cdot \omega_0^2(x_2(t)) + 0 \cdot \omega_1^2(x_2(t))\n\end{cases} (1.15)
$$

avec les fonctions d'appartenance données par :

$$
\begin{cases}\n\omega_0^1(x_1(t)) = \frac{\sin(x_1(t)) + 1}{2}, & \omega_1^1(x_1(t)) = \frac{1 - \sin(x_1(t))}{2} \\
\omega_0^2(x_2(t)) = \frac{x_2^2(t)}{a^2}, & \omega_1^2(x_2(t)) = \frac{a^2 - x_2^2(t)}{a^2}\n\end{cases}
$$
\n(1.16)

On aboutit alors à quatre modèles locaux, obtenus à partir des quatre combinaisons possibles des bornes des termes non linéaires *nl*<sup>1</sup> (*x*<sup>1</sup> (*t*)) et *nl*<sup>2</sup> (*x*<sup>2</sup> (*t*)) (*k* = 2*,* i.e. *r* = 4) décrits par les matrices des modèles locaux suivants :

**Règle 1** : Si  $x_1(t)$  est  $\omega_0^1(x_1(t))$  et  $x_2(t)$  est  $\omega_0^2(x_2(t))$  **Alors**  $\dot{x} = A_1x + B_1u$ **Règle 2** : Si  $x_1(t)$  est  $\omega_1^1(x_1(t))$  et  $x_2(t)$  est  $\omega_0^2(x_2(t))$  **Alors**  $\dot{x} = A_2x + B_2u$ **Règle 3** : Si  $x_1(t)$  est  $\omega_0^1(x_1(t))$  et  $x_2(t)$  est  $\omega_1^2(x_2(t))$  **Alors**  $\dot{x} = A_3x + B_3u$ **Règle 4** : Si  $x_1(t)$  est  $\omega_1^1(x_1(t))$  et  $x_2(t)$  est  $\omega_1^2(x_2(t))$  **Alors**  $\dot{x} = A_4x + B_4x$  où les matrices *A*1, *B*1, *. . .* sont déterminées comme suit :

$$
A_{1} = \begin{bmatrix} 1 & \max_{x_{1}} \{\sin(x_{1}(t))\} \\ 2 & -3 \end{bmatrix}, B_{1} = \begin{bmatrix} 1 \\ \max_{x_{2}} \{x_{2}^{2}(t)\} \end{bmatrix}, A_{2} = \begin{bmatrix} 1 & \min_{x_{1}} \{\sin(x_{1}(t))\} \\ 2 & -3 \end{bmatrix}
$$

$$
B_{2} = \begin{bmatrix} 1 \\ \max_{x_{2}} \{x_{2}^{2}(t)\} \end{bmatrix}, A_{3} = \begin{bmatrix} 1 & \max_{x_{1}} \{\sin(x_{1}(t))\} \\ 2 & -3 \end{bmatrix}, B_{3} = \begin{bmatrix} 1 \\ \min_{x_{2}} \{x_{2}^{2}(t)\} \end{bmatrix}
$$

$$
A_{4} = \begin{bmatrix} 1 & \min_{x_{1}} \{\sin(x_{1}(t))\} \\ 2 & -3 \end{bmatrix} B_{4} = \begin{bmatrix} 1 \\ \min_{x_{2}} \{x_{2}^{2}(t)\} \end{bmatrix}
$$

A.N :

$$
A_1 = A_3 = \begin{bmatrix} 1 & 1 \\ 2 & -3 \end{bmatrix}
$$
,  $A_2 = A_4 = \begin{bmatrix} 1 & -1 \\ 2 & -3 \end{bmatrix}$ ,  $B_1 = B_2 = \begin{bmatrix} 1 \\ a^2 \end{bmatrix}$ ,  $B_3 = B_4 = \begin{bmatrix} 1 \\ 0 \end{bmatrix}$ 

Les fonctions d'activations ( $k = 2$ ) sont obtenues à partir de l'équation [\(1.9\)](#page-18-5) comme suit :  $\overline{2}$ 

$$
\mu_{1+i_1+2\times i_2}(z(t)) = \prod_{j=1}^2 \omega_{i_j}^j(z_j(t))
$$

avec  $(i_1, i_2) \in (0, 1)$ .

1. 
$$
(i_1, i_2) = (0, 0) : \mu_1(x_1(t), x_2(t)) = \omega_0^1(x_1(t)) \omega_0^2(x_2(t))
$$
  
\n2.  $(i_1, i_2) = (1, 0) : \mu_2(x_1(t), x_2(t)) = \omega_1^1(x_1(t)) \omega_0^2(x_2(t))$   
\n3.  $(i_1, i_2) = (0, 1) : \mu_3(x_1(t), x_2(t)) = \omega_0^1(x_1(t)) \omega_1^2(x_2(t))$   
\n4.  $(i_1, i_2) = (1, 1) : \mu_4(x_1(t), x_2(t)) = \omega_1^1(x_1(t)) \omega_1^2(x_2(t))$ 

On obtient à la fin le modèle T-S ci-dessous qui représente exactement le modèle non linéaire [\(1.12\)](#page-19-1) dans le domaine R × [−*a, a*] avec *a >* 0 :

$$
\dot{x}(t) = \sum_{i=1}^{4} \mu_i(x_1(t), x_2(t)) (A_i x(t) + B_i u(t))
$$
\n(1.17)

On peut tester la stabilité de ce modèle par l'utilisation de la commande *eig* en MAT-LAB, Cette commande va donner les valeurs propres des matrices *A<sup>i</sup>* . Donc le modèle est stable si et seulement si toutes les valeurs propres des matrices  $A_i$  ( $i = \{1, \ldots, 4\}$ ) sont à partie réelle strictement négative.

<span id="page-21-1"></span>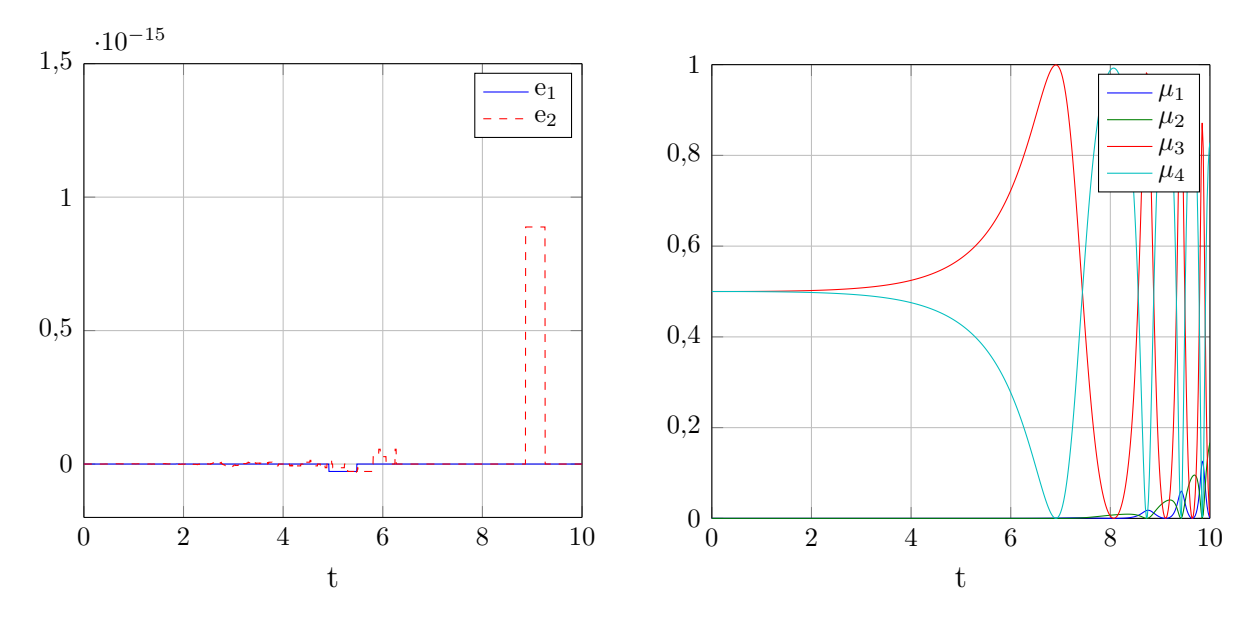

Figure 1.4: L'erreur entre le modèle non linéaire et le modèle T-S (à gauche) et les fonctions d'activation (à droite).

#### <span id="page-21-0"></span>**1.7 Conclusion**

Dans ce chapitre, nous avons détaillé la méthode pour ré-écrire un système non linéaire par un multimodèle (modèle T-S) interconnectés par des fonctions d'activation normalisées. Nous avons ensuite présenté un exemple d'illustration de la méthode par secteurs non linéaires.

# <span id="page-22-0"></span> $\frac{1}{2}$ Chapitre 2

## Étude des observateurs à entrées inconnues

« *Measure what is measurable and make it measurable what is not so.* »

Galileo Galilei

#### **Sommaire**

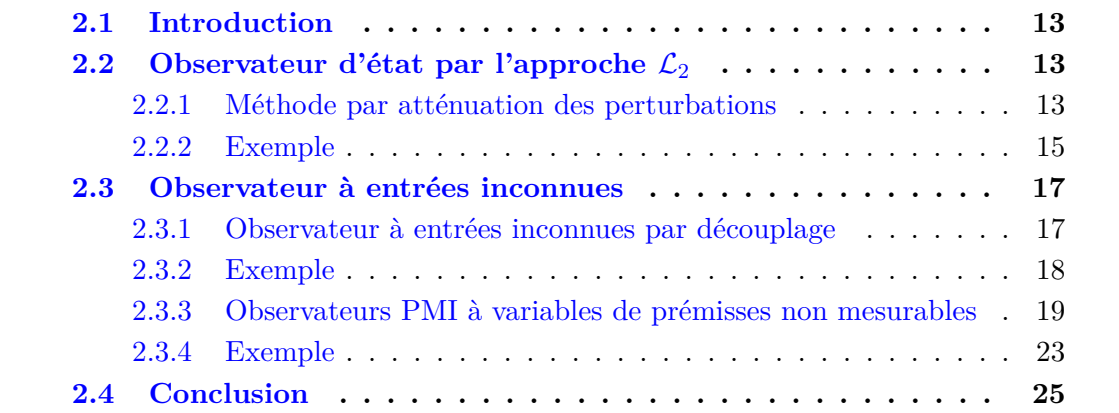

#### <span id="page-23-0"></span>**2.1 Introduction**

Ce chapitre présente l'étude et l'exploitation des observateurs à entrées inconnues (Unknown Input Observer (UIO)) pour les systèmes non linéaires décrits par la structure de Takagi-Sugeno à variables de prémisses mesurables et non mesurables. De façon générale, ce chapitre est consacré, d'une part à l'estimation d'état en présence d'entrées inconnues par découplage de l'influence de ces dernières sur l'erreur d'estimation d'état, et d'autre part, à l'estimation simultanée de l'état et des entrées inconnues des systèmes non linéaires T-S.

#### <span id="page-23-1"></span>2.2 Observateur d'état par l'approche  $\mathcal{L}_2$

La synthèse  $\mathcal{L}_2$  a pour but de minimiser l'influence des incertitudes et des perturbations sur l'erreur.

#### <span id="page-23-2"></span>**2.2.1 Méthode par atténuation des perturbations**

Le modèle T-S considéré est donné par l'équation suivante :

<span id="page-23-3"></span>
$$
\begin{cases}\n\dot{x}(t) = \sum_{i=1}^{r} \mu_i(x(t)) (A_i x(t) + B_i u(t)) \\
y(t) = \sum_{i=1}^{r} \mu_i(x(t)) (C_i x(t) + D_i u(t))\n\end{cases} (2.1)
$$

Par ajout et soustraction du terme :

$$
\begin{cases}\n\omega_1(t) = \sum_{i=1}^r (\mu_i(x(t)) - \mu_i(\hat{x}(t)))(A_i x(t) + B_i u(t)) \\
\omega_2(t) = \sum_{i=1}^r (\mu_i(x(t)) - \mu_i(\hat{x}(t)))(C_i x(t) + D_i u(t))\n\end{cases} (2.2)
$$

On obtient :

$$
\begin{cases}\n\dot{x}(t) = \sum_{i=1}^{r} \mu_i(\hat{x}(t)) (A_i x(t) + B_i u(t) + \omega_1(t)) \\
y(t) = \sum_{i=1}^{r} \mu_i(\hat{x}(t)) (C_i x(t) + D_i u(t) + \omega_2(t))\n\end{cases}
$$
\n(2.3)

La structure d'observateur est donnée par :

$$
\begin{cases}\n\dot{\hat{x}}(t) = \sum_{i=1}^{r} \mu_i(\hat{x}(t)) (A_i \hat{x}(t) + B_i u(t) + L_i(y(t) - \hat{y}(t))) \\
\hat{y}(t) = \sum_{i=1}^{r} \mu_i(\hat{x}(t)) (C_i \hat{x}(t) + D_i u(t))\n\end{cases}
$$
\n(2.4)

La dynamique de l'erreur d'estimation d'état s'écrit de la façon suivante :

<span id="page-23-4"></span>
$$
\dot{e}(t) = \sum_{i=1}^{r} \sum_{j=1}^{r} \mu_i(\hat{x}(t)) \mu_j(\hat{x}(t)) ((A_i - L_i C_j)e(t) + \omega_1(t) - L_i \omega_2(t))
$$
\n(2.5)

**Hypothèse 2.1.** *Les hypothèses suivantes sont considérées satisfaites :*

*A. La stabilité entrée-état du système* [\(2.1\)](#page-23-3) *est vérifiée*

*B. L'entrée du système est bornée :*  $|u(t)| < \rho$ 

<span id="page-24-4"></span>**Theorem 2** (Ichalal, 2009 [\[9\]](#page-95-9))**.** *Le système* [\(2.5\)](#page-23-4)*, générant l'erreur d'estimation d'état, est stable et le gain*  $\mathcal{L}_2$  *du transfert de*  $\omega(t)$  *vers l'erreur d'estimation est borné par*  $\gamma$ *, s'il existe une matrice symétrique et définie positive*  $P \in \mathbb{R}^{n \times n}$ , des matrices  $K_i \in \mathbb{R}^{n \times ny}$ *et un scalaire positif*  $\bar{\gamma}$  *tels que les LMIs suivantes soient vérifiées*  $\forall i, j \in \{1 \dots r\}$ :

<span id="page-24-3"></span>
$$
\begin{bmatrix} A_i^T P + P A_i - K_i C_j - C_j^T K_i^T + I & P & -K_i \\ P & -\bar{\gamma} I & 0 \\ -K_i^T & 0 & -\bar{\gamma} I \end{bmatrix} < 0
$$
 (2.6)

Les gains de l'observateur sont donnés par :

$$
L_i = P_1^{-1} K_i \tag{2.7}
$$

et le taux d'atténuation est donné par :

$$
\gamma = \sqrt{\bar{\gamma}} \tag{2.8}
$$

*Démonstration.* Considérons la fonction de Lyapunov suivante :

$$
V(e(t)) = e(t)^{T} Pe(t)
$$
\n(2.9)

sa dérivée par rapport au temps est donnée par :

<span id="page-24-0"></span>
$$
\dot{V}(e(t)) = \dot{e}(t)^T P e(t) + e(t)^T P \dot{e}(t)
$$
\n(2.10)

Par substitution de  $\dot{e}(t)$  [\(2.5\)](#page-23-4) dans [\(2.10\)](#page-24-0), on obtient :

$$
\dot{V}(e(t)) = \sum_{i=1}^{r} \sum_{j=1}^{r} \mu_i(\hat{x}(t)) \mu_j(\hat{x}(t)) \Big( e(t)^T ((A_i - L_i C_j)^T P + P(A_i - L_i C_j)) e(t) + \omega_1^T P e(t) - \omega_2^T L_i^T P e(t) + e(t)^T P \omega_1 - e(t)^T P L_i \omega_2 \Big) \tag{2.11}
$$

L'objectif est d'atténuer l'effet des perturbations  $\omega(t)$  sur  $e(t)$ :

<span id="page-24-1"></span>
$$
e(t)^{T}e(t) < \gamma^{2}\omega(t)^{T}\omega(t)
$$
\n(2.12)

Comme déjà mentionné, il faut satisfaire la condition suivante :

<span id="page-24-2"></span>
$$
\dot{V}(e(t)) + e(t)^{T}e(t) - \gamma^{2}\omega(t)^{T}\omega(t) < 0
$$
\n(2.13)

Par substitution de [\(2.11\)](#page-24-1) dans [\(2.13\)](#page-24-2) et d'après la propriété de somme convexe des fonctions d'activation, on a :

$$
\sum_{i=1}^{r} \sum_{j=1}^{r} \mu_i(\hat{x}(t)) \mu_j(\hat{x}(t)) \Big( e(t)^T \big( (A_i - L_i C_j)^T P + P(A_i - L_i C_j) \big) e(t) + \omega_1^T P e(t) - \omega_2^T L_i^T P e(t) + e(t)^T P \omega_1 - e(t)^T P L_i \omega_2 + e(t)^T e(t) - \gamma^2 \omega_1^T \omega_1 - \gamma^2 \omega_2^T \omega_2 \Big) < 0 \quad (2.14)
$$

qui peut être mis sous la forme :

<span id="page-25-1"></span>
$$
\sum_{i=1}^{r} \sum_{j=1}^{r} \begin{bmatrix} e(t) \\ \omega_1 \\ \omega_2 \end{bmatrix}^T \begin{bmatrix} (A_i - L_i C_j)^T P + P(A_i - L_i C_j) & P & -PL_i \\ P & -\gamma^2 I & 0 \\ -L_i^T P & 0 & -\gamma^2 I \end{bmatrix} \begin{bmatrix} e(t) \\ \omega_1 \\ \omega_2 \end{bmatrix} < 0 \quad (2.15)
$$

La condition suffisante pour que [\(2.15\)](#page-25-1) soit vérifiée est :

$$
\begin{bmatrix} (A_i - L_i C_j)^T P + P(A_i - L_i C_j) & P & -PL_i \ P & -\gamma^2 I & 0 \ -L_i^T P & 0 & -\gamma^2 I \end{bmatrix} < 0, \quad \forall (i, j) \in \{1, ..., r\}^2 \quad (2.16)
$$

Après application des changements de variables suivants :

$$
L_i = P^{-1} K_i \t\t(2.17)
$$

$$
\gamma^2 = \bar{\gamma} \tag{2.18}
$$

on obtient de les conditions LMIs [\(2.6\)](#page-24-3) données dans le théorème [2.](#page-24-4)  $\Box$ 

#### <span id="page-25-0"></span>**2.2.2 Exemple**

Soit le système [\(2.1\)](#page-23-3) défini par les matrices suivantes :

$$
A_1 = \begin{bmatrix} -2 & 1 & 1 \\ 1 & -3 & 0 \\ 2 & 1 & -8 \end{bmatrix}, \quad A_2 = \begin{bmatrix} -3 & 2 & -2 \\ 5 & -3 & 0 \\ 1 & 2 & -4 \end{bmatrix}
$$

$$
B_1 = \begin{bmatrix} 1 \\ 0.5 \\ 0.5 \end{bmatrix}, \quad B_2 = \begin{bmatrix} 0.5 \\ 1 \\ 0.25 \end{bmatrix}, \quad C = \begin{bmatrix} 1 & 1 & 1 \\ 1 & 0 & 1 \end{bmatrix}
$$

La résolution des *LMIs* du théorème [2,](#page-24-4) avec minimisation du gain du transfert de  $\omega(t)$ vers  $e(t)$ , fournit les résultats suivants :

$$
L_1 = \begin{bmatrix} 2.9132 & 1.8297 \\ 3.3098 & 0.7238 \\ 2.7014 & 0.4140 \end{bmatrix}, \quad L_2 = \begin{bmatrix} 2.4816 & 0.9270 \\ 4.0043 & 1.9731 \\ 3.2517 & 1.2806 \end{bmatrix}
$$

$$
\gamma = 0.5148
$$

<span id="page-26-0"></span>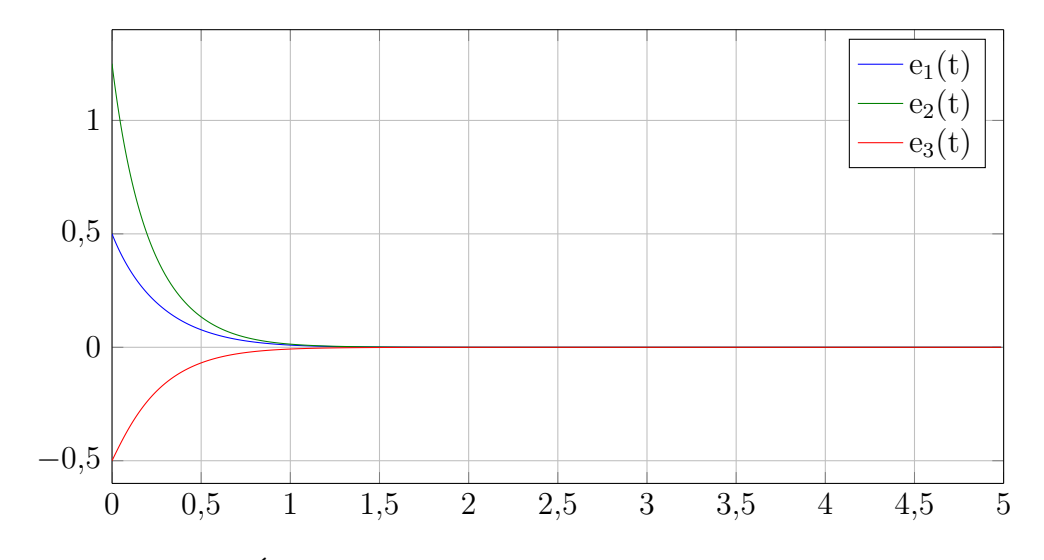

Figure 2.1: Évolution dans le temps de l'erreur d'estimation d'état.

<span id="page-26-1"></span>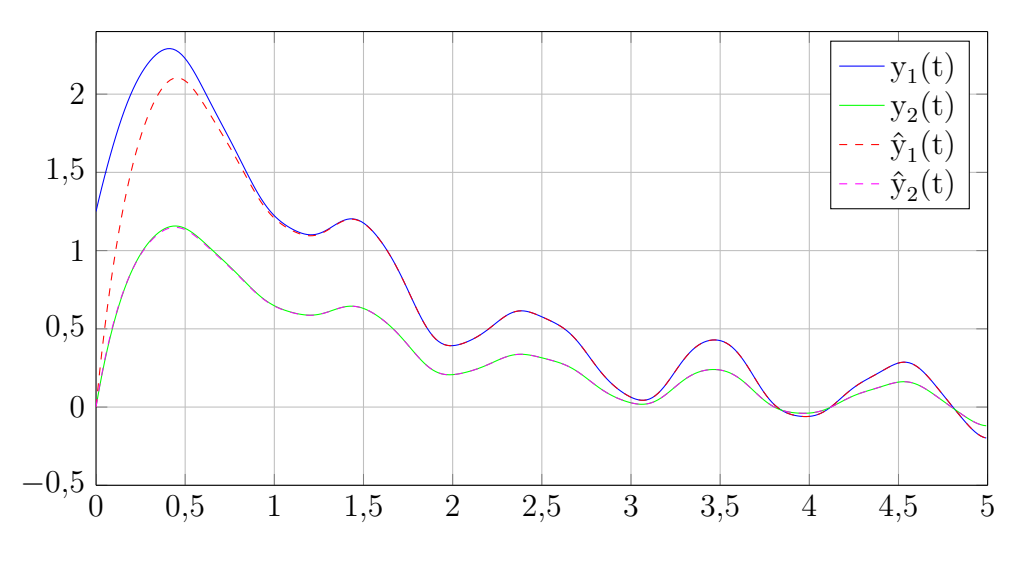

Figure 2.2: Sorties réelles (traits continus) et estimées (pointillés).

#### <span id="page-27-0"></span>**2.3 Observateur à entrées inconnues**

<span id="page-27-2"></span>Cette section présente l'étude et l'exploitation des observateurs à entrées inconnues (figure [2.3\)](#page-27-2) pour les systèmes non linéaires décrits par la structure de Takagi-Sugeno à variables de prémisses non mesurables.

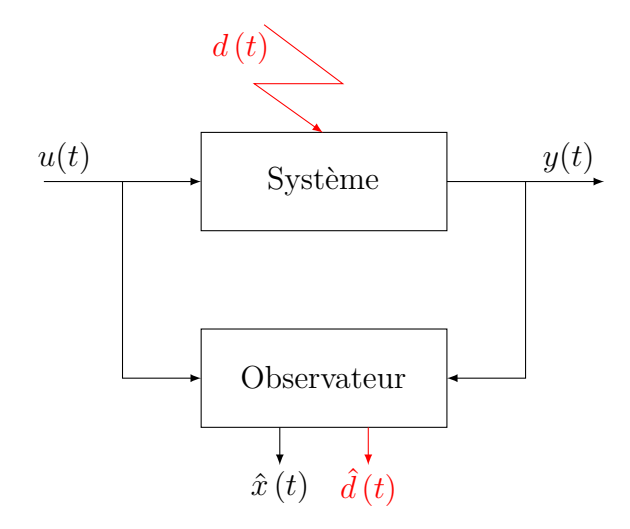

Figure 2.3: Principe de l'observateur à entrée inconnue.

#### <span id="page-27-1"></span>**2.3.1 Observateur à entrées inconnues par découplage**

Considérons le système dynamique linéaire soumis à l'influence d'entrées inconnues décrit par la structure T-S suivante :

<span id="page-27-3"></span>
$$
\begin{cases}\n\dot{x}(t) = \sum_{i=1}^{r} \mu_i(x(t)) (A_i x(t) + B_i u(t) + E_i d(t)) \\
y(t) = Cx(t) + Gd(t)\n\end{cases}
$$
\n(2.19)

Le multimodèle VPNM [\(2.19\)](#page-27-3) peut se ramener à un multimodèle perturbé à VPM comme suit :

$$
\begin{cases}\n\dot{x}(t) = \sum_{i=1}^{r} \mu_i(\hat{x}(t)(t)) (A_i x(t) + B_i u(t) + E_i d(t) + \omega(t)) \\
y(t) = Cx(t) + Gd(t)\n\end{cases}
$$
\n(2.20)

avec :

$$
\omega(t) = \sum_{i=1}^{r} (\mu_i(x(t)) - \mu_i(\hat{x}(t))) (A_i x(t) + B_i u(t) + E_i d(t))
$$
\n(2.21)

Ainsi, considérons l'observateur :

<span id="page-27-4"></span>
$$
\begin{cases}\n\dot{z}(t) = \sum_{i=1}^{r} \mu_i(\hat{x}(t)) (N_i z(t) + G_i u(t) + L_i y(t)) \\
\hat{x}(t) = z(t) + Hy(t)\n\end{cases}
$$
\n(2.22)

L'erreur d'estimation d'état est donnée par :

$$
e(t)=x(t)-\hat{x}(t) =Px(t)-z(t)+HGd(t)
$$
\n(2.23)

où :

$$
P = I + HC \tag{2.24}
$$

La dynamique de l'erreur d'estimation d'état est donnée par :

$$
\dot{e}(t) = \sum_{i=1}^{r} \mu_i (\hat{x}(t)) ((PA_i - N_i - K_iC)x(t) + (PB_i - G_i) u(t) + (PE_i - K_iG) d(t) + P\omega(t) + N_i e(t)) + H\dot{d}(t)
$$
\n(2.25)

avec *Ki*=*NiH*+*L<sup>i</sup>* , La construction de l'observateur nécessite la satisfaction des conditions suivantes :

$$
HG=0
$$
  
\n
$$
N_i=PA_i-K_iC
$$
  
\n
$$
PB_i=G_i
$$
  
\n
$$
PE_i=K_iG
$$
  
\n
$$
L_i=K_i-N_iH
$$
  
\n(2.26)

<span id="page-28-1"></span>Si les conditions [\(2.26\)](#page-28-1) sont satisfaites, alors la dynamique de l'erreur d'estimation d'état devient :

<span id="page-28-2"></span>
$$
\dot{e}(t) = \sum_{i=1}^{r} \mu_i(\hat{x}(t)) (N_i e(t) + P\omega(t))
$$
\n(2.27)

<span id="page-28-3"></span>**Theorem 3** (Ichalal, 2009 [\[9\]](#page-95-9))**.** *L'observateur* [\(2.22\)](#page-27-4) *pour le système* [\(2.19\)](#page-27-3) *tel que le système* [\(2.27\)](#page-28-2) *est stable tout en minimisant le gain*  $\mathcal{L}_2$  *du transfert de*  $\omega(t)$  *vers*  $e(t)$ *est obtenu en résolvant le problème d'optimisation :*

$$
\min_{X,M_i,S} \bar{\gamma} \quad s.c. \tag{2.28}
$$

$$
\begin{bmatrix} \Psi_i & X + SC \\ \left(X + SC\right)^T & -\bar{\gamma}I \end{bmatrix} < 0, \quad i = 1, \dots, r \tag{2.29}
$$

$$
SG=0
$$
  

$$
(X+SC)E = M_iG
$$
 (2.30)

$$
\Psi_{i} = A_{i}^{T} \left( X + C^{T} S^{T} \right) + \left( X + SC \right) A_{i} - C^{T} M_{i}^{T} - M_{i} C + I \tag{2.31}
$$

$$
X \in \mathbb{R}^{n \times n}, M_i \in \mathbb{R}^{n \times n}, S, \bar{\gamma} \in \mathbb{R}
$$
\n
$$
(2.32)
$$

Les matrices de l'observateur sont déterminées par les équations [\(2.26\)](#page-28-1) Le taux d'at-√ ténuation est obtenu par  $\gamma = \sqrt{\overline{\gamma}}$ .

#### <span id="page-28-0"></span>**2.3.2 Exemple**

Cet exemple représente le générateur chaotique de Lorenz [\[10\]](#page-96-0). Soit le système de Lorenz représenté par la structure T-S à VPNM [\(2.19\)](#page-27-3) :

$$
A_1 = \begin{bmatrix} -10 & 10 & 0 \\ 28 & -1 & 30 \\ 0 & 30 & -\frac{8}{3} \end{bmatrix}, \quad A_2 = \begin{bmatrix} -10 & 10 & 0 \\ 28 & -1 & 30 \\ 0 & -30 & -\frac{8}{3} \end{bmatrix}
$$

$$
B_1 = \begin{bmatrix} 1 \\ 0.5 \\ 0.5 \end{bmatrix}, \quad B_2 = \begin{bmatrix} 0.5 \\ 1 \\ 0.25 \end{bmatrix}
$$

$$
E_1 = \begin{bmatrix} 4 \\ 3 \\ 1 \end{bmatrix}, \quad E_2 = \begin{bmatrix} 30 \\ 28 \\ 0 \end{bmatrix}
$$

$$
C = \begin{bmatrix} 0 & 1 & 0 \end{bmatrix}, \quad G = 1
$$

Les fonctions d'activation du modèle sont données par les équations suivantes :

$$
\begin{cases} \mu_1(x(t)) = \frac{1 + \frac{x_1(t)}{30}}{2} \\ \mu_2(x(t)) = \frac{1 - \frac{x_1(t)}{30}}{2} \end{cases}
$$

La résolution des *LMIs* du théorème [3,](#page-28-3) avec minimisation du gain du transfert de  $\omega(t)$ vers *e*(*t*), fournit les résultats suivants :

$$
N_1 = \begin{bmatrix} -10 & 6 & 0 \\ 28 & -4 & -30 \\ 0 & 29 & -2.6667 \end{bmatrix}, \quad N_2 = \begin{bmatrix} -10 & -20 & 0 \\ 28 & -29 & 30 \\ 0 & -30 & -2.6667 \end{bmatrix}
$$

$$
L_1 = \begin{bmatrix} 4 \\ 3 \\ 1 \end{bmatrix}, \quad L_2 = \begin{bmatrix} 30 \\ 28 \\ 0 \end{bmatrix}
$$

$$
G_1 = \begin{bmatrix} 1 \\ 0.5 \\ 0.5 \end{bmatrix}, \quad G_2 = \begin{bmatrix} 0.5 \\ 1 \\ 0.25 \end{bmatrix}
$$

$$
H = 10^{-11} \begin{bmatrix} 0.0420 \\ -0.0014 \\ 0.1640 \end{bmatrix}
$$

 $\gamma = 0.8928$ 

L'estimation de l'entrée inconnue est réalisée directement en utilisant la sortie et l'état estimé (figure [2.6\)](#page-31-0).

#### <span id="page-29-0"></span>**2.3.3 Observateurs PMI à variables de prémisses non mesurables**

Dans cette section nous avons utilisé une méthode permettant de prendre une large classe des entrées inconnus. Cette dernière est basée sur l'estimation simultanée de l'état du système et des entrées inconnues vérifiant la condition suivante :

<span id="page-29-1"></span>**Hypothèse 2.2.** *L'entrée inconnue d*(*t*) *vérifie :*

$$
d^{(q)}(t) = 0 \tag{2.33}
$$

<span id="page-30-0"></span>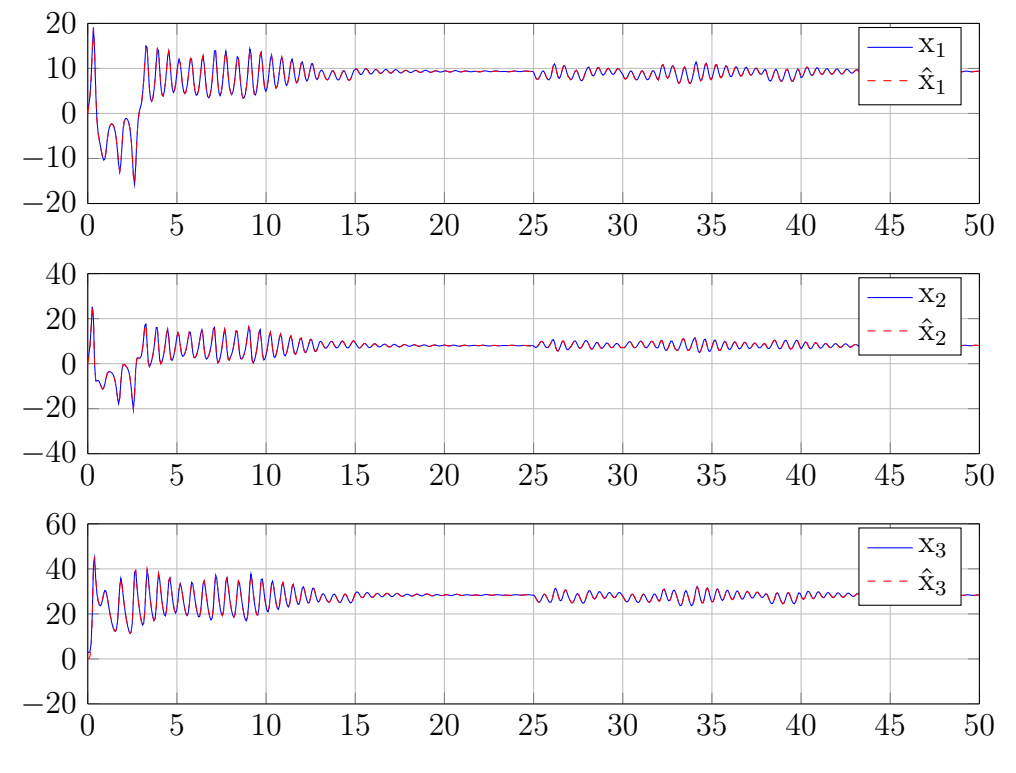

Figure 2.4: Etats du système et leurs estimés.

<span id="page-30-1"></span>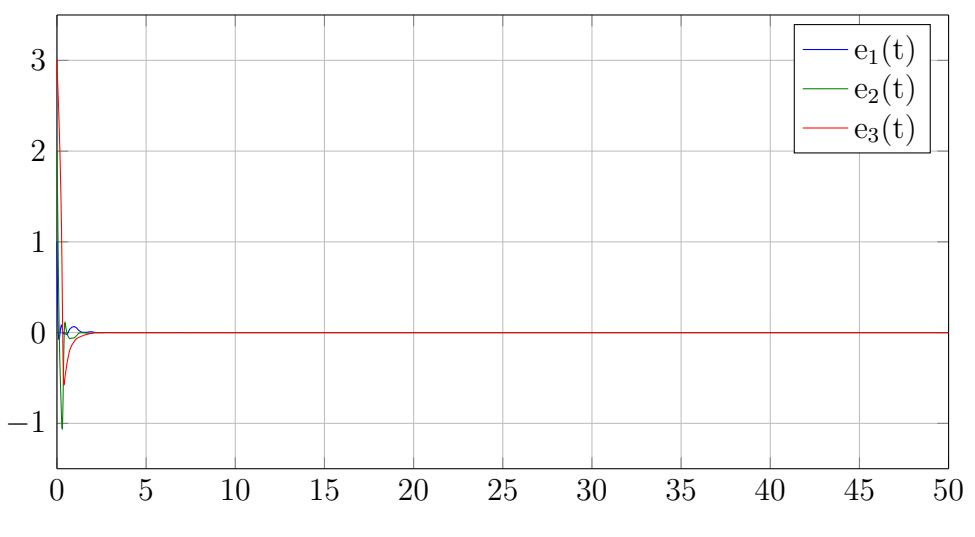

Figure 2.5: Erreurs d'estimation d'état.

<span id="page-31-0"></span>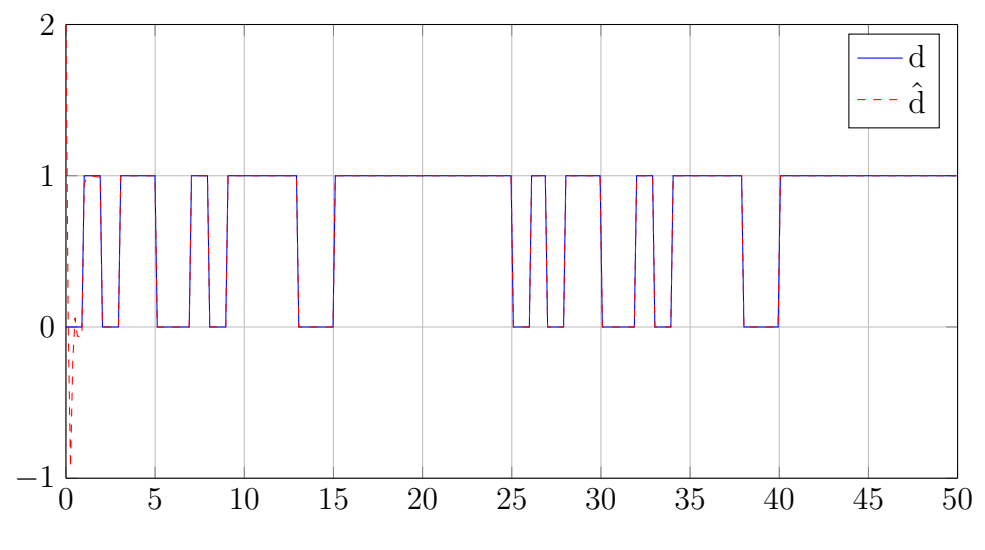

Figure 2.6: Message envoyé et son estimation.

 $d^1(t)$ ,  $d^2(t)$ , ...,  $d^q(t)$  représentent les dérivées successives de  $d(t)$  qu'on va définir sous la forme d'état suivante : ˙*d*(*t*)  $\overline{a}$ 

<span id="page-31-1"></span>
$$
\begin{bmatrix} d(t) \\ \dot{d}_1(t) \\ \vdots \\ \dot{d}_{q-1}(t) \end{bmatrix} = \begin{bmatrix} d_1(t) \\ d_2(t) \\ \vdots \\ d_q(t) \end{bmatrix}
$$
 (2.34)

Soit le système représenté par le modèle T-S suivant :

<span id="page-31-2"></span>
$$
\begin{cases}\n\dot{x}(t) = \sum_{i=1}^{r} \mu_i(x(t)(A_i x(t) + B_i u(t) + E_i d(t) + R_i \omega(t)) \\
y(t) = Cx(t) + Gd(t) + W\omega(t)\n\end{cases} (2.35)
$$

A partir de [\(2.34\)](#page-31-1) et [\(2.35\)](#page-31-2), on construit le modèle augmenté suivant :

$$
\begin{cases}\n\dot{x}_a(t) = \sum_{i=1}^r \mu_i(x(t)) (\tilde{A}_i x_a(t) + \tilde{B}_i u(t) + \tilde{R}_i \omega(t)) \\
y(t) = \tilde{C} x_a(t) + W \omega(t)\n\end{cases}
$$
\n(2.36)

où :

<span id="page-31-3"></span>
$$
x_a(t) = \begin{bmatrix} x(t) \\ d_1(t) \\ d_2(t) \\ \vdots \\ d_q(t) \end{bmatrix}, \quad \tilde{A}_i = \begin{bmatrix} A_i & E_i & 0 & \dots & 0 & 0 \\ 0 & 0 & I_{nd} & \dots & 0 & 0 \\ 0 & 0 & 0 & \ddots & 0 & 0 \\ \vdots & \vdots & \vdots & \vdots & \vdots & \vdots \\ 0 & 0 & 0 & 0 & 0 & I_{nd} \\ 0 & 0 & 0 & 0 & 0 & 0 \end{bmatrix}, \quad \tilde{B}_i = \begin{bmatrix} B_i \\ 0 \\ \vdots \\ 0 \end{bmatrix}, \quad \tilde{R}_i = \begin{bmatrix} R_i \\ 0 \\ \vdots \\ 0 \end{bmatrix} \tag{2.37}
$$
\n
$$
\tilde{C} = \begin{bmatrix} C & G & 0 & \dots & 0 & 0 \end{bmatrix} \tag{2.38}
$$

<span id="page-31-4"></span>L'observateur PMI permet l'estimation des entrées inconnues *d*(*t*) vérifiant la condition [2.2,](#page-29-1) par l'estimation de ses *q* − 1 premières dérivées à travers *q* − 1 actions intégrales. La structure de l'observateur PMI est donnée sous la forme suivante :

<span id="page-32-0"></span>
$$
\begin{cases}\n\dot{\hat{x}}(t) = \sum_{i=1}^{r} \mu_i(\hat{x}(t)) (A_i \hat{x}(t) + B_i u(t) + E_i \hat{d}(t) + L_{pi}(y(t) - \hat{y}(t))) \\
\hat{y}(t) = C\hat{x}(t) + G\hat{d}(t) \\
\dot{\hat{d}}_j(t) = \sum_{i=1}^{r} \mu_i(\hat{x}(t)) (\hat{d}_{j+1}(t) + L_{Ti}^j(y(t) - \hat{y}(t))), j = 1, ..., q - 1 \\
\hat{d}(t) = \sum_{i=1}^{r} \mu_i(\hat{x}(t)) (\hat{d}_1(t) + L_{Ii}(y(t) - \hat{y}(t)))\n\end{cases}
$$
\n(2.39)

L'observateur [\(2.39\)](#page-32-0) est mis sous la forme augmentée suivante :

$$
\begin{cases}\n\dot{\hat{x}}_a(t) = \sum_{i=1}^r \mu_i(\hat{x}(t)) (\tilde{A}_i(t)\hat{x}_a(t) + \tilde{B}_i(t)u(t) + \tilde{L}_i(y(t) - \hat{y}(t))) \\
\hat{y}(t) = \tilde{C}\hat{x}_a(t)\n\end{cases}
$$
\n(2.40)

où :

$$
\tilde{L}_i = \begin{bmatrix} L_{Pi}^T & L_{Ii}^T & L_{Ii}^{1 \, T} \dots L_{Ii}^{q-2} L_{Ii}^{q-1} \end{bmatrix}^T
$$
\n(2.41)

Dans cette section on suppose que les variables de prémisses ne sont pas connues. Le système [\(2.35\)](#page-31-2) est ainsi réécrit sous la forme augmenté suivante :

<span id="page-32-1"></span>
$$
\begin{cases}\n\dot{x}_a(t) = \sum_{i=1}^r \mu_i(x(t)) (\tilde{A}_i x_a(t) + \tilde{B}_i u(t) + \tilde{R}_i \omega(t)) \\
y(t) = \tilde{C} x_a(t) + W \omega(t)\n\end{cases} \tag{2.42}
$$

les variables de prémisse de l'observateur vont dépendre de l'estimé de l'état  $\hat{x}(t)$ . L'observateur est alors donné sous la forme :

$$
\begin{cases}\n\dot{\hat{x}}_a(t) = \sum_{i=1}^r \mu_i(\hat{x}(t)) (\tilde{A}_i(t)\hat{x}_a(t) + \tilde{B}_i(t)u(t) + \tilde{L}_i(y(t) - \hat{y}(t))) \\
\hat{y}(t) = \tilde{C}\hat{x}_a(t)\n\end{cases}
$$
\n(2.43)

On introduit *x*ˆ(*t*) dans l'équation d'état du système [2.42](#page-32-1) de la même manière que celle effectuée dans la section [2.2.1.](#page-23-2) Le système [2.42](#page-32-1) peut donc être réécrit sous la forme suivante :

$$
\begin{cases}\n\dot{x}_a(t) = \sum_{i=1}^r \mu_i(\hat{x}(t)) (\tilde{A}_i x_a(t) + \tilde{B}_i u(t) + \tilde{R}_i \tilde{\omega}(t)) \\
y(t) = \tilde{C} x_a(t) + \tilde{W} \tilde{\omega}(t)\n\end{cases}
$$
\n(2.44)

où  $\tilde{A}_i$ ,  $\tilde{B}_i$ ,  $\tilde{C}$  sont définies par  $(2.37)$ -  $(2.38)$ 

$$
\tilde{R}_i = \begin{bmatrix} R_i & I_n \\ 0 & 0 \\ \vdots & \vdots \\ 0 & 0 \end{bmatrix}, \quad \tilde{W} = \begin{bmatrix} W & 0_{n_y \times n} \end{bmatrix}, \quad \tilde{\omega}(t) = \begin{bmatrix} \omega(t) \\ v(t) \end{bmatrix}
$$
\n(2.45)

Et :

$$
v(t) = \sum_{i=1}^{r} (\mu_i(\hat{x}(t)) - \mu_i(x(t)))(A_i x(t) + B_i u(t) + E_i d(t) + R_i \omega(t))
$$
 (2.46)

La dynamique de l'erreur d'estimation du système augmenté est donnée par l'expression suivante :

<span id="page-33-1"></span>
$$
\dot{e}_a(t) = \sum_{i=1}^r \mu_i(\hat{x}(t))((\tilde{A}_i - \tilde{L}_i \tilde{C})e_a(t) + (\tilde{R}_i - \tilde{L}_i \tilde{W})\tilde{\omega}(t))
$$
\n(2.47)

L'objectif est de trouver les gains *L<sup>i</sup>* pour assurer la stabilité de [\(2.47\)](#page-33-1).

<span id="page-33-2"></span>
$$
\lim_{t \to \infty} e_a(t) = 0, \omega(t) = 0, \quad t \ge 0
$$
\n(2.48)

<span id="page-33-3"></span>
$$
\frac{\|e_a(t)\|_2}{\|\omega(t)\|_2} < \gamma, \omega(t) \neq 0, \quad t \ge 0 \tag{2.49}
$$

<span id="page-33-4"></span>**Theorem 4** (Ichalal, 2009 [\[9\]](#page-95-9)). *Étant donné un scalaire*  $\gamma > 0$ , Le système [\(2.47\)](#page-33-1) *générant les erreurs d'estimation d'état, des entrées inconnues et leurs dérivées est stable et satisfait les contraintes* [\(2.48\)](#page-33-2) [\(2.49\)](#page-33-3) *s'il existe une matrice symétrique et* définie positive  $P = P^T > 0 \in \mathbb{R}^{(n+qn_d)\times(n+qn_d)}$  et des gains  $\tilde{K}_i \in \mathbb{R}^{(n+qn_d)\times n_y}$  tel que :

$$
\begin{bmatrix}\n\tilde{A}_i^T P + P \tilde{A}_i - \tilde{K}_i \tilde{C} - \tilde{C}^T \tilde{K}_i^T + I & P \tilde{R}_i - \tilde{K}_i \tilde{W} \\
\tilde{R}_i^T P - \tilde{W} \tilde{K}_i^T & -\overline{\gamma} I\n\end{bmatrix} < 0
$$
\n(2.50)

Les gains de l'observateur sont donnés par :

$$
\tilde{L}_i = P^{-1}\tilde{K}_i \tag{2.51}
$$

Le taux d'atténuation est donné par :

$$
\gamma = \sqrt{\bar{\gamma}} \tag{2.52}
$$

*Démonstration.* La démonstration du théorème [4](#page-33-4) est identique à celle du théorème [2](#page-24-4)  $\Box$ 

#### <span id="page-33-0"></span>**2.3.4 Exemple**

Cette exemple présente l'estimation simultanée de l'état du système et des entrées inconnues par les observateur PMI [\[9\]](#page-95-9).

$$
A_1 = \begin{bmatrix} -2 & 1 & 1 \\ 1 & -3 & 0 \\ 2 & 1 & -8 \end{bmatrix}, \quad A_2 = \begin{bmatrix} -3 & 2 & -2 \\ 5 & -3 & 0 \\ 1 & 2 & -4 \end{bmatrix}
$$

$$
B_1 = \begin{bmatrix} 1 \\ 5 \\ 0.5 \end{bmatrix}, \quad B_2 = \begin{bmatrix} 3 \\ 1 \\ -7 \end{bmatrix}, \quad E_1 = \begin{bmatrix} 0 & 7 \\ 0 & 5 \\ 0 & 2 \end{bmatrix}
$$

$$
E_2 = \begin{bmatrix} 0 & 6 \\ 0 & 3 \\ 0 & 1 \end{bmatrix}, \quad R_1 = R_2 = \begin{bmatrix} 1 \\ 1 \\ 1 \end{bmatrix}, \quad W = \begin{bmatrix} 0.5 \\ 0.5 \end{bmatrix}
$$

$$
C = \begin{bmatrix} 1 & 1 & 1 \\ 1 & 0 & 1 \end{bmatrix}, \quad G = \begin{bmatrix} 5 & 0 \\ 1 & 0 \end{bmatrix}
$$

et :

Les fonctions d'activation dépendent de la composante  $x_1(t)$  du vecteur d'état  $x(t)$  et sont définies par :

$$
\begin{cases} \mu_1(x) = \frac{1 - \tanh(x_1)}{2} \\ \mu_2(x) = 1 - \mu_1(x) \end{cases}
$$

La résolution des *LMIs* du théorème [4,](#page-33-4) avec minimisation du gain du transfert de  $\omega(t)$ vers  $e(t)$ , fournit les résultats suivants :

$$
L_{I1} = \begin{bmatrix} 11.3 & -16.4 \\ -2.5 & 51.5 \end{bmatrix} \t L_{I1}^{1} = \begin{bmatrix} 157.4 & -200.5 \\ 114.5 & 121.9 \end{bmatrix} \t L_{P1} = \begin{bmatrix} -7.3 & 38 \\ -5.9 & 27.3 \\ -1.8 & 10.5 \end{bmatrix}
$$
  
\n
$$
L_{I1}^{2} = \begin{bmatrix} 755.2 & -912.9 \\ 735.1 & -166.3 \end{bmatrix} \t L_{I1}^{3} = \begin{bmatrix} 1193.2 & -1405.7 \\ 1239.8 & -692.4 \end{bmatrix}
$$
  
\n
$$
L_{I2} = \begin{bmatrix} 11.4 & -16.4 \\ -2 & 50.3 \end{bmatrix} \t L_{I2}^{1} = \begin{bmatrix} 158.7 & -200.9 \\ 108.4 & 126.0 \end{bmatrix} \t L_{P2} = \begin{bmatrix} -5.4 & 32.9 \\ -7.8 & 28.9 \\ -1.1 & 8.1 \end{bmatrix}
$$
  
\n
$$
L_{I2}^{2} = \begin{bmatrix} 780.2 & -933.1 \\ 723.9 & -156.7 \end{bmatrix} \t L_{I2}^{3} = \begin{bmatrix} 1246.3 & -1450.8 \\ 1244.3 & -694.7 \end{bmatrix}
$$

<span id="page-34-0"></span>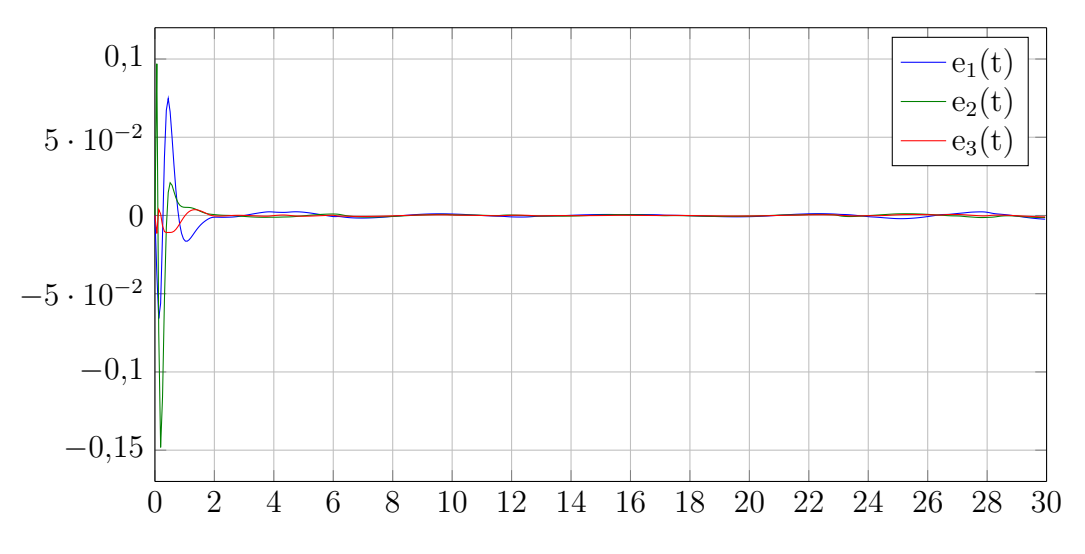

Figure 2.7: Erreurs d'estimation d'état obtenues avec par l'observateur PMI.

**Remarque 2.1.** *Ces résultats sont obtenues on utilisant l'algorithme d'optimisation SLPSO qui permet de faire un placement de pôle dans des régions LMI selon un critère donné. voir annexe [C.](#page-88-0)*

<span id="page-35-1"></span>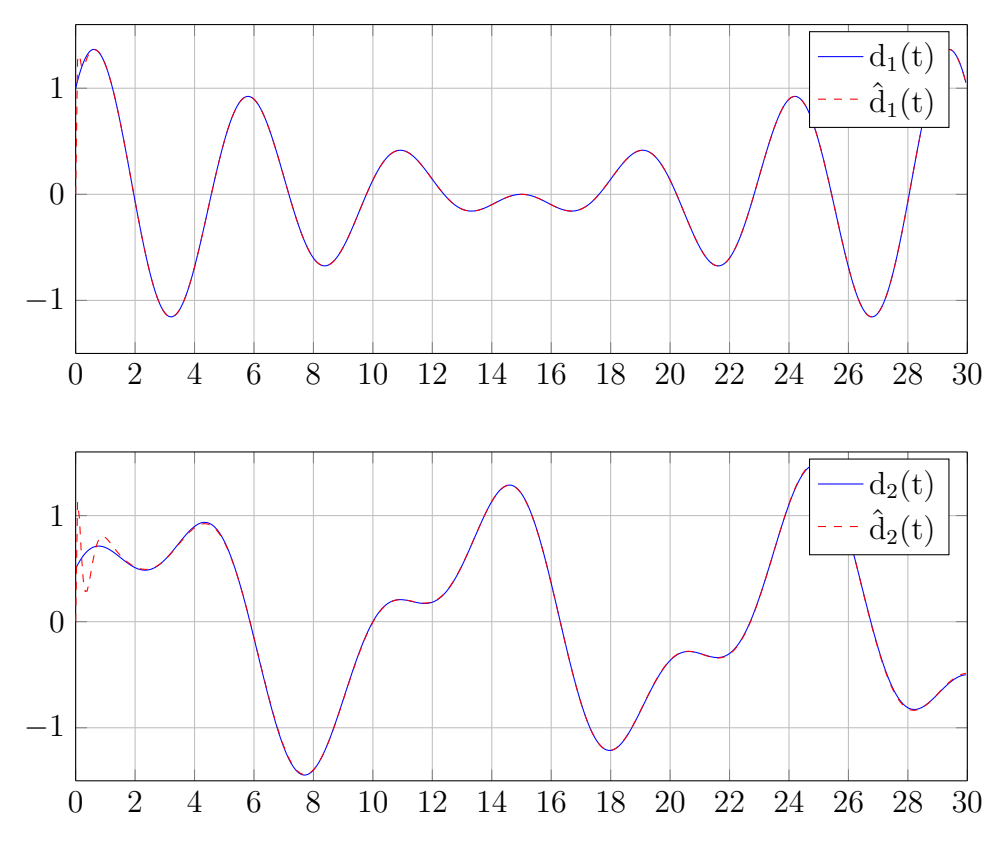

Figure 2.8: Entrées inconnues et leurs estimées par l'observateur PMI.

#### <span id="page-35-0"></span>**2.4 Conclusion**

Ce chapitre a été consacré à l'étude de deux types d'observateurs pour les systèmes non linéaires représentés par un modèle T-S. L'étude est concentré sur le cas où les fonctions d'activation du modèle dépendent de l'état du système qui n'est pas mesurable. Le but principal est la prise en compte des entrées inconnues dans la phase de modélisation afin de généraliser les méthodes d'estimation d'état présentées dans la section [2.2.](#page-23-1) Cela vise à rendre l'observateur robuste vis-à- vis des entrées inconnues pouvant avoir différentes origines (perturbations, défauts, bruit de mesure, incertitudes de modélisation,...). Les synthèses d'observateurs présentées s'appuient sur deux objectifs complémentaires :

le premier type d'observateurs est basé sur l'estimation robuste de l'état, l'objectif est de découpler l'estimation d'état des entrées inconnues. Dans ce contexte, un résultat assurant un découplage complet des entrées inconnues de l'erreur d'estimation a été présentée.

L'objectif du deuxième type d'observateurs est basé sur l'estimation simultanée de l'état du système et des entrées inconnues. Dans le cas des entrées inconnues constantes ou à dynamiques très lentes, un observateur de type PI à une seule action intégrale permet de les estimer simultanément avec les états du système. L'étude de la stabilité permet d'établir des conditions LMIs permettant la synthèse de l'observateur. Une généralisation de cet observateur aux entrées inconnues de forme polynomiale est présentée par l'ajout de q actions intégrales où q correspond au degré des polynômes modélisant ces signaux. Le principe de cet observateur est basée sur l'estimation simultanée des *q* − 1
dérivées des entrées inconnues.

# <span id="page-37-0"></span> $\overline{\phantom{a}}$ Chapitre  $\overline{\phantom{a}}$

# Diagnostic à base des modèles flous T-S

« *Absence of understanding does not warrant absence of existence.* »

Ibn Sina

# **Sommaire**

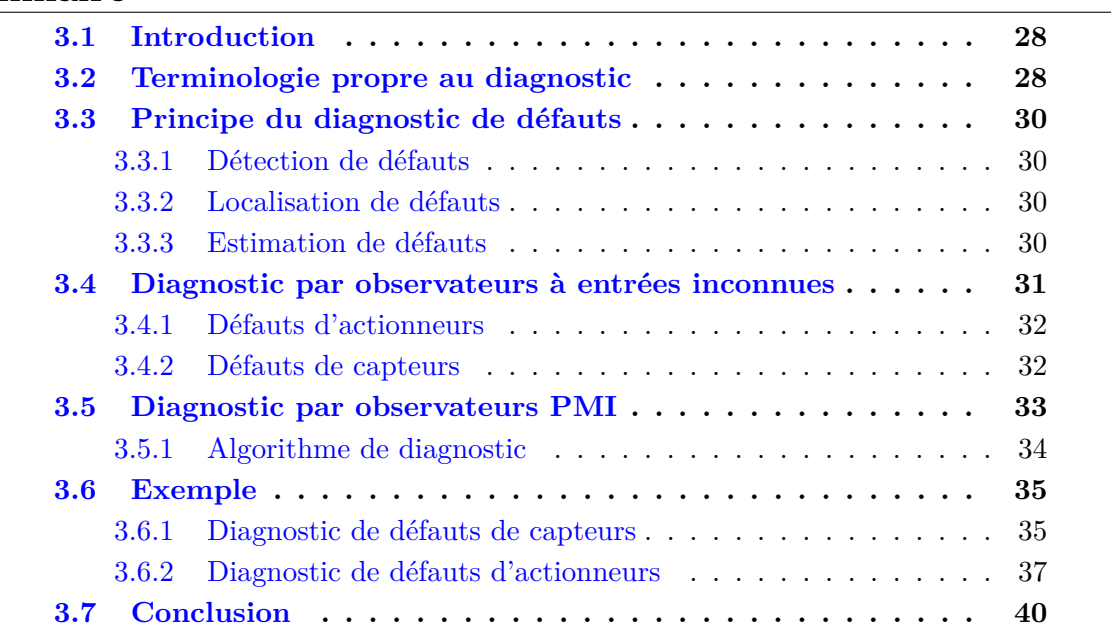

# <span id="page-38-0"></span>**3.1 Introduction**

La surveillance d'un système physique a besoin des informations délivrées par des capteurs. La défaillance de l'un d'entre eux peut engendrer le dysfonctionnement de l'installation en conduisant à une altération de ses performances. Une procédure de surveillance doit donc être apte à traiter un défaut affectant aussi bien le système physique proprement dit, que l'un de ses organes de conduite (actionneur, capteur d'instrumentation). Cependant, la complexité et la taille de l'installation, ainsi que la gravité des risques encourus et des conséquences potentielles augmentent la quantité d'information à analyser, rendant souvent la surveillance complexe pour un opérateur humain. Il s'avère par conséquent très utile d'adjoindre à l'opérateur une aide à la décision, voire de rendre la surveillance automatique. L'intérêt est aussi de permettre l'amélioration de la disponibilité des installations en remplaçant les politiques de maintenance programmée par des stratégies de maintenance conditionnelle prenant en compte l'état effectif du système physique [\[11\]](#page-96-0).

A l'origine, le diagnostic se limitait aux applications industrielles à haut niveau de risque pour la communauté comme le nucléaire ou l'aéronautique, ainsi qu'aux secteurs d'activité de pointe tels que l'industrie de l'armement ou l'aérospatial. Les premiers travaux concernant le thème diagnostic datent du début des années 1970. En raison de l'intérêt croissant suscité dans le monde industriel, le diagnostic est devenu peu à peu un thème de recherche à part entière [\[11\]](#page-96-0).

Dans ce chapitre, on vise à rappeler dans un premier temps la terminologie utilisée dans la littérature scientifique et celle que on a adoptée dans ce mémoire. Le principe de base du diagnostic sera énoncée . D'autre part, nous allons présenter des méthodes de détection, de localisation et d'estimation des défauts affectantun système non linéaire décrit par un modèle T-S. Les méthodes développées utilisent les observateurs présentés aux chapitre [2](#page-22-0) afin de concevoir des générateurs de résidus permettant la détection des défauts.

# <span id="page-38-1"></span>**3.2 Terminologie propre au diagnostic**

Il semble intéressant, dans un premier temps, de rappeler les principaux termes utilisés en diagnostic des systèmes. La terminologie suivante sera adoptée :

- 1. **Défaut (Fault ) :**
	- Tout écart entre la caractéristique observée sur le dispositif et la caractéristique de référence, lorsque celui-ci est en dehors des spécifications [\[12\]](#page-96-1).
	- N'importe quel état indésirable d'un composant ou d'un système. Un défaut n'implique pas nécessairement une défaillance [\[13\]](#page-96-2).
	- Déviation non permise d'au moins une propriété ou un paramètre caractéristique du système dans des conditions acceptables ou/et standards [\[14\]](#page-96-3).
	- Un défaut est une anomalie de comportement au sein d'un système physique localisée au niveau d'un composant. Noté  $f(t) \in \mathbb{R}^{n_f}$  [\[15\]](#page-96-4).

### 2. **Défaillance (Failure) :**

Une défaillance définit une anomalie fonctionnelle au sein d'un système physique, c'est-à-dire caractérise son incapacité à accomplir certaines fonctions qui lui sont assignées. Les défauts incluent les défaillances mais la réciproque n'est pas vraie. Un système peut remplir sa fonction tout en présentant une anomalie de comportement. Par exemple, une machine électrotechnique peut produire un bruit anormal tout en entraînant correctement une charge, en supposant que telle soit sa fonction. Le bruit anormal est un défaut qui peut permettre de présager d'une défaillance à venir [\[11\]](#page-96-0).

# 3. **Panne (Break-down) :**

La panne est l'inaptitude d'un dispositif à accomplir la fonction vitale. Il est clair que dès l'apparition d'une défaillance, caractérisée par la cessation du dispositif à accomplir sa fonction, on déclarera le dispositif en panne. Par conséquent, une panne résulte toujours d'une défaillance [\[16\]](#page-96-5).

## 4. **Résidu (Residual) :**

Souvent, lorsque le modèle comportemental de référence est analytique, les signaux porteurs de signes ou de symptômes sont appelés résidus parce qu'ils résultent d'une comparaison entre un comportement réel et un comportement de référence. Noté  $r(t) \in \mathbb{R}^{n_r}$  [\[11\]](#page-96-0).

## 5. **Symptôme (Symptom) :**

Caractère distinctif d'un état fonctionnel anormal [\[15\]](#page-96-4).

### 6. **Diagnostic (Diagnosis) :**

Un diagnostic est un état expliqué d'un système physique compatible avec les informations disponibles sur le comportement réel du système et avec le modèle de comportement de référence disponible. Habituellement, le diagnostic est exprimé par les états des composants ou les états caractéristiques permettant la description du comportement du système [\[11\]](#page-96-0).

### 7. **Perturbation :**

Entrée du système physique qui n'est pas une commande. Autrement dit, c'est une entrée non contrôlée [\[11\]](#page-96-0).

Ces notions sont illustrées à partir de l'exemple d'un moteur devant assurer une fonction de ventilation ( tableau [4.1](#page-56-0) ).

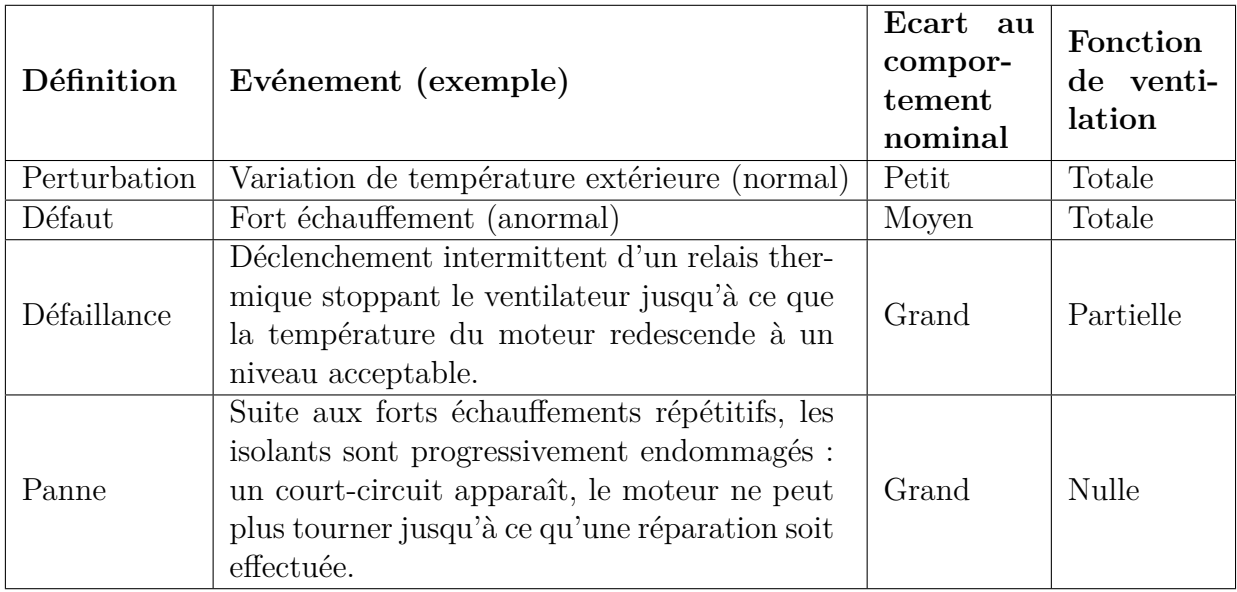

Tableau 3.1: Illustration des définitions à l'aide d'un moteur de ventilateur [\[11\]](#page-96-0)

# <span id="page-40-0"></span>**3.3 Principe du diagnostic de défauts**

La procédure de diagnostic de défauts passe par trois étapes essentielles :

## <span id="page-40-1"></span>**3.3.1 Détection de défauts**

C'est l'étape qui décide si le système est soumis à un défaut ou pas. Elle consiste dans la plus part des cas à générer le vecteur résidu *r* (*t*), qui est nul en fonctionnement normal et est comparé en ligne aux signatures de pannes [\[17\]](#page-96-6).

### <span id="page-40-2"></span>**3.3.2 Localisation de défauts**

Cette étape permet de localiser le défaut et donc de déterminer quelle partie du système est affectée par l'anomalie [\[17\]](#page-96-6).

# <span id="page-40-3"></span>**3.3.3 Estimation de défauts**

L'estimation d'un défaut est le fait d'estimer l'amplitude et l'évolution temporelle du défaut afin d'expliquer au mieux le comportement du système. Cette partie d'estimation du défaut est la dernière phase de la procédure de diagnostic [\[3\]](#page-95-0)

$$
r_i(t) = f_i(t), \quad \forall t, \quad i = 1, \ldots, n_r, \ (n_r = n_f)
$$

De plus l'estimation implique la détection et la localisation car les estimées des défauts constituent des résidus .

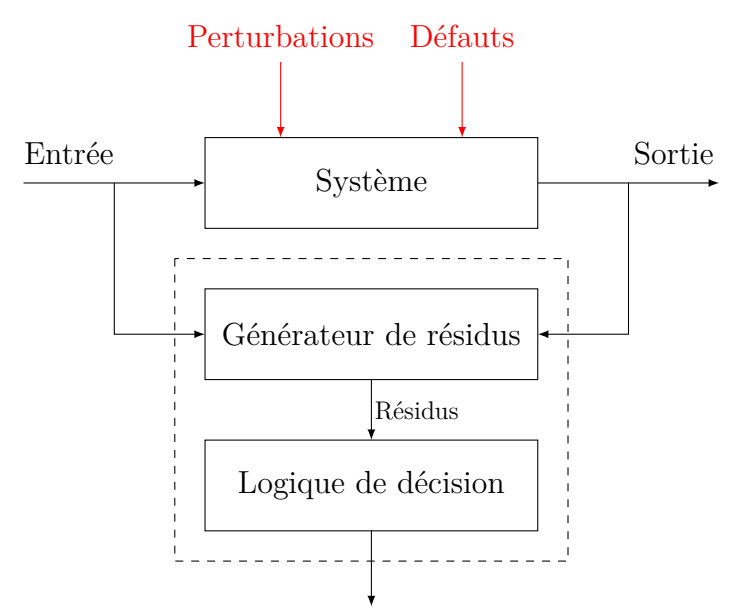

Détection, Isolation et Estimation de défauts

Figure 3.1: Principe du diagnostic.

# <span id="page-41-0"></span>**3.4 Diagnostic par observateurs à entrées inconnues**

La détection d'un défaut nécessite un seul observateur pour générer le résidu, pour sa localisation, il est nécessaire de disposer d'un *banc d'observateurs* plutôt que d'un seul. La figure [3.2](#page-41-1) présente l'architecture à adopter pour utiliser les *UIO* (Unknown Input Observer) pour localiser les défauts. L'ensemble des *m UIO* est soumis au vecteur d'entrées *u* et au vecteur de sorties *y*. Chaque *UIO* du banc d'observateur est synthétisé pour qu'il soit sensible à un sous-ensemble de défauts *f<sup>i</sup>* et insensible aux autres. Le nombre d'observateurs à intégrer dans le banc dépend du nombre de défauts à détecter et à isoler. Trois possibilités sont envisagées :

- **Les défauts doivent être détectés mais pas localisés :** dans cette configuration le banc d'observateur est composé d'un unique observateur qui doit être affecté par tous les défauts et insensible aux perturbations.
- **Cas de défauts uniques :** ce cas de figure, très fréquemment étudié, est moins restrictif qu'il n'y parait. En effet, il est rare (mais pas impossible) que plusieurs capteurs, actionneurs ou composants du système tombent en panne simultanément. Le banc d'observateurs sera alors constitué d'autant d'observateurs qu'il y a de défauts à isoler. Chacun de ces observateurs sera synthétisé de manière a être sensible à tous les défauts sauf un. Ainsi, le ième observateur sera obtenu en considérant le  $\mathbf{i}^{\text{eme}}$  défaut  $f_i$  comme entrée inconnue. La table de codage des défauts sera alors composée de 1 à l'exception d'une diagonale de 0.
- <span id="page-41-1"></span>– **Cas de défauts multiples :** la détection et la localisation de tous les défauts, lorsque ceux-ci peuvent intervenir simultanément, nécessitent de pouvoir découpler chaque observateur de tous les défauts sauf un, la table de codage des défauts sera alors composée de 0 à l'exception d'une diagonale de 1 [\[17\]](#page-96-6).

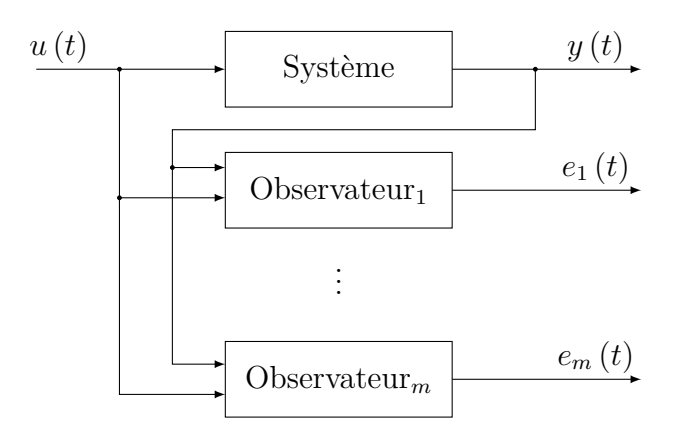

Figure 3.2: Architecture d'un banc d'observateurs.

L'observateur à entrées inconnues par découplage développé dans le chapitre [2](#page-22-0) peut être exploité pour construire des bancs d'observateurs afin de générer des résidus structurés permettant la détection et la localisation des défauts d'actionneurs et de capteurs.

**Hypothèse 3.1.** *On suppose que les défauts de capteurs et d'actionneurs ne surviennent pas simultanément.*

Soit le système non linéaire représenté par la structure T-S à VPNM suivante :

$$
\begin{cases}\n\dot{x}(t) = \sum_{i=1}^{r} \mu_i(x(t)) (A_i x(t) + B_i u(t)) \\
y(t) = Cx(t)\n\end{cases}
$$
\n(3.1)

### <span id="page-42-0"></span>**3.4.1 Défauts d'actionneurs**

Dans la représentation par l'espace d'état, ces défauts sont modélisés par un terme additif sur les composantes de la matrice de commande. Deux configurations sont envisagées [\[17\]](#page-96-6) :

- **Défauts uniques :** Dans ce cas, le banc d'observateurs à entrées inconnues peut être construit suivant l'architecture *GOS* (Generalized Observer Scheme) présentée sur la figure [4.3a.](#page-42-2) le ième observateur est piloté par toutes les entrées sauf la ième et toutes les sorties. La sortie de cet observateur est donc sensible aux défauts de toutes les entrées sauf ceux de la ième , chaque résidu issu d'un UIO est insensible à un défaut actionneur particulier et sensible à tous les autres. Il est donc possible de détecter et localiser les défauts actionneurs lorsque ceux-ci interviennent séparément.
- **Défauts multiples :** le banc d'observateurs pourra être construit suivant l'architecture *DOS* (Dedicated Observer Scheme) présentée sur la figure [4.3b.](#page-42-2) le ième observateur est piloté par la ième entrée et toutes les sorties ; les (m-1) autres entrées sont considérées comme inconnues et la sortie de ce ième observateur est insensible aux défauts des entrées non utilisées donc chaque résidu issu d'un UIO est sensible à un et un seul défaut actionneur ce qui permet de détecter et localiser les défauts même quand ceux-ci surviennent simultanément.

<span id="page-42-2"></span>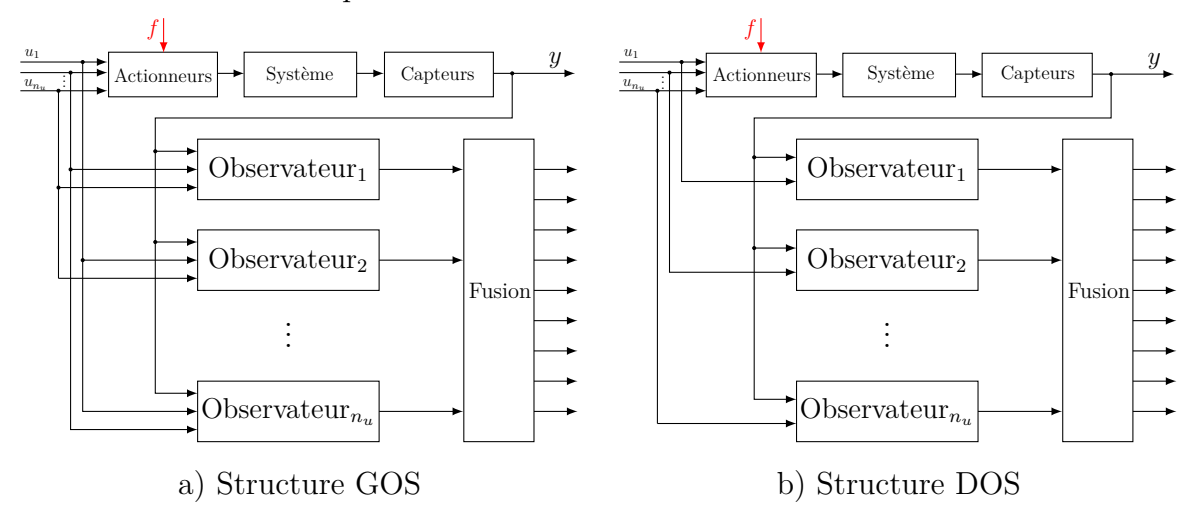

Figure 3.3: Localisation de défauts actionneurs.

### <span id="page-42-1"></span>**3.4.2 Défauts de capteurs**

En représentation d'état, ces défauts sont modélisés par des termes additifs sur les composantes de la matrice de sortie. Deux hypothèses sont encore envisageables pour la construction d'un banc d'observateurs suivant que les hypothèses de défauts uniques ou défauts multiples sont retenues [\[17\]](#page-96-6).

- **Défauts uniques :** dans ce cas, le banc d'observateurs peut être construit selon l'architecture *GOS* présentée à la figure [4.4a](#page-43-1) le ième observateur est piloté par toutes les sorties sauf la ième , et toutes les entrées. La sortie de cet observateur est donc sensible aux défauts de toutes les capteurs sauf ceux de la ième . Il est donc possible de détecter et de localiser les défauts capteurs lorsque ceux-ci interviennent séparément.
- **Défauts multiples :** le banc d'observateurs peut être construit selon le schéma *DOS* présenté sur la figure [4.4b](#page-43-1) le ième observateur est piloté par la ième sortie et toutes les entrées ; la sortie de ce ième observateur est insensible aux défauts des sorties non utilisées donc chaque résidu issu d'un observateur est sensible à un et un seul défaut capteur ce qui permet de détecter et localiser les défauts capteurs même lorsqu'il surviennent de façon simultanée.

<span id="page-43-1"></span>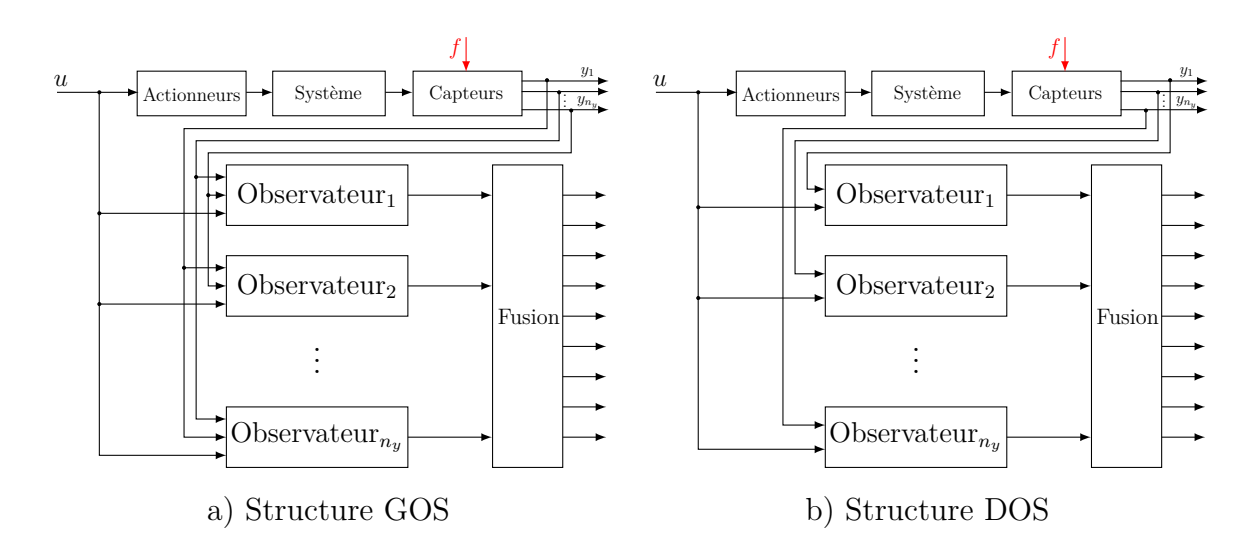

Figure 3.4: Localisation de défauts capteurs.

# <span id="page-43-0"></span>**3.5 Diagnostic par observateurs PMI**

On utilise les observateurs PMI développés dans le chapitre [2](#page-22-0) pour l'estimation, la détection et la localisation de défauts d'actionneurs et de capteurs. Soit le modèle T-S à VPNM suivant :

<span id="page-43-2"></span>
$$
\begin{cases}\n\dot{x}(t) = \sum_{i=1}^{r} \mu_i(x(t)) (A_i x(t) + B_i u(t) + E_i d(t) + F_i f(t)) \\
y(t) = \sum_{i=1}^{r} \mu_i(x(t)) (C_i x(t) + D_i u(t) + G_i d(t) + R_i f(t))\n\end{cases}
$$
\n(3.2)

Un observateur PMI de degré *q* pour le modèle [\(3.2\)](#page-43-2) est donné par :

$$
\begin{cases}\n\dot{\hat{x}}(t) = \sum_{i=1}^{r} \mu_i(\hat{x}(t)) \Big( A_i \hat{x}(t) + B_i u(t) + F_i \hat{f}(t) + L_{P_i} (y(t) - \hat{y}(t)) \Big) \\
\dot{f}^k(t) = \sum_{i=1}^{r} \mu_i(\hat{x}(t)) \left( \hat{f}^{k+1}(t) + L_{I_i}^k (y(t) - \hat{y}(t)) \right), \ k = 1, ..., q - 1 \\
\dot{f}(t) = \sum_{i=1}^{r} \mu_i(\hat{x}(t)) \left( \hat{f}^1(t) + L_{I_i} (y(t) - \hat{y}(t)) \right) \\
\hat{y}(t) = \sum_{i=1}^{r} \mu_i(\hat{x}(t)) \Big( C_i \hat{x}(t) + D_i u(t) + R_i \hat{f}(t) \Big)\n\end{cases}
$$
\n(3.3)

### <span id="page-44-0"></span>**3.5.1 Algorithme de diagnostic**

En utilisant l'observateur PMI, on propose un algorithme de calcul des gains de l'observateur suivant un critère de performance.

- 1. Simuler le système non linéaire en boucle ouverte avec des entrées
- 2. Défauts d'actionneurs : Avant la simulation, combiner l'entrée*<sup>j</sup>* du système avec le défaut  $f_j$ ,  $j = 1, \ldots, m$
- 3. Défauts de capteurs : Après la simulation, combiner la sortie*<sup>j</sup>* du système avec le défaut *f<sup>j</sup>*
- 4. Pour chaque défaut *f<sup>j</sup>* , construire l'observateur*<sup>j</sup>* par l'utilisation de l'architecture GOS ou DOS ( on préfère l'architecture GOS pour le diagnostic d'actionneur et l'architecture DOS pour le diagnostic de capteur ).
- 5. Définir le max et le min de la région LMI  $(\alpha_{max}, \alpha_{min}, \beta_{max}, \beta_{min}, \theta_{max} \text{ et } \theta_{min})$
- 6. Optimizer la région LMI par SLPSO [1](#page-44-1)
- 7. Calculé les gains de l'observateur*<sup>j</sup>* sous les contraintes LMIs du théorème [4](#page-33-0) avec l'interface YALMIP<sup>[2](#page-44-2)</sup>.
- 8. Simuler l'observateur*<sup>j</sup>* en boucle ouverte par les même entrées du système
- 9. Calculer le critère  $J = \sum_{i=1}^{n} \sum_{t=1}^{N_{sim}} (x_i(t) \hat{x}_i(t))^2$
- 10. Si  $J > \varepsilon$  refaire les étapes  $6 \rightarrow 10$
- 11. Si oui, afficher les gains optimaux de l'observateur*<sup>j</sup>* et incrémenter *j* (*j* + +)
- 12. Si  $j < m$  refaire les étapes  $4 \rightarrow 12$
- 13. Dans le cas de diagnostic de défauts de capteurs on definit le résidu  $r_j(t)$  =  $\hat{f}_j(t)$ , dans le cas d'actionneurs  $r_{ji}(t) = y_i(t) - \hat{y}_i^j$ *i* (*t*) (*j* désigne le numéro de l'observateur et *i* désigne le numéro de la sortie), et l'alarme *a<sup>j</sup>* (*t*) comme suit :

$$
a_j = \begin{cases} 1, & |r(t)| \ge \alpha_j \gamma_j \rho \\ 0, & |r(t)| < \alpha_j \gamma_j \rho \end{cases}
$$

où *ρ* est la borne des perturbations *d*(*t*), *α<sup>j</sup>* un paramètre d'ajustement du seuil de détection en fonctionnement normal du système pour améliorer la détection des défauts et *γ<sup>j</sup>* le taux d'atténuation des défauts sur l'erreur d'estimation.

<span id="page-44-1"></span><sup>1.</sup> SLPSO est une amélioration de l'algorithme d'optimization PSO (voir l'annexe [C\)](#page-88-0).

<span id="page-44-2"></span><sup>2.</sup> L'interface YALMIP : utilisé pour modéliser et résoudre des problèmes LMIs (voir l'annexe [B\)](#page-83-0).

# <span id="page-45-0"></span>**3.6 Exemple**

Un exemple est proposé dans cette section pour montrer les performances de l'algorithme proposé en ce qui concerne le diagnostic de défauts de capteurs et d'actionneurs. Les architectures DOS et GOS présentées dans les figures [4.3b](#page-43-1) et [4.3a](#page-42-2) sont utilisées respectivement pour les défauts de capteurs et d'actionneurs. Considérons le multimodèle suivant [\[9\]](#page-95-1) :

$$
\begin{cases}\n\dot{x}(t) = \sum_{i=1}^{r} \mu_i(x(t)) (A_i x(t) + B_i u(t)) \\
y(t) = Cx(t) + W\omega(t)\n\end{cases}
$$

avec :

$$
A_1 = \begin{bmatrix} -2 & 1 & 1 \\ 1 & -3 & 0 \\ 2 & 1 & -8 \end{bmatrix}, A_2 = \begin{bmatrix} -3 & 2 & -2 \\ 5 & -3 & 0 \\ 1 & 2 & -4 \end{bmatrix}
$$

$$
B_1 = \begin{bmatrix} 5 & 7 \\ 5 & 5 \\ 1 & 2 \end{bmatrix}, B_2 = \begin{bmatrix} 6 & 6 \\ 3 & 3 \\ 2 & 1 \end{bmatrix}
$$

$$
C = \begin{bmatrix} 1 & 1 & 1 \\ 1 & 0 & 1 \end{bmatrix}, W = \begin{bmatrix} 0.5 \\ 0.5 \end{bmatrix}
$$

Les fonctions d'activation sont définies par :

$$
\begin{cases}\n\mu_1(x(t)) = \frac{1 - \tanh((x_1(t) - 44)/11)}{2} \\
\mu_2(x(t)) = 1 - \mu_1(x(t))\n\end{cases}
$$

et dépendent de la première composante du vecteur d'état. Le bruit de mesure *ω* (*t*) est un bruit centré et d'amplitude maximale 0.2.

**Hypothèse 3.2.** *On suppose que la dérivée 4ème pour chaque entrée inconnues du système est nulle.*

### <span id="page-45-1"></span>**3.6.1 Diagnostic de défauts de capteurs**

D'après la section [3.4.2](#page-42-1) on construit alors deux observateurs PMI : le premier observateur utilise la première sortie et le deuxième observateur utilise la deuxième sortie. Les observateurs utilisés sont sous la forme suivante :

$$
\begin{cases}\n\dot{\hat{x}}(t) = \sum_{i=1}^{r} \mu_i(\hat{x}(t)) (A_i \hat{x}(t) + B_i u(t) + L_{P_i} (y_j(t) - \hat{y}_j(t))) \\
\dot{\hat{f}}_j^k(t) = \sum_{i=1}^{r} \mu_i(\hat{x}(t)) (\hat{f}_j^{k+1}(t) + L_{I_i}^k (y_j(t) - \hat{y}_j(t))), \ k = 1, ..., 3 \\
\dot{\hat{f}}_j(t) = \sum_{i=1}^{r} \mu_i(\hat{x}(t)) (\hat{f}_j^1(t) + L_{I_i} (y_j(t) - \hat{y}_j(t))) \\
\hat{y}_j(t) = C_j \hat{x}(t) + \hat{f}_j(t) \\
j \in \{1, 2\}\n\end{cases}
$$

où  $\hat{x}_j(t)$  (respectivement  $\hat{y}_j(t)$ ) représente le vecteur d'état estimé (respectivement le vecteur de sortie estimé) par le jème observateur, *C<sup>j</sup>* la matrice d'observation construite

à partir de *C*. Le vecteur de sortie *y<sup>j</sup>* (*t*) représente les sorties utilisées pour chaque observateur. Puisque toutes les entrées *u*(*t*) sont connues et qu'il n'y a pas de défauts affectant les actionneurs, le terme  $\hat{f}(t)$  estime les défauts affectant les capteurs. Le banc d'observateurs permet de générer les résidus *r*(*t*) définis par :

- L'observateur 1 fournit le résidus  $r_1 = \hat{f}_1(t)$  qui correspond au défaut affectant la première sortie.
- L'observateur 2 fournit le résidus  $r_2 = \hat{f}_2(t)$  qui correspond au défaut affectant la deuxième sortie.

<span id="page-46-0"></span>Ensuite, une table de signatures théoriques générées par l'ensemble des signaux  $z_{ij}$  est élaborée dans le tableau [3.2](#page-46-0) ci-dessous :

$$
z_{ij}(t) = \begin{cases} 1 & \text{si le résidu est sensible à } f_i \\ 0 & \text{si le résidu est insensible à } f_i \end{cases}
$$

|  | Observateur $1 \mid$ Observateur 2 |
|--|------------------------------------|
|  |                                    |
|  |                                    |
|  |                                    |

Tableau 3.2: Signature théorique de défaillances des capteurs

Dans l'exemple, on suppose que les défauts sur les capteurs sont définis comme suit :

$$
f_1(t) = \begin{cases} 0.3 & 10 < t < 20 \\ 0 & \text{ailleurs} \end{cases}
$$

et :

$$
f_2(t) = \begin{cases} 0.3 & 30 < t < 40 \\ 0 & \text{ailleurs} \end{cases}
$$

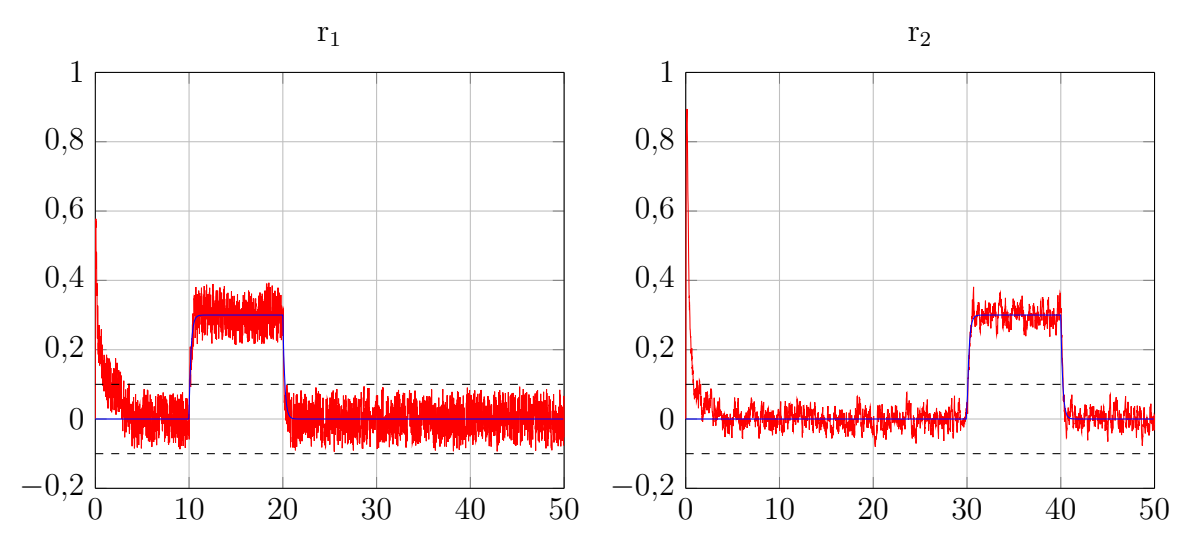

Figure 3.5: Résidus en présence des défauts capteurs *f*<sup>1</sup> et *f*2.

### <span id="page-47-0"></span>**3.6.2 Diagnostic de défauts d'actionneurs**

L'approche appliquée consiste à considérer l'entrée *u<sup>i</sup>* comme une entrée inconnue et l'estimer via le ième observateur PMI. Par conséquent, si l'actionneur piloté par *u<sup>i</sup>* est en défaut, le résidu issu de la différence entre les sorties estimées et mesurées reste proche de zéro ce qui signifie que ce résidu est insensible au défaut *f<sup>i</sup>* affectant l'actionneur i. Les observateurs PMI fournissent à la fois des estimations d'état ainsi que des estimations des autres entrées considérées comme entrées inconnues. Les résidus *rij* générés correspondent à la différence entre les sorties mesurées *y<sup>j</sup>* et les sorties estimées  $\hat{y}^i_j$  pour le i<sup>ème</sup> observateur qui est insensible au défaut sur l'actionneur *i*. Le système est ré-écrit sous la forme :

$$
\begin{cases}\n\dot{x}(t) = \sum_{i=1}^{r} \mu_i(x(t)) \Big( A_i x(t) + B_i^1 u_1(t) + B_i^2 u_2(t) \Big) \\
y(t) = C x(t) + W \omega(t)\n\end{cases}
$$

Le bruit de mesure *ω* (*t*) est d'amplitude maximale 0.1. Le système présenté dans l'exemple est soumis à deux défauts *f*<sup>1</sup> et *f*<sup>2</sup> affectant les actionneurs 1 et 2 respectivement. Ils sont données sous la forme de biais sur  $u_1$  et  $u_2$ :

$$
f_1(t) = \begin{cases} 0.3u_1 & 15 < t < 25 \\ 0 & \text{ailleurs} \end{cases}
$$

et :

$$
f_2(t) = \begin{cases} 0.3u_2 & 35 < t < 45 \\ 0 & \text{ailleurs} \end{cases}
$$

Les résidus sont construits à partir de la comparaison entre les sorties réelles et les sorties estimées par chaque observateur :

$$
r_{ij}=y_j-\hat{y}_j^i
$$

<span id="page-47-1"></span>où *i* ∈ {1*,* 2} désigne le numéro de l'observateur, et *j* ∈ {1*,* 2} désigne le numéro de la sortie. La table de signatures théoriques suivante est dressée dans le tableau [3.3.](#page-47-1) Les seuils de détection des défauts sont fixés à partir des résultats de simulation, sans

|          |          | Observateur $1  $ Observateur $2$ |          |  |  |
|----------|----------|-----------------------------------|----------|--|--|
|          | $r_{12}$ | $r_{21}$                          | $r_{22}$ |  |  |
|          |          |                                   |          |  |  |
| $\Omega$ |          |                                   |          |  |  |

Tableau 3.3: Signature théorique de défaillances des actionneurs

défaut du générateur de résidus ; ils sont donnés par par *Jth* = 0*.*25. Sur la figure [3.6,](#page-48-0) les résidus *r*<sup>11</sup> et *r*<sup>12</sup> générés avec le premier observateur indiquent qu'il y a un défaut entre les instants 15s et 25s qui correspond à un défaut sur l'actionneur piloté par la commande  $u_1$ . Quant au défaut  $f_2$  affectant  $u_2$ , il apparaît sur les résidus  $r_{21}$  et *r*22. Les résultats de simulation correspondent à la table de signatures théoriques [3.3.](#page-47-1) En l'absence et présence de défauts, les deux observateurs fournissent respectivement l'estimation des entrées *u*<sup>1</sup> et *u*<sup>2</sup> (figure [3.7,](#page-49-0) figure [3.8\)](#page-49-1) .

<span id="page-48-0"></span>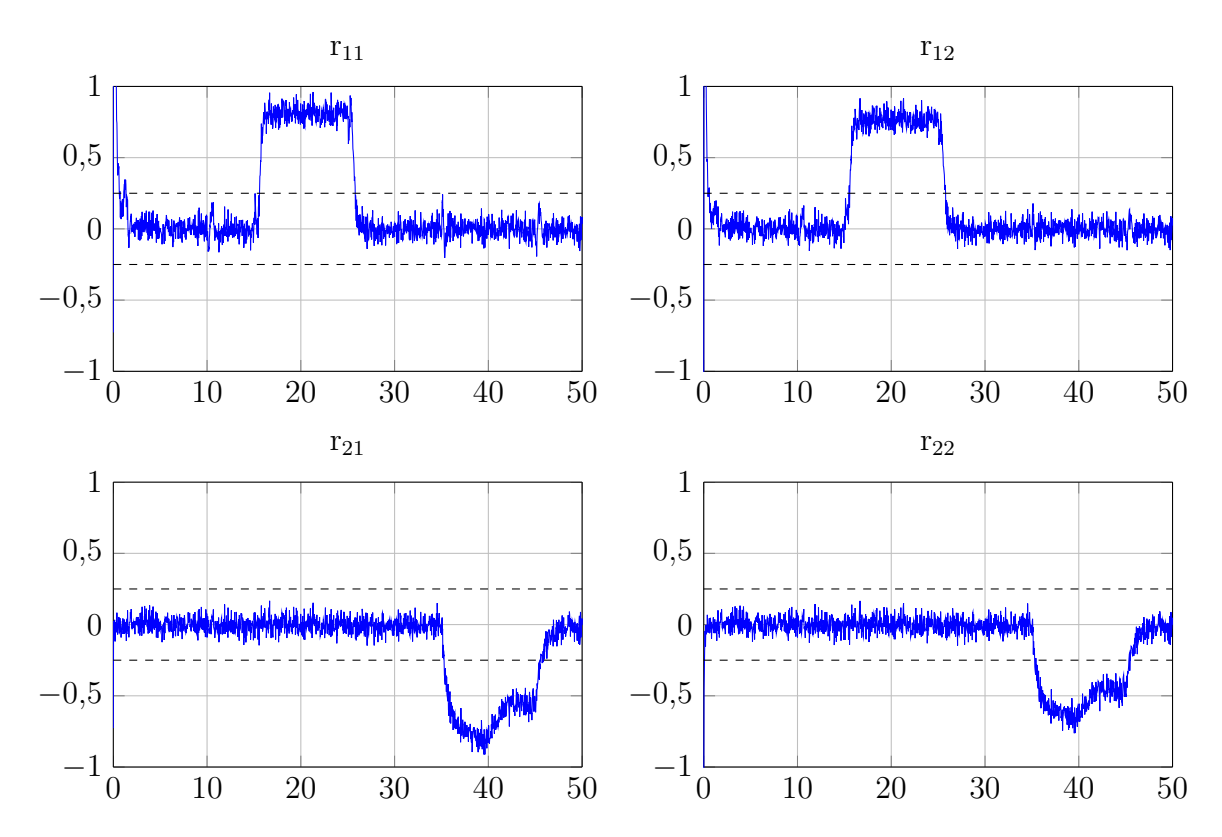

Figure 3.6: Résidus *rij* (*t*) en présence des défauts d'actionneurs.

<span id="page-49-0"></span>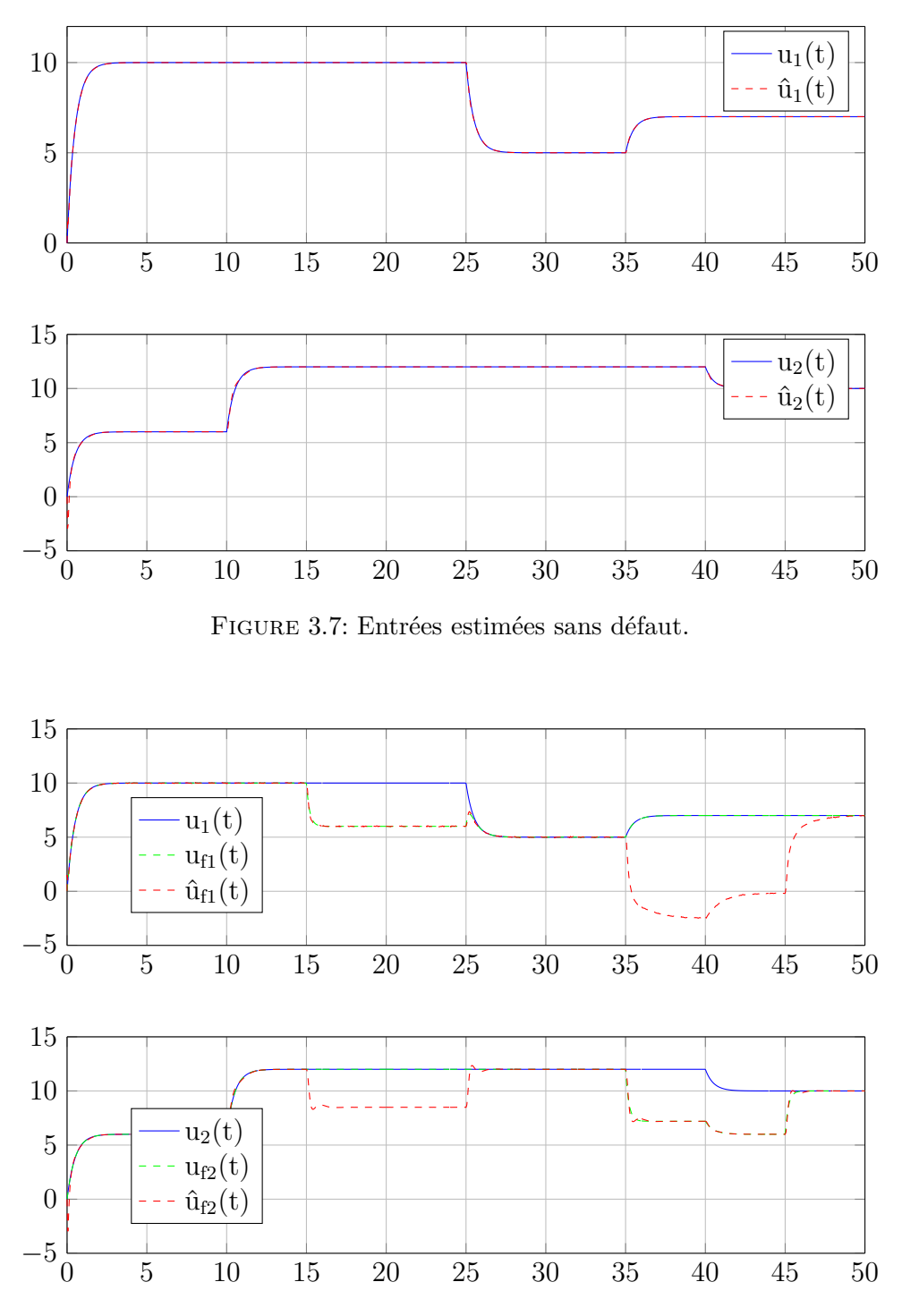

<span id="page-49-1"></span>Figure 3.8: Entrées estimées avec défaut.

Nous constatons à travers les figures précédentes que la méthode de diagnostic à base d'observateurs PMI permet une bonne estimation des défauts de capteurs et d'actionneurs ce qui implique leur détection et leur localisation

# <span id="page-50-0"></span>**3.7 Conclusion**

L'objectif de ce chapitre est de présenter le principe de conception de générateurs de résidus pour la détection et la localisation de défauts de capteurs et d'actionneurs d'un système décrit par des modèles flous T-S en se basant sur des bancs observateurs. Un certain nombre de notions fondamentales ainsi que les principes du diagnostic de défauts ont été présentés. On a aussi présenté deux techniques de génération de résidus. La première est basée sur les observateurs à entrées inconnues par découplage et la deuxième est basée sur les observateurs PMI. On a vu que les observateurs PMI permettent également de fournir une estimation des défauts.

# |<br>Chapitre

# Application à un quadrirotor

« *What man-made machine will ever achieve the complete perfection of even the goose's wing ?* »

Abbas Ibn Firnas

# **Sommaire**

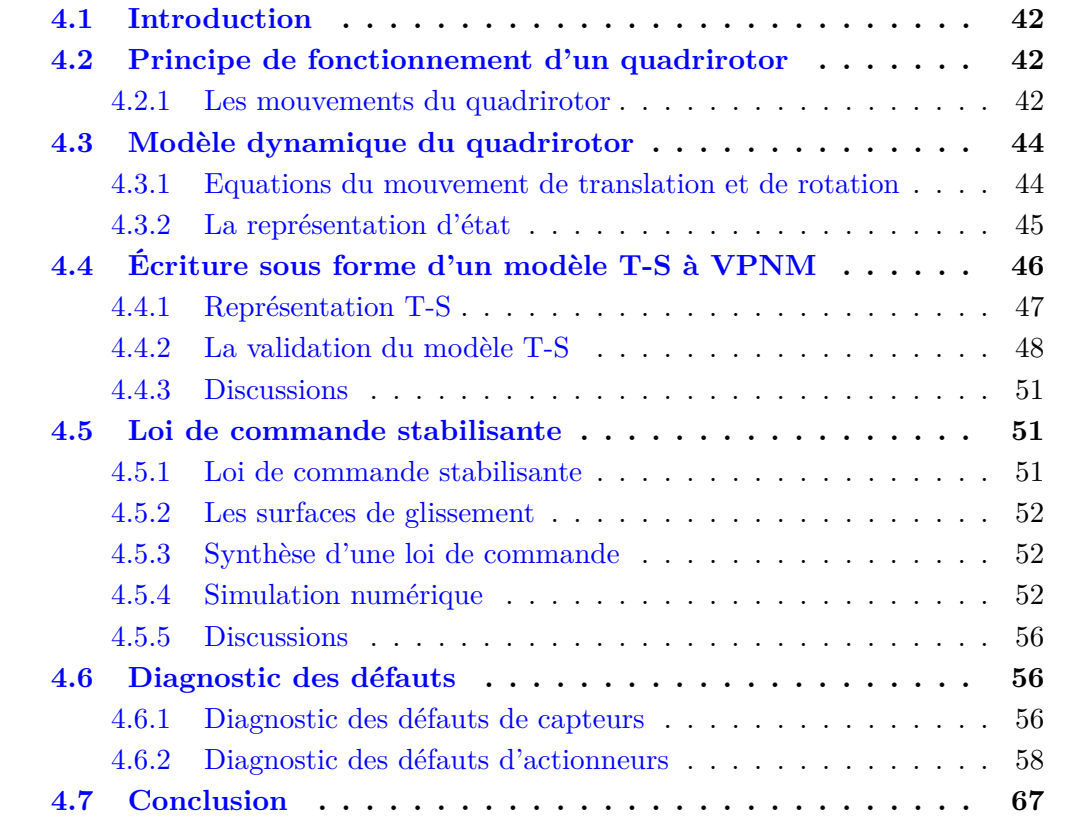

# <span id="page-52-0"></span>**4.1 Introduction**

Ce chapitre s'intéresse à la détection et la localisation des défauts d'actionneurs et de capteurs d'un modèle quadrirotor. Ainsi, l'objectif visé est la mise en oeuvre de la procédure de diagnostic à base d'observateurs PMI (on utilise l'algorithme [3.5.1](#page-44-0) proposée dans le chapitre [3\)](#page-37-0). La représentation sous forme T-S du modèle dynamique du quadrirotor est obtenue en utilisant la méthode par secteur nonlinéaire du chapitre [1.](#page-14-0) Le modèle du quadrirotor est instable en boucle ouverte, afin de pouvoir remédier à ce problème, une la loi de commande qui assure la stabilité du système est présentée. Durant l'application, des commentaires sont donnés pour expliquer les étapes et les résultats.

# <span id="page-52-1"></span>**4.2 Principe de fonctionnement d'un quadrirotor**

Un quadrirotor est un robot mobile aérien à quatre rotors définit dans l'espace par 6 DDL. Ces 4 rotors sont généralement placés aux extrémités d'une croix, et l'électronique de contrôle est habituellement placée au centre de la croix. Afin d'éviter à l'appareil de tourner sur lui même sur son axe de lacet, il est nécessaire que deux hélices tournent dans un sens, et les deux autres dans l'autre sens. Pour pouvoir diriger l'appareil, il est nécessaire que chaque couple d'hélice tournant dans le même sens soit placé aux extrémités opposées d'une branche de la croix. Le fonctionnement d'un quadrirotor est assez particulier. En faisant varier astucieusement la puissance des moteurs, il est possible de le faire monter/descendre, de l'incliner à gauche/droite (roulis) ou en avant/arrière (tangage) ou encore de le faire pivoter sur lui-même (lacet), le quadrirotor a six degrés de libertés, trois mouvements de rotation et trois mouvements de translation [\[18\]](#page-96-7).

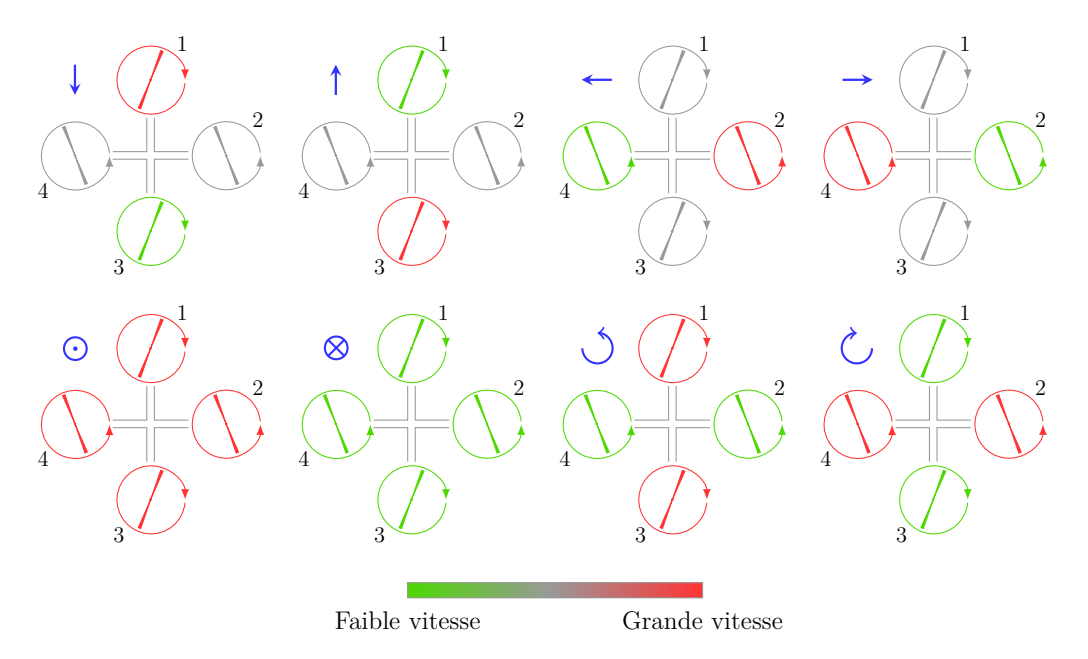

Figure 4.1: Illustration des diféerents mouvements d'un quadrirotor.

### <span id="page-52-2"></span>**4.2.1 Les mouvements du quadrirotor**

Comme montré sur la figure [4.2,](#page-53-0) les moteurs avant et arrière  $(M_1, M_3)$  tournent dans le sens contraire des aiguilles d'une montre alors que les moteurs droit et gauche

(*M*2*, M*4) tournent dans le sens des aiguilles d'une montre. Chaque actionneur produit une force *F<sup>i</sup>* parallèle à son axe de rotation, ainsi qu'un couple résistant *Q<sup>i</sup>* opposé au sens de rotation. La force totale ou poussée totale exercée sur l'hélicoptère (parallèle à l'axe *z*) est la somme des quatre forces générées par chaque actionneur  $(F_T = F_1 + F_2 + F_3 + F_4)$ . La combinaison des forces  $F_i$  et des couples résistants  $Q_i$ donne origine aux mouvements angulaires autour des axes principaux du drone [\[19\]](#page-96-8) :

<span id="page-53-0"></span>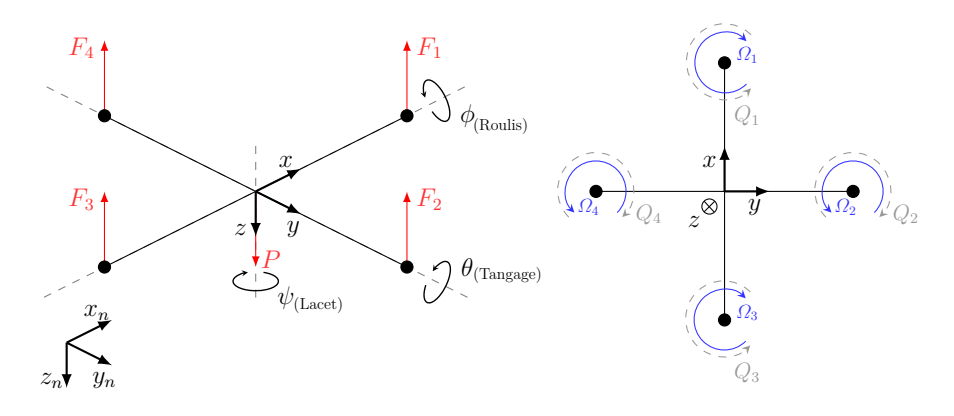

Figure 4.2: Structure générale d'un quadrirotor.

- 1. **Mouvement de roulis** (*φ*) **:** ce mouvement est assuré par la différence des forces (*F*2*, F*4) produites par les actionneurs droit et gauche. Cette différence de forces produit un couple *τ<sup>φ</sup>* autour de l'axe *x*
- 2. **Mouvement de tangage** (*θ*) **:** ce mouvement est assuré par la différence des forces (*F*1*, F*3) produites par les actionneurs avant et arrière. Cette différence de forces produit un couple *τ<sup>θ</sup>* autour de l'axe *y*
- 3. **Mouvement de lacet**  $(\psi)$ : ce mouvement est assuré par la somme des couples de traînée (*Qi*) produits par les quatre actionneurs. Étant donné que les sens de rotation des actionneurs (*M*1*, M*3) et (*M*2*, M*4) sont opposés, nous pouvons régler la somme des quatre couples résistants. Quand les quatre rotors tournent à la même vitesse, ils sont soumis au même couple résistant, donc la somme est nulle. Par conséquent, il n'y a pas de rotation autour de l'axe *z*. Par contre, si nous provoquons une différence de vitesse entre les moteurs tournant en sens opposé, les couples résistants provoquent un couple *τ<sup>ψ</sup>* autour de l'axe *z*, provoquant ainsi la rotation de l'engin
- 4. **Le vol stationnaire :**le vol stationnaire : en montée verticale et après avoir franchi le seuil définissant l'effet du sol, le quadrirotor peut rester en vol stationnaire à une certaine hauteur constante par rapport au sol en ayant une vitesse de translation nulle. La force de sustentation doit alors équilibrer le poids mg de le quadrirotor. Cette force de sustentation correspond à une force de poussée *F<sup>T</sup>* qu'est orientée (en l'absence de perturbation) dans la direction de l'axe *z*. Dans ce mode de vol, le quadrirotor a la liberté de faire des rotations autour de l'axe *z* qui, dans ce cas, coïncide avec l'axe *z<sup>n</sup>* du système de coordonnées inertiel
- 5. **Les translations verticales :** elles sont définies lorsque le quadrirotor se déplace suivant l'axe  $z_n$ . En l'absence de perturbations, la force de poussé  $F_T$  est toujours verticale et en montée elle est toujours supérieure au poids de le quadrirotor  $(F_T > mq)$  tandis qu'en descente elle est inférieure  $(F_T < mq)$ . La combinaison de l'inclinaison ( $\phi \neq 0$  et ou  $\theta \neq 0$ ) de le quadrirotor et de la force de poussée  $F_T$  produit une composante dela force suivant l'axe  $x_n$  et/ou  $y_n$ . Cette force est

connue comme la force de traction et celle-ci assure la translation du système dans la direction du vol souhaitée. Par conséquent, les translations verticales sont aussi définies quand le quadrirotor se déplace dans deux directions simultanément, par exemple dans les plans  $x_nz_n$  ou  $y_nz_n$ 

6. **Les translations horizontales :** elles sont définies de façon similaire aux translations verticales mais cette fois-ci dans le plan *xnyn*. Lorsqu'une translation est effectuée suivant la direction *x<sup>n</sup>* et la force de poussée maintient le système à une hauteur constante par rapport au sol. Le système effectue un vol connu dans la littérature sous le nom de "vol en palier"

# <span id="page-54-0"></span>**4.3 Modèle dynamique du quadrirotor**

Le modèle original est présenté dans [\[18\]](#page-96-7), certaines hypothèses ont été considérées :

- 1. La structure en forme de croix est supposée rigide
- 2. Le drone possède une structure parfaitement symétrique, ce qui permet d'avoir une matrice d'inertie diagonale
- 3. Les hélices sont supposées rigides pour pouvoir négliger l'effet de leur déformation lors de la rotation
- 4. Le centre de masse et l'origine du repère lié à la structure coïncident
- 5. Les forces de portance *F<sup>i</sup>* et de traînée *Q<sup>i</sup>* sont proportionnelles aux carrés de la vitesse de rotation des rotors, ce qu'est une approximation très proche du comportement aérodynamique

### <span id="page-54-1"></span>**4.3.1 Equations du mouvement de translation et de rotation**

<span id="page-54-2"></span>
$$
\begin{cases}\n\ddot{x} = -\frac{K_{ftx}}{m}\dot{x} + \frac{1}{m}u_{x}u_{1} \\
\ddot{y} = -\frac{K_{fty}}{m}\dot{y} + \frac{1}{m}u_{y}u_{1} \\
\ddot{z} = -\frac{K_{ftz}}{m}\dot{z} - g + \frac{\cos\phi\cos\theta}{m}u_{1} \\
\ddot{\phi} = \frac{(I_{y} - I_{z})}{I_{x}}\dot{\theta}\dot{\psi} - \frac{J_{r}}{I_{x}}\bar{\Omega}_{r}\dot{\theta} - \frac{K_{fax}}{I_{x}}\dot{\phi}^{2} + \frac{1}{I_{x}}u_{2} \\
\ddot{\theta} = \frac{(I_{z} - I_{x})}{I_{y}}\phi\dot{\psi} + \frac{J_{r}}{I_{y}}\bar{\Omega}_{r}\dot{\phi} - \frac{K_{fay}}{I_{y}}\dot{\theta}^{2} + \frac{1}{I_{y}}u_{3} \\
\ddot{\psi} = \frac{(I_{x} - I_{y})}{I_{z}}\dot{\phi}\dot{\theta} - \frac{K_{faz}}{I_{z}}\dot{\psi}^{2} + \frac{1}{I_{z}}u_{4}\n\end{cases}
$$
\n(4.1)

avec :

$$
\begin{cases}\n u_x = \cos \phi \sin \theta \cos \psi + \sin \phi \sin \psi \\
 u_y = \cos \phi \sin \theta \sin \psi - \sin \phi \cos \psi \\
 \bar{Q}_r = \omega_1 - \omega_2 + \omega_3 - \omega_4\n\end{cases}
$$
\n(4.2)

et :

$$
\begin{bmatrix} u_1 \\ u_2 \\ u_3 \\ u_4 \end{bmatrix} = \begin{bmatrix} b & b & b & b \\ 0 & -lb & 0 & lb \\ -lb & 0 & lb & 0 \\ d & -d & d & -d \end{bmatrix} \begin{bmatrix} \omega_1^2 \\ \omega_2^2 \\ \omega_3^2 \\ \omega_4^2 \end{bmatrix}
$$
(4.3)

où :  $\omega_i$  est la vitesse angulaire de moteur  $i$  ( $i = \{1, \ldots, 4\}$ ).

# <span id="page-55-0"></span>**4.3.2 La représentation d'état**

Pour un système physique il existe une multitude de représentations d'état, dans notre cas on choisit le vecteur d'état comme suit :

$$
X = \begin{bmatrix} x & y & z & \phi & \theta & \psi & \dot{x} & \dot{y} & \dot{z} & \dot{\phi} & \dot{\theta} & \dot{\psi} \end{bmatrix}^T
$$
  
= 
$$
\begin{bmatrix} x_1 & x_2 & x_3 & x_4 & x_5 & x_6 & x_7 & x_8 & x_9 & x_{10} & x_{11} & x_{12} \end{bmatrix}^T
$$
 (4.4)

on obtient la représentation d'état suivante :

<span id="page-55-1"></span>
$$
\begin{cases}\n\dot{x}_1 = x_7 \\
\dot{x}_2 = x_8 \\
\dot{x}_3 = x_9 \\
\dot{x}_4 = x_{10} \\
\dot{x}_5 = x_{11} \\
\dot{x}_6 = x_{21} \\
\dot{x}_7 = a_9 x_7 + \frac{b}{m} u_x (\overline{\omega}_1 + \overline{\omega}_2 + \overline{\omega}_3 + \overline{\omega}_4) \\
\dot{x}_8 = a_{10} x_8 + \frac{b}{m} u_y (\overline{\omega}_1 + \overline{\omega}_2 + \overline{\omega}_3 + \overline{\omega}_4) \\
\dot{x}_9 = a_{11} x_9 + \frac{b \cos(x_4) \cos(x_5)}{m} (\overline{\omega}_1 + \overline{\omega}_2 + \overline{\omega}_3 + \overline{\omega}_4) - g \\
\dot{x}_{10} = a_{11} x_{11} x_{12} + a_2 x_{10}^2 + a_3 \overline{\Omega}_r x_{11} + b_1 l b (\overline{\omega}_4 - \overline{\omega}_2) \\
\dot{x}_{11} = a_4 x_{10} x_{12} + a_5 x_{11}^2 + a_6 \overline{\Omega}_r x_{10} + b_2 l b (\overline{\omega}_3 - \overline{\omega}_1) \\
\dot{x}_{12} = a_7 x_{10} x_{11} + a_8 x_{12}^2 + b_3 d (\overline{\omega}_1 - \overline{\omega}_2 + \overline{\omega}_3 - \overline{\omega}_4)\n\end{cases}
$$
\n(4.5)

avec :

$$
\begin{cases}\na_1 = \frac{(I_y - I_z)}{I_x}, \ a_2 = \frac{-K_{fax}}{I_x}, \ a_3 = \frac{-J_r}{I_x}, \ a_4 = \frac{(I_z - I_x)}{I_y}, \ a_5 = \frac{-K_{fay}}{I_y}, \ a_6 = \frac{J_r}{I_y}, \\
a_7 = \frac{(I_x - I_y)}{I_z}, \ a_8 = \frac{-K_{faz}}{I_z}, \ a_9 = \frac{-K_{ftx}}{m}, \ a_{10} = \frac{-K_{fty}}{m}, \ a_{11} = \frac{-K_{ftz}}{m}, \ b_1 = \frac{1}{I_x}, \\
b_2 = \frac{1}{I_y}, \ b_3 = \frac{1}{I_z}, \ \overline{\omega}_i = \omega_i^2\n\end{cases}
$$

**Les valeurs des paramètres du quadrirotor :**

<span id="page-56-0"></span>

| Paramètre      | Valeur                            | Paramètre        | Valeur                          |
|----------------|-----------------------------------|------------------|---------------------------------|
| m              | 0,486kg                           | $I_z$            | $7,6566\times 10^{-3} kg.m^2$   |
| g              | $9,806m/s^2$                      | $K_{\text{fax}}$ | $5,5670 \times 10^{-4} N/rad/s$ |
|                | 0,25m                             | $K_{fay}$        | $5,5670 \times 10^{-4} N/rad/s$ |
| b              | $2,9842 \times 10^{-5} N/rad/s$   | $K_{\text{faz}}$ | $6,3540 \times 10^{-4} N/rad/s$ |
| $\overline{d}$ | $3,2320 \times 10^{-7} N.m/rad/s$ | $K_{ftx}$        | $5,5670 \times 10^{-4} N/m/s$   |
| $J_r$          | $2,8385 \times 10^{-5} kg.m^2$    | $K_{fty}$        | $5,5670 \times 10^{-4} N/m/s$   |
| $I_x$          | $3,8278 \times 10^{-3} kg.m^2$    | $K_{ftz}$        | $6,3540 \times 10^{-4} N/m/s$   |
| $I_y$          | $3,8288 \times 10^{-3} kg.m^2$    |                  |                                 |

Tableau 4.1: Paramètres du modèle du quadrirotor utilisé [\[18\]](#page-96-7)

# <span id="page-56-1"></span>**4.4 Écriture sous forme d'un modèle T-S à VPNM**

Le modèle non linéaire [\(4.5\)](#page-55-1) peut être ré-écrit comme suit :

<span id="page-56-2"></span>
$$
\begin{cases}\n\dot{X} = A(X)X + B(X)U + F_g \\
Y = CX\n\end{cases}
$$
\n(4.6)

tel que :

*A* (*X*) = 0 0 0 0 0 0 1 0 0 0 0 0 0 0 0 0 0 0 0 1 0 0 0 0 0 0 0 0 0 0 0 0 1 0 0 0 0 0 0 0 0 0 0 0 0 1 0 0 0 0 0 0 0 0 0 0 0 0 1 0 0 0 0 0 0 0 0 0 0 0 0 1 0 0 0 0 0 0 *a*<sup>9</sup> 0 0 0 0 0 0 0 0 0 0 0 0 *a*<sup>10</sup> 0 0 0 0 0 0 0 0 0 0 0 0 *a*<sup>11</sup> 0 0 0 0 0 0 0 0 0 0 0 0 *a*2*x*<sup>10</sup> 0 *a*1*x*<sup>11</sup> 0 0 0 0 0 0 0 0 0 0 *a*5*x*<sup>11</sup> *a*4*x*<sup>10</sup> 0 0 0 0 0 0 0 0 0 0 *a*7*x*<sup>10</sup> *a*8*x*<sup>12</sup> *, F<sup>g</sup>* = 0 0 0 0 0 0 0 −*g* 0 0 0 *B* (*X*) = 0 0 0 0 0 0 0 0 0 0 0 0 0 0 0 0 0 0 0 0 0 0 0 0 0 0 0 0 0 0 0 0 0 0 0 0 0 0 0 0 0 0 0 0 0 0 0 0 0 0 0 0 <sup>1</sup> *m* 0 0 0 0 0 0 0 0 <sup>1</sup> *m* 0 0 0 0 0 0 0 0 <sup>1</sup> *m* 0 0 −*b*1*lb* 0 *b*1*lb* 0 0 0 *a*3*x*<sup>11</sup> −*b*2*lb* 0 *b*2*lb* 0 0 0 0 *a*6*x*<sup>10</sup> *b*3*d* −*b*3*d b*3*d* −*b*3*d* 0 0 0 0 *, C* = 1 0 0 0 0 0 0 1 0 0 0 0 0 0 1 0 0 0 0 0 0 1 0 0 0 0 0 0 1 0 0 0 0 0 0 1 0 0 0 0 0 0 0 0 0 0 0 0 0 0 0 0 0 0 0 0 0 0 0 0 0 0 0 0 0 0 0 0 0 0 0 0 *T U* = h *ω*<sup>1</sup> *ω*<sup>2</sup> *ω*<sup>3</sup> *ω*<sup>4</sup> *u*`<sup>1</sup> *u*`<sup>2</sup> *u*`<sup>3</sup> Ω¯ *r* i*T* où : *u*`<sup>1</sup> = *bu<sup>x</sup>* (*ω*<sup>1</sup> + *ω*<sup>2</sup> + *ω*<sup>3</sup> + *ω*4) *u*`<sup>2</sup> = *bu<sup>y</sup>* (*ω*<sup>1</sup> + *ω*<sup>2</sup> + *ω*<sup>3</sup> + *ω*4) *u*`<sup>3</sup> = *b* cos (*x*4) cos (*x*5) (*ω*<sup>1</sup> + *ω*<sup>2</sup> + *ω*<sup>3</sup> + *ω*4)

### <span id="page-57-0"></span>**4.4.1 Représentation T-S**

On remarque que le modèle [\(4.6\)](#page-56-2) présente trois non linéarités qu'on notera *nl*<sup>1</sup> (*x*10),  $nl_2(x_{11})$  et  $nl_3(x_{12})$  respectivement tels que :

$$
\begin{cases}\nnl_1(x_{10}) = x_{10} \\
nl_2(x_{11}) = x_{11} \\
nl_3(x_{12}) = x_{12}\n\end{cases}
$$
\n(4.7)

On définit les variables de prémisses comme suit :

$$
\begin{cases}\nz_1 = x_{10} \\
z_2 = x_{11} \\
z_3 = x_{12}\n\end{cases} (4.8)
$$

Ces variables de prémisses ne sont pas mesurables car on n'a pas des capteurs qui mesure les vitesses angulaire de roulis, tangage et lacet d'un quadrirotor.

Les termes non linéaires  $nl_1(x_{10}), nl_2(x_{11})$  et  $nl_3(x_{12})$  sont bornés dans un compact définit par  $(x_{10}, x_{11}, x_{12}) \in [-a, a]^3$  avec  $a > 0$ .

En utilisant l'équation  $(1.6)$ , on peut transformer les termes non linéaires  $nl_1(x_{10})$ ,  $nl_2(x_{11})$  et  $nl_3(x_{12}), \forall (x_{10}, x_{11}, x_{12}) \in [-a, a]^3$  tel que :

$$
\begin{cases}\nnl_1(x_{10}) = a \cdot \omega_0^1(x_{10}) + (-a) \cdot \omega_1^1(x_{10}) \\
nl_2(x_{11}) = a \cdot \omega_0^2(x_{11}) + (-a) \cdot \omega_1^2(x_{11}) \\
nl_3(x_{12}) = a \cdot \omega_0^3(x_{12}) + (-a) \cdot \omega_1^3(x_{12})\n\end{cases} \tag{4.9}
$$

avec les fonctions d'appartenance données par :

<span id="page-57-1"></span>
$$
\begin{cases}\n\omega_0^1(x_{10}) = \frac{x_{10} + a}{2a}, & \omega_1^1(x_{10}) = \frac{a - x_{10}}{2a} \\
\omega_0^2(x_{11}) = \frac{x_{11} + a}{2a}, & \omega_1^2(x_{11}) = \frac{a - x_{11}}{2a} \\
\omega_0^3(x_{12}) = \frac{x_{12} + a}{2a}, & \omega_1^3(x_{12}) = \frac{a - x_{12}}{2a}\n\end{cases}
$$
\n(4.10)

On aboutit alors à huit modèles locaux, obtenus à partir des huit combinaisons possibles des bornes des termes non linéaires  $nl_1(x_{10})$ ,  $nl_2(x_{11})$  et  $nl_3(x_{12})$  ( $k=3$  i.e.  $r = 2^k = 8$ .

Pour réduire ce nombre de modèles à quatre (*k* = 2), on néglige le terme non linéaire  $nl_3(x_{12})$  de modèle  $(4.6)$  (le terme  $a_8x_{12}^2$  dans l'équation de  $\dot{x}_{12}$   $(4.5)$  est négligable). Le dernier élément de la matrice  $A(X)$   $(a_8x_{12})$  a été remplacé par 0.

Les matrices des modèles locaux sont obtenues comme suit :

 $\mathbf{R\hat{e}gle 1}$  :  $\mathbf{Si}$   $x_{10}$   $est$   $\omega_0^1(x_{10})$   $et$   $x_{11}$   $est$   $\omega_0^2(x_{11})$   $\mathbf{A}lors$   $\dot{X} = A_1X + B_1U + F_g$  $\mathbf{R\hat{e}gle\,2}$  :  $\mathbf{Si}$   $x_{10}$   $est$   $\omega_1^1(x_{10})$   $et$   $x_{11}$   $est$   $\omega_0^2(x_{11})$   $\mathbf{A}lors$   $\dot{X} = A_2X + B_2U + F_g$  $\mathbf{R\hat{e}gle\,3}$  :  $\mathbf{Si}$   $x_{10}$   $est$   $\omega_0^1(x_{10})$   $et$   $x_{11}$   $est$   $\omega_1^2(x_{11})$   $\mathbf{A}lors$   $\dot{X} = A_3X + B_3U + F_g$  $\mathbf{R}$ ègle  $4$  :  $\mathbf{S}$ **i**  $x_{10}$  *est*  $\omega_1^1(x_{10})$  *et*  $x_{11}$  *est*  $\omega_1^2(x_{11})$   $\mathbf{A}$ lors  $\dot{X} = A_4 X + B_4 U + F_g$ 

Les fonctions d'activations sont obtenues à partir de l'équation [\(1.9\)](#page-18-1) comme suit :

$$
\mu_{1+i_1+2\times i_2}(z) = \prod_{j=1}^2 \omega_{i_j}^j(z_j)
$$

avec  $(i_1, i_2) \in (0, 1)$ .

1. 
$$
(i_1, i_2) = (0, 0) : \mu_1(x_{10}, x_{11}) = \omega_0^1(x_{10}) \omega_0^2(x_{11})
$$
  
\n2.  $(i_1, i_2) = (1, 0) : \mu_2(x_{10}, x_{11}) = \omega_1^1(x_{10}) \omega_0^2(x_{11})$   
\n3.  $(i_1, i_2) = (0, 1) : \mu_3(x_{10}, x_{11}) = \omega_0^1(x_{10}) \omega_1^2(x_{11})$   
\n4.  $(i_1, i_2) = (1, 1) : \mu_4(x_{10}, x_{11}) = \omega_1^1(x_{10}) \omega_1^2(x_{11})$ 

Les fonctions d'activations sont :

$$
\begin{cases}\n\mu_1(x_{10}, x_{11}) = \left(\frac{x_{10} + a}{2a}\right) \left(\frac{x_{11} + a}{2a}\right) \\
\mu_2(x_{10}, x_{11}) = \left(\frac{a - x_{10}}{2a}\right) \left(\frac{x_{11} + a}{2a}\right) \\
\mu_3(x_{10}, x_{11}) = \left(\frac{x_{10} + a}{2a}\right) \left(\frac{a - x_{11}}{2a}\right) \\
\mu_4(x_{10}, x_{11}) = \left(\frac{a - x_{10}}{2a}\right) \left(\frac{a - x_{11}}{2a}\right)\n\end{cases}
$$

On obtient à la fin le modèle T-S ci-dessous qui représente le modèle non linéaire [\(4.5\)](#page-55-1) dans le domaine  $[-a, a]^2$  avec  $a > 0$ :

$$
\dot{X} = \sum_{i=1}^{4} \mu_i(x_{10}, x_{11}) (A_i X + B_i U + F_g)
$$
\n(4.11)

# <span id="page-58-0"></span>**4.4.2 La validation du modèle T-S**

On simule le modèle non linéaire et le modèle T-S en boucle ouvert ensuite on compare les courbes obtenues.

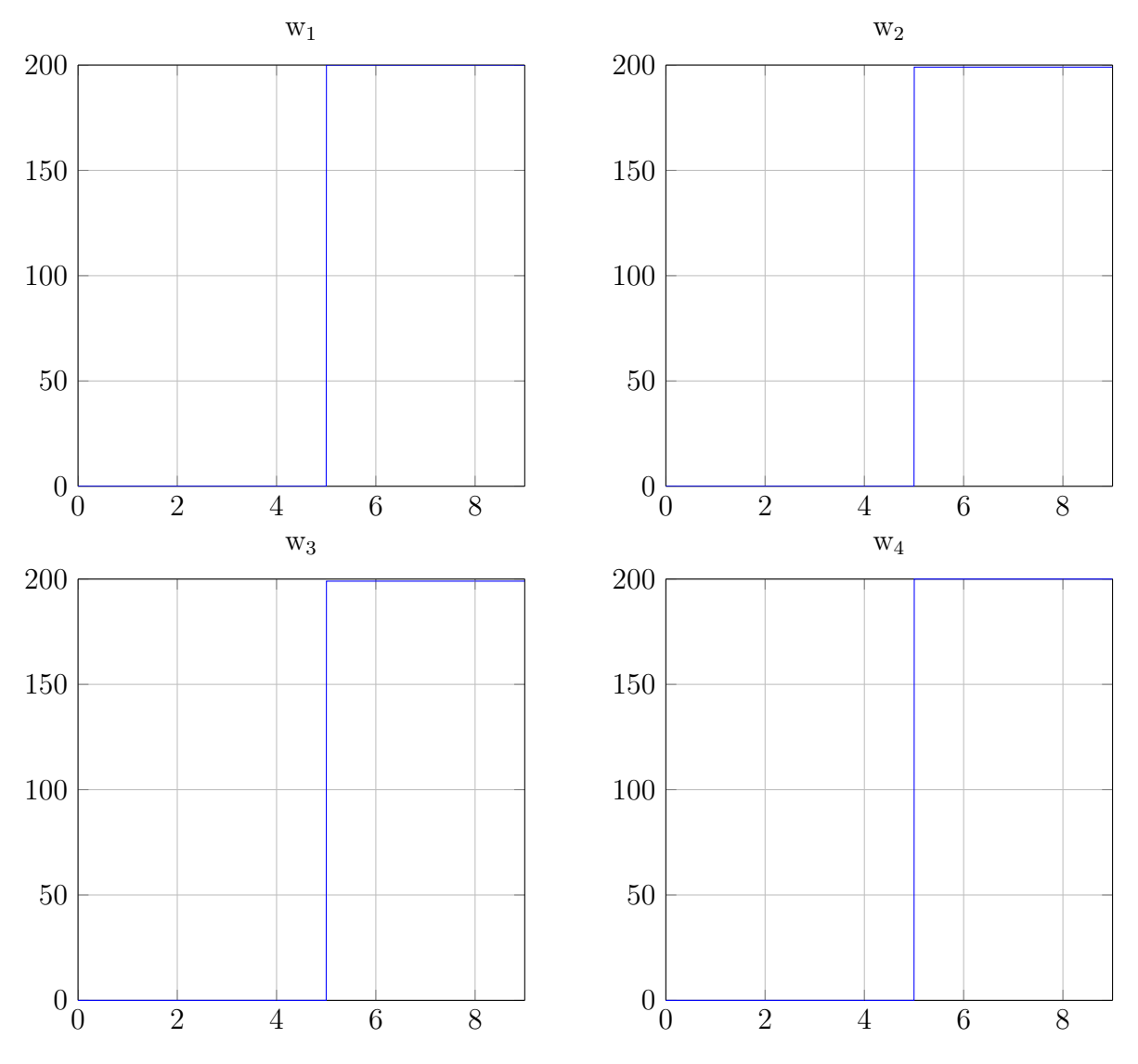

Figure 4.3: Les signaux d'entrée de validation.

<span id="page-60-0"></span>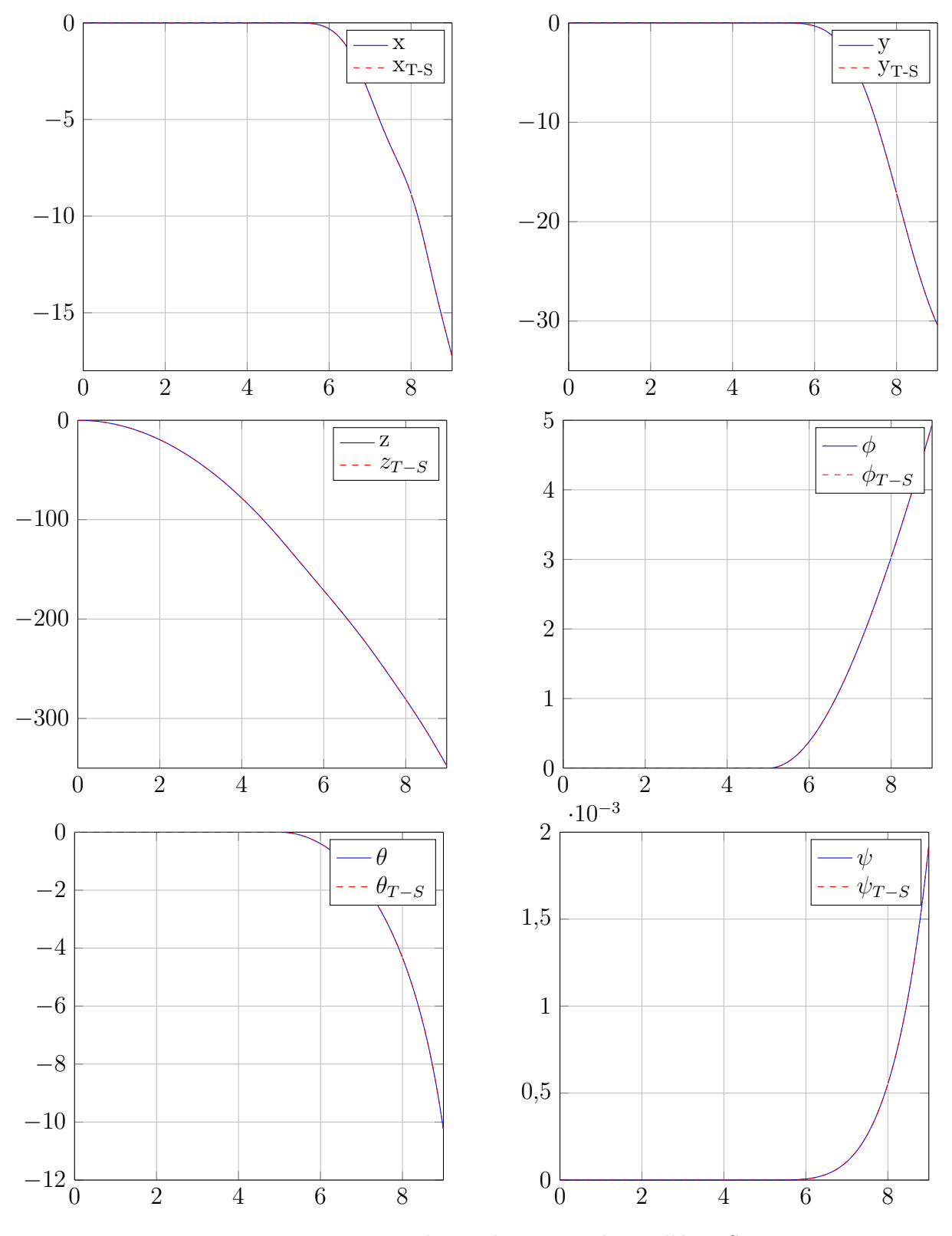

La figure [5.4](#page-60-0) présente les sorties correspondant au quadrirotor et au modèle T-S.

Figure 4.4: Les sorties du quadrirotor et du modèle T-S.

**Remarque 4.1.** *Pour la simulation, on considère le modèle*  $(4.10)$  *avec*  $a = 1$ *.* 

#### <span id="page-61-0"></span>**4.4.3 Discussions**

Les résultats de la figure [5.4](#page-60-0) prouvent la qualité de l'approximation du modèle non linéaire par son modèle flou T-S. Aussi, la figure [5.4](#page-60-0) montre que si on augmente le temps de simulation, les états du modèles non linéaire et du modèle T-S divergent. Cela est dû à l'instabilité du système en boucle ouverte. Il est donc indispensable de stabiliser le système afin de pouvoir synthétiser une procédure de diagnostic de défauts.

# <span id="page-61-1"></span>**4.5 Loi de commande stabilisante**

Dans [\[20\]](#page-96-9) une loi de commande par mode glissant a été proposée. Dans notre application, cette loi de commande est utilisée pour des raisons de stabilité du système.

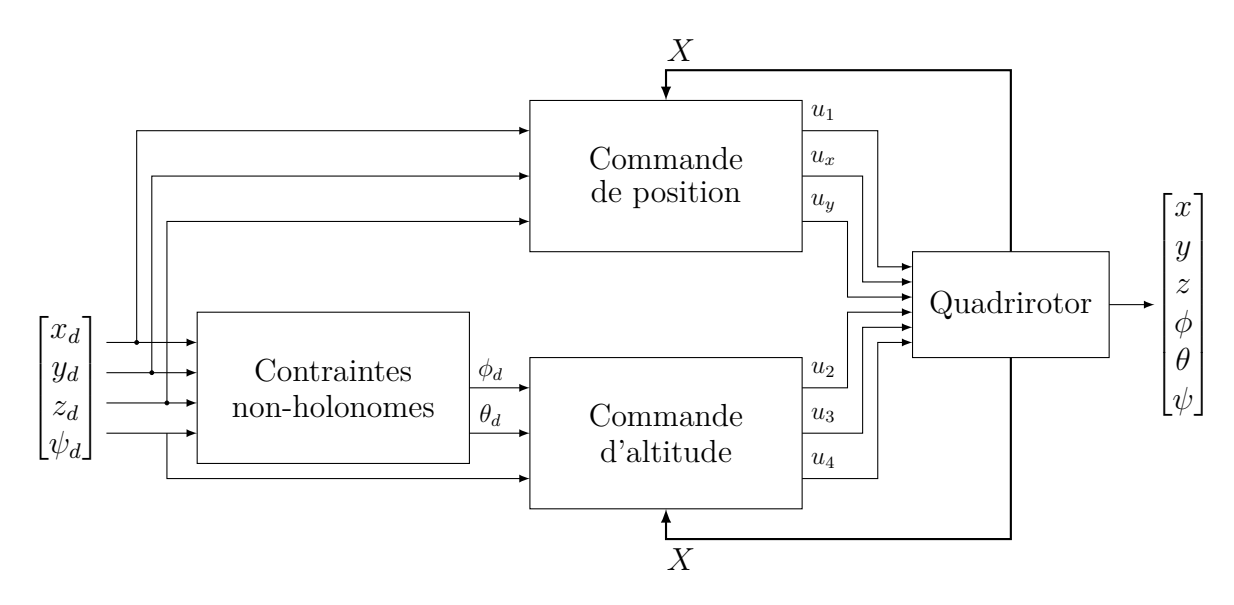

Figure 4.5: Illustration de la structure de commande du quadrirotor.

### <span id="page-61-2"></span>**4.5.1 Loi de commande stabilisante**

A partir des équations dynamiques du quadrirotor [\(4.1\)](#page-54-2) on peut extraire les expressions des contraintes non-holonomes :

$$
\begin{cases}\n\phi_d = \arcsin\left(\frac{-(\ddot{x}_d + a_9\dot{x}_d)\sin(\psi_d) + (\ddot{y}_d + a_{10}\dot{y}_d)\cos(\psi_d)}{\sqrt{(\ddot{x}_d + a_9\dot{x}_d)^2 + (\ddot{y}_d + a_{10}\dot{y}_d)^2 + (\ddot{z}_d + g + a_{11}\dot{z}_d)^2}}\right) \\
\theta_d = \arctan\left(\frac{(\ddot{x}_d + a_9\dot{x}_d)\cos(\psi_d) + (\ddot{y}_d + a_{10}\dot{y}_d)\sin(\psi_d)}{\ddot{z}_d + g + a_{11}\dot{z}_d}\right)\n\end{cases} \tag{4.12}
$$

# <span id="page-62-0"></span>**4.5.2 Les surfaces de glissement**

Les surfaces de glissement sont données comme suit :

$$
\begin{cases}\nS_{\phi} = x_{10} - \dot{\phi}_d - \alpha_1 z_1 \\
S_{\theta} = x_{11} - \dot{\theta}_d - \alpha_3 z_3 \\
S_{\psi} = x_{12} - \dot{\psi}_d - \alpha_5 z_5 \\
S_x = x_7 - \dot{x}_d - \alpha_7 z_7 \\
S_y = x_8 - \dot{y}_d - \alpha_9 z_9 \\
S_z = x_9 - \dot{z}_d - \alpha_{11} z_{11}\n\end{cases}\n\text{ avec : } \begin{cases}\nz_1 = \phi_d - x_4 \\
z_3 = \theta_d - x_5 \\
z_5 = \psi_d - x_6 \\
z_7 = x_d - x_1 \\
z_9 = y_d - x_2 \\
z_{11} = z_d - x_3\n\end{cases}\n\tag{4.13}
$$

# <span id="page-62-1"></span>**4.5.3 Synthèse d'une loi de commande**

La loi de commande stabilisante par mode glissant est synthétisée comme suit :

$$
\begin{cases}\nu_1 = \frac{m}{\cos{(x_4)}\cos{(x_5)}} \left( -q_6 \operatorname{sign}(S_z) - k_6 S_z - a_{11} x_9 + \ddot{z}_d + \alpha_{11} (\dot{z}_d - x_9) + g \right) \\
u_x = \frac{m}{u_1} \left( -q_4 \operatorname{sign}(S_x) - k_4 S_x - a_9 x_7 + \ddot{x}_d + \alpha_7 (\dot{x}_d - x_7) \right) / u_1 \neq 0 \\
u_y = \frac{m}{u_1} \left( -q_5 \operatorname{sign}(S_y) - k_5 S_y - a_{10} x_8 + \ddot{y}_d + \alpha_9 (\dot{y}_d - x_8) \right) / u_1 \neq 0 \\
u_2 = \frac{1}{b_1} \left( -q_1 \operatorname{sign}(S_\phi) - k_1 S_\phi - a_1 x_{11} x_{12} - a_2 x_{10}^2 - a_3 \bar{\Omega}_r x_{11} + \ddot{\phi}_d + \alpha_1 (\dot{\phi}_d - x_{10}) \right) \\
u_3 = \frac{1}{b_2} \left( -q_2 \operatorname{sign}(S_\theta) - k_2 S_\theta - a_4 x_{10} x_{12} - a_5 x_{11}^2 - a_6 \bar{\Omega}_r x_{10} + \ddot{\theta}_d + \alpha_3 (\dot{\theta}_d - x_{11}) \right) \\
u_4 = \frac{1}{b_3} \left( -q_3 \operatorname{sign}(S_\psi) - k_3 S_\psi - a_7 x_{10} x_{11} - a_8 x_{12}^2 + \ddot{\psi}_d + \alpha_5 (\dot{\psi}_d - x_{12}) \right)\n\end{cases} (4.14)
$$

 $\text{avec : } (q_i, k_i) \in \mathbb{R}^2, i = \{1, \ldots, 6\} \text{ et } \alpha_j > 0, j = \{1, 3, 5, 7, 9, 11\}$ 

**Remarque 4.2.** *On a remplacer la fonction* sign (*x*) *par* tanh (100*x*) *pour éliminer le phénomène de chattering.*

# <span id="page-62-2"></span>**4.5.4 Simulation numérique**

La trajectoire choisie pour la simulation est donnée par les équations suivantes :

$$
\begin{cases}\n x_d = -\sin\left(\frac{\pi}{2}t\right) + \frac{\pi}{2}t \\
 y_d = \cos\left(\frac{\pi}{2}t\right) \\
 z_d = 2 \\
 \psi_d = \frac{\pi}{3}\n\end{cases}
$$
\n(4.15)

|                       |    | Paramètre Valeur Paramètre Valeur | Paramètre      |  |
|-----------------------|----|-----------------------------------|----------------|--|
| $\alpha_1$            | ٠, | $k_1$                             | $q_1$          |  |
| $\alpha_3$            |    | $k_{2}$                           | $q_2$          |  |
| $\alpha_5$            |    | $k_{3}$                           | $q_3$          |  |
| $\alpha_7$            |    | $k_{4}$                           | q <sub>4</sub> |  |
| $\alpha$ <sup>9</sup> | ٠, | $k_5$                             | $q_5$          |  |
| $\alpha_{11}$         |    | $k_{6}$                           | $q_6$          |  |

Tableau 4.2: Les paramètres de la commande par mode glissant

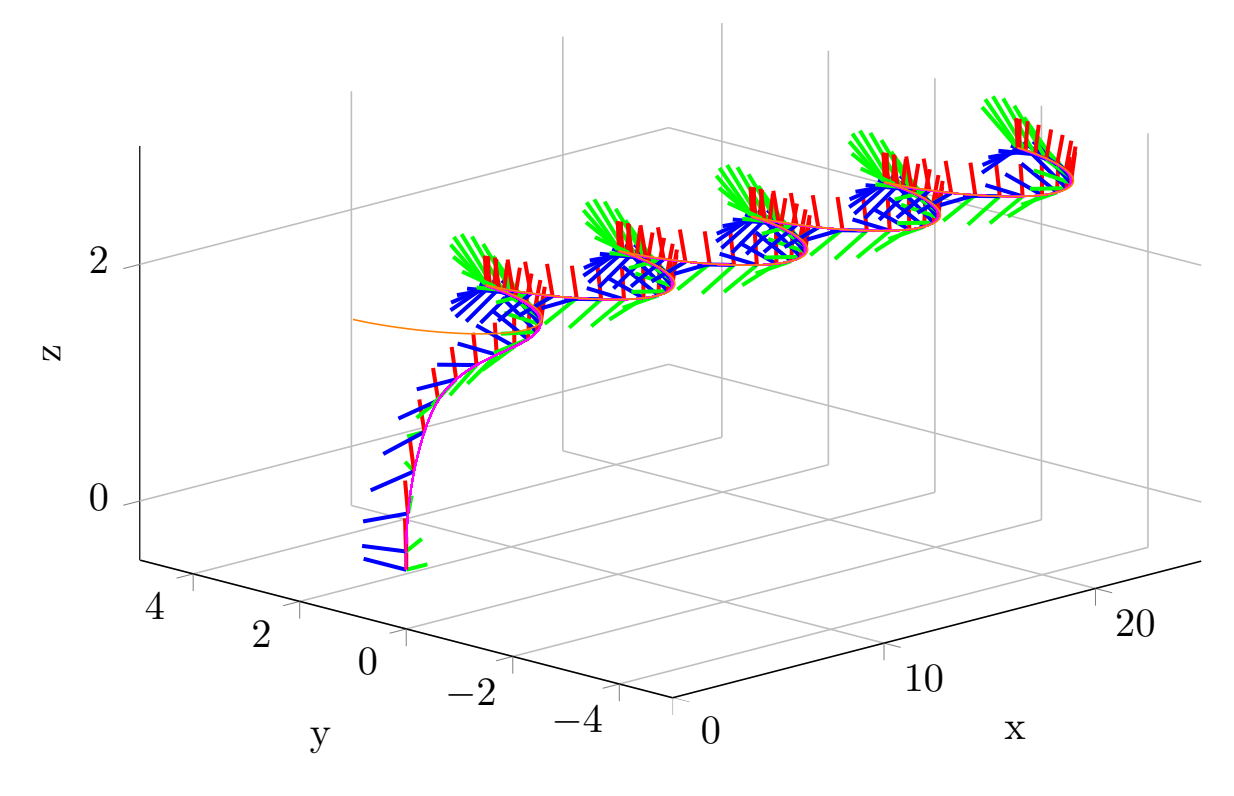

Figure 4.6: La poursuite de trajectoire global du modèle T-S (la trajectoire désirée est en orange).

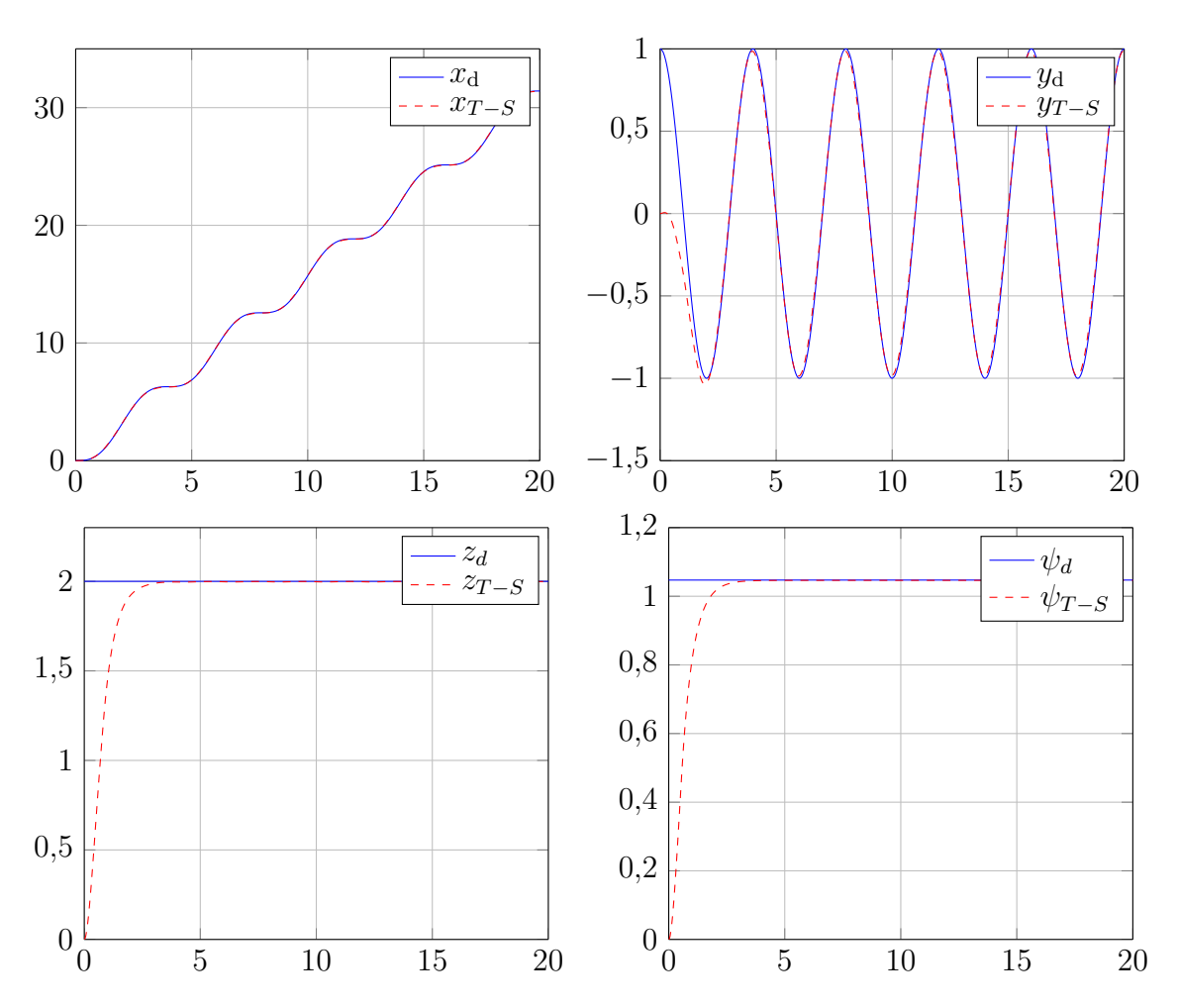

Figure 4.7: La poursuite des trajectoires désirées.

<span id="page-65-0"></span>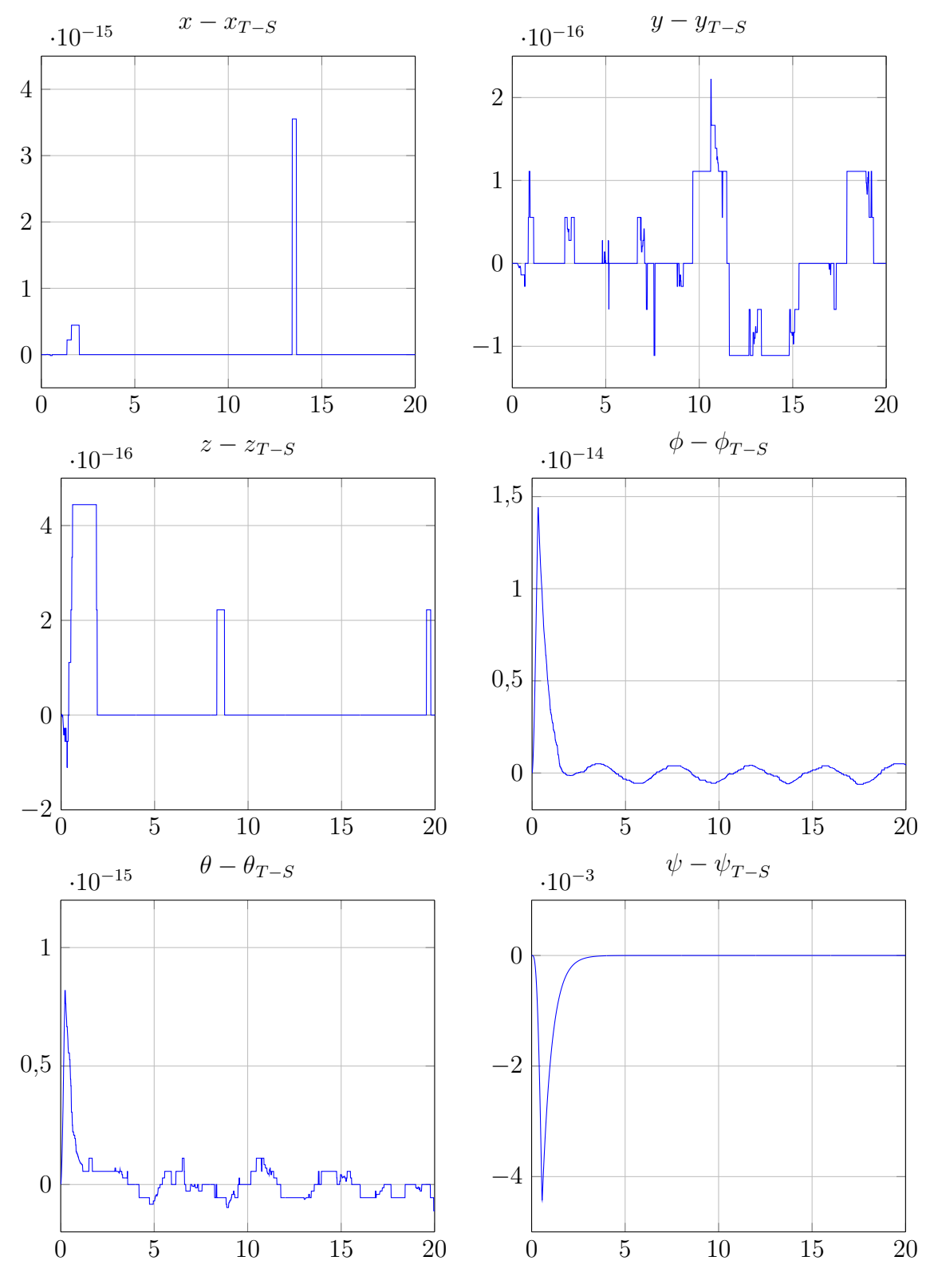

On présente ci-dessous l'erreur entre la trajectoire du quadrirotor et du modèle T-S.

Figure 4.8: L'erreur entre la trajectoire du quadrirotor et du modèle T-S.

### <span id="page-66-0"></span>**4.5.5 Discussions**

On remarque que la loi de commande utilisée permet la stabilisation et la poursuite de la trajectoire désirée. D'après la figure [4.8,](#page-65-0) on utilisant cette loi de commande, le modèle T-S représente exactement le modèle non linéaire du quadrirotor.

# <span id="page-66-1"></span>**4.6 Diagnostic des défauts**

Dans cette section, la procédure de bancs d'observateurs de type PMI, avec l'algorithme [3.5.1](#page-44-0) proposée dans le chapitre [3,](#page-37-0) est appliquée au modèle du quadrirotor.

### <span id="page-66-2"></span>**4.6.1 Diagnostic des défauts de capteurs**

Les capteurs qui sont couramment utilisés dans un quadrirotor sont  $[19]$ :

- 1. **Le GPS :** (Global Positioning System) permet de connaître la position du quadrirotor, en trois dimensions (*x*, *y*, *z*). Cette information est envoyée par des satellites en orbite autour de la terre.
- 2. **Accelerometer** & **gyroscope :** permet de connaître l'orientation du quadrirotor (*φ*, *θ*, *ψ*)

Il y a six sorties cela implique qu'il y a six mesures, chaque mesure peut avoir un défaut, pour l'estimation de ces défauts on construit six observateurs PMI de degré 4 (on utilise l'architecture DOS, figure [4.4b\)](#page-43-1).

Les observateurs utilisés sont sous la forme suivante :

$$
\begin{cases}\n\dot{\hat{X}}(t) = \sum_{i=1}^{r} \mu_i(\hat{X}(t)) \Big( A_i \hat{X}(t) + B_i U(t) + F_g + L_{P_i} \left( Y_j(t) - \hat{Y}_j(t) \right) \Big) \\
\dot{f}_j^k(t) = \sum_{i=1}^{r} \mu_i(\hat{X}(t)) \left( \hat{f}_j^{k+1}(t) + L_{I_i}^k \left( Y_j(t) - \hat{Y}_j(t) \right) \right), \ k = 1, ..., 3 \\
\dot{f}_j(t) = \sum_{i=1}^{r} \mu_i(\hat{X}(t)) \left( \hat{f}_j^1(t) + L_{I_i} \left( Y_j(t) - \hat{Y}_j(t) \right) \right) \\
\hat{Y}_j(t) = C_j \hat{X}(t) + \hat{f}_j(t) \\
i \in \{1, ..., 6\}\n\end{cases}
$$

où  $\hat{X}(t)$ ,  $\hat{Y}_j(t)$ ) et  $C_j$  représente respectivement le vecteur d'état estimé, le vecteur de sortie estimé par le jème observateur et la jème ligne de *C*. Le banc d'observateurs permet de générer les résidus *r*(*t*) définis par :

– L'observateur j fournit le résidu $r_j = \hat{f}_j(t)$  qui correspond au défaut affectant la  $j<sup>eme</sup>$  sortie avec  $j = 1, \ldots, 6$ .

Ensuite, une table de signatures théoriques est générée par l'ensemble des signaux *z<sup>j</sup>* définis par :

$$
z_j(t) = \begin{cases} 1 & \text{si le résidu } j \text{ est sensible à } f_j \\ 0 & \text{si le résidu } j \text{ est sensible à } f_j \end{cases}
$$

|       |                  |       | Obs 1   Obs 2   Obs 3   Obs 4   Obs 5   Obs 6 |       |         |       |
|-------|------------------|-------|-----------------------------------------------|-------|---------|-------|
|       | $\overline{z}_1$ | $z_2$ | $z_3$                                         | $z_4$ | $z_{5}$ | $z_6$ |
|       |                  |       |                                               |       |         |       |
| J2    |                  |       |                                               |       |         |       |
| $f_3$ |                  |       |                                               |       |         |       |
| $f_4$ |                  |       |                                               |       |         |       |
| $f_5$ |                  |       |                                               |       |         |       |
| J6    |                  |       |                                               |       |         |       |

Tableau 4.3: Signatures théoriques des défauts capteurs

On suppose que les défauts sur les capteurs sont définis comme suit :

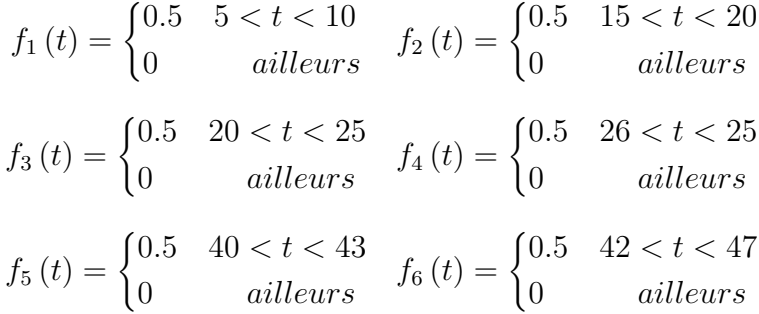

La figure [5.10](#page-67-0) montrent les résidus obtenus par banc d'observateurs.

<span id="page-67-0"></span>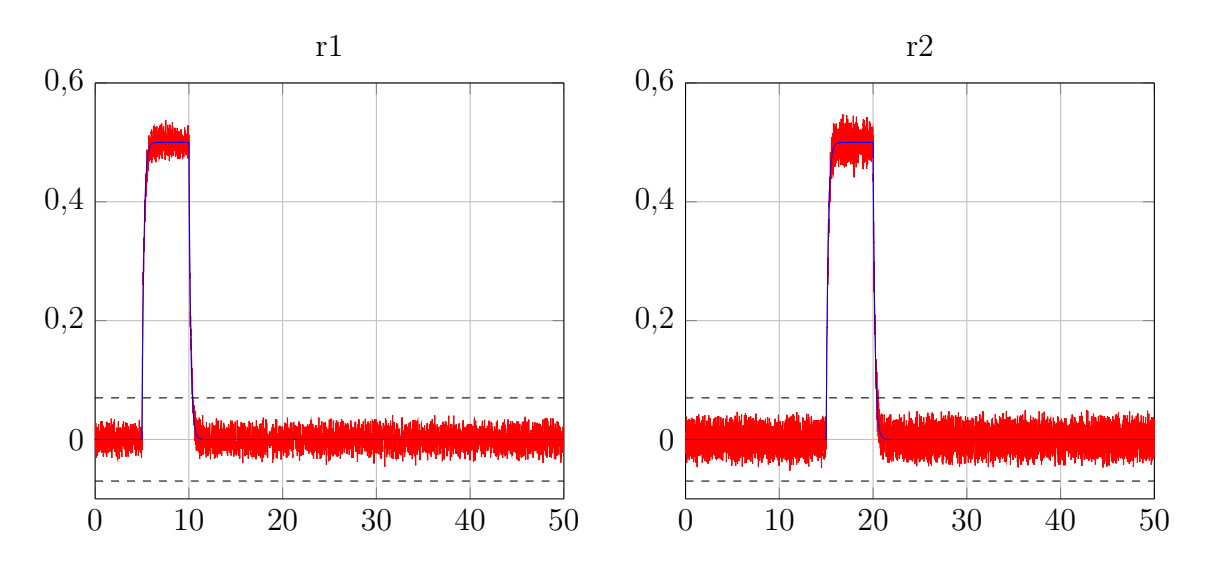

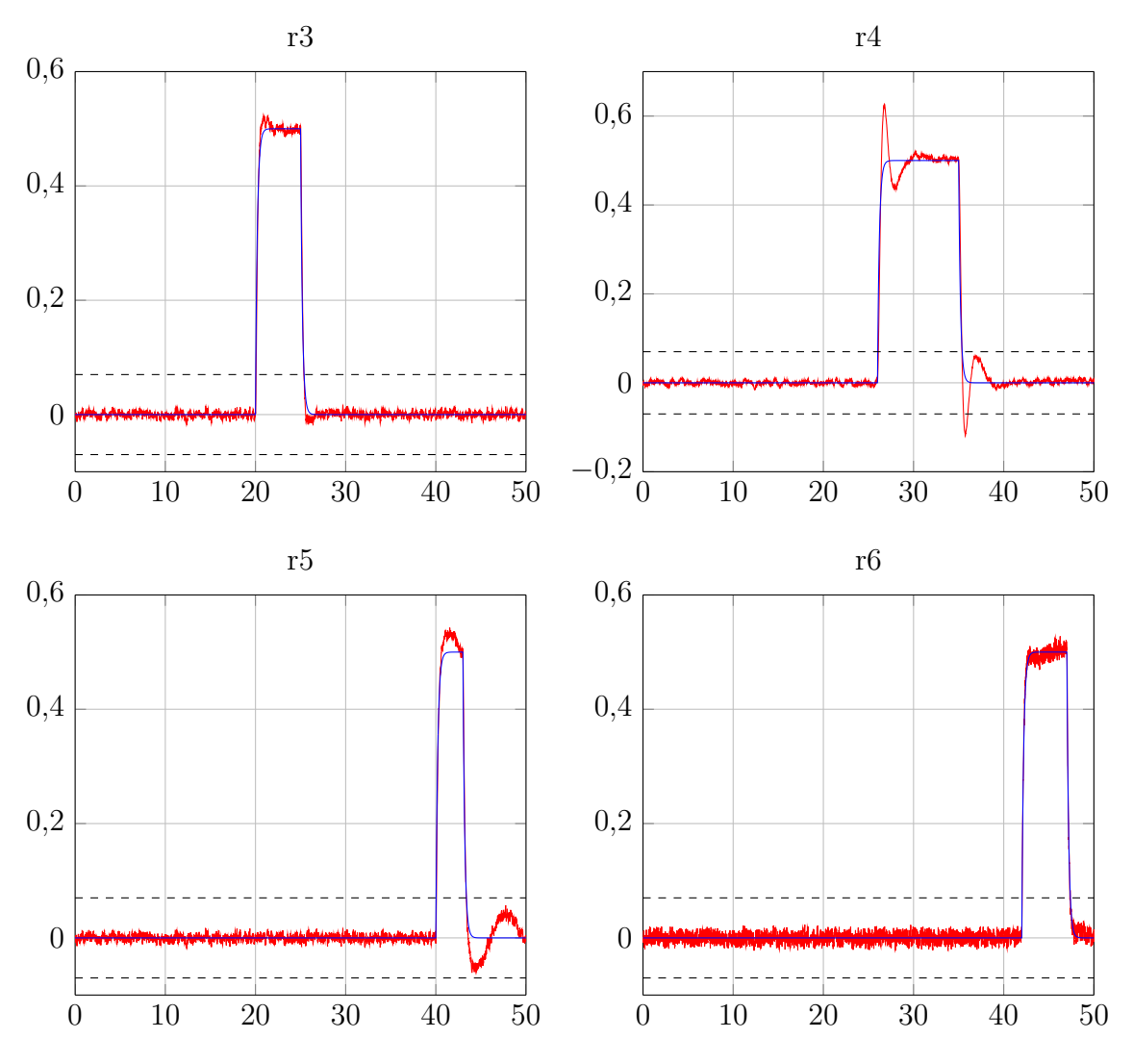

Figure 4.9: Résidus en présence des défauts de capteurs.

Les seuils de détection sont fixés empiriquement à 0.07 sur la base de l'analyse des résidus obtenus en fonctionnement sain. D'apres la figure [5.9,](#page-67-0) on constate que l'approche de banc d'observateurs de type PMI avec les gains de l'algorithme [3.5.1](#page-44-0) a donné une excellente estimation des défauts de capteurs, ce qui permet la détection et la localisation de ces défauts.

## <span id="page-68-0"></span>**4.6.2 Diagnostic des défauts d'actionneurs**

La plupart des quadrirotors utilisent des moteurs DC brushless à cause de son rapport poids/ puissance qui est très favorable à leur utilisation.

On considère que les actionneurs du quadrirotor sont les moteurs, dans cette étude, on suppose que le nombre d'actionneurs pouvant être simultanément défaillants est nulle. Danc on construit quatre observateurs PMI de degré 1 (on utilise l'architecture GOS, figure  $4.3a$ ).

Les résidus  $r_{ij}$  générés correspondent à la différence entre les sorties mesurées  $Y_j$  et les sorties estimées  $\hat{Y}^i_j$  pour le i<sup>ème</sup> observateur  $(r_{ij} = Y_j - \hat{Y}^i_j)$  qui est insensible au défaut

sur l'actionneur *i*. Les observateurs utilisés sont sous la forme suivante :

$$
\begin{cases}\n\dot{\hat{X}}(t) = \sum_{i=1}^{r} \mu_i(\hat{X}(t)) \Big( A_i \hat{X}(t) + \bar{B}_i \bar{U}(t) + B_i^j U_j(t) + F_g + L_{P_i} \left( Y(t) - \hat{Y}(t) \right) \Big) \\
\dot{a}_j^k(t) = \sum_{i=1}^{r} \mu_i(\hat{X}(t)) \left( \hat{u}_j^{k+1}(t) + L_{I_i}^k \left( Y(t) - \hat{Y}(t) \right) \right), \ k = 1, ..., 3 \\
\dot{a}_j(t) = \sum_{i=1}^{r} \mu_i(\hat{X}(t)) \left( \hat{u}_j^1(t) + L_{I_i} \left( Y(t) - \hat{Y}(t) \right) \right) \\
\hat{Y}(t) = C \hat{X}(t) + \hat{f}_j(t)\n\end{cases}
$$

avec  $\bar{B}_i = \begin{bmatrix} B_1 & \dots & B_{j-1} & B_{j+1} & \dots & B_{n_u} \end{bmatrix}$  et  $\bar{U} = \begin{bmatrix} U_1 & \dots & U_{j-1} & U_{j+1} & \dots & U_{n_u} \end{bmatrix}^T$ .

Les défauts sont donnés sous la forme de biais sur  $\omega_1,\,\omega_2,\,\omega_3$  et  $\omega_4$  :

$$
f_1(t) = \begin{cases} -60 & 5 < t < 10 \\ 0 & \text{ailleurs} \end{cases} \quad f_2(t) = \begin{cases} -6 & 24 < t < 29 \\ 0 & \text{ailleurs} \end{cases}
$$

$$
f_3(t) = \begin{cases} -7 & 11 < t < 16 \\ 0 & \text{ailleurs} \end{cases} \quad f_4(t) = \begin{cases} -11 & 17 < t < 22 \\ 0 & \text{ailleurs} \end{cases}
$$

La figure [5.11](#page-69-0) illustre l'influence des défauts d'actionneurs sur la poursuite des trajectoires désirées.

<span id="page-69-0"></span>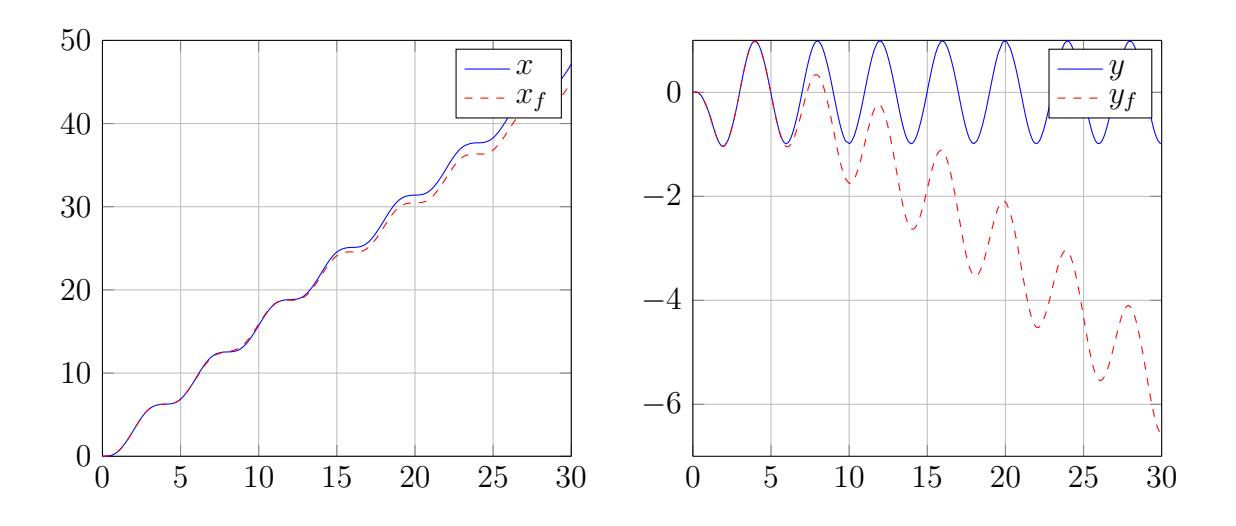

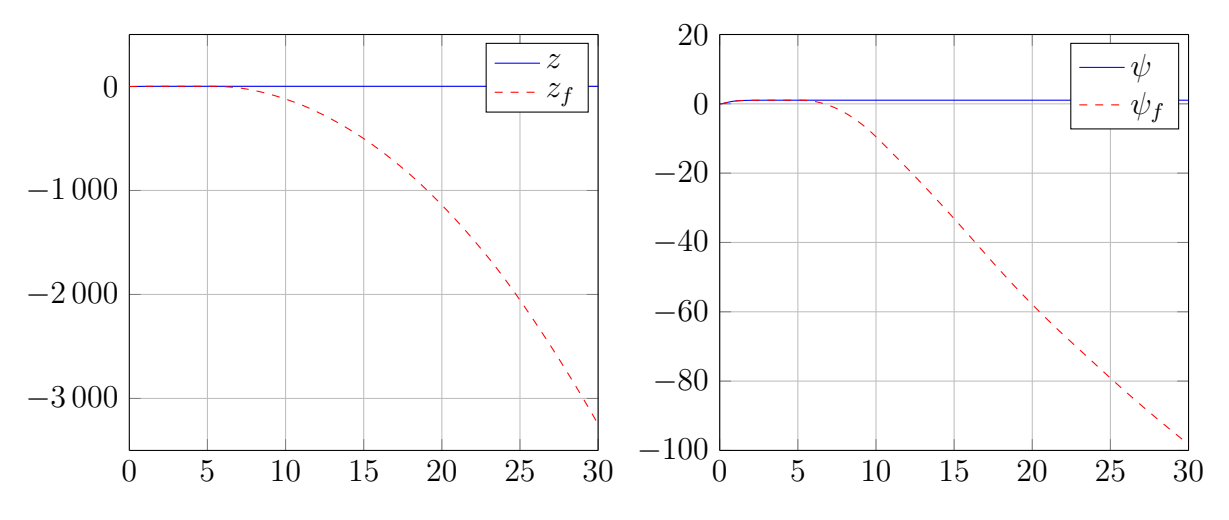

Figure 4.10: l'influence des défauts d'actionneurs sur la poursuite.

Nous dressons tous les cas possibles de défaillances d'actionneurs. On définit une fonction binaire des résidus :

$$
z_{ij}(t) = \begin{cases} 1 & \text{si le résidu } ij \text{ est sensible à } f_i \\ 0 & \text{si le résidu } ij \text{ est sensible à } f_i \end{cases}
$$

où *i* ∈ {1*, . . . ,* 4} désigne le numéro de l'observateur, et *j* ∈ {1*, . . . ,* 6} désigne le numéro de la sortie.

|       | Observateur 1    |          |                  |          |                  |          | Observateur 2    |                  |                  |                  |                  |                  |
|-------|------------------|----------|------------------|----------|------------------|----------|------------------|------------------|------------------|------------------|------------------|------------------|
|       | $z_{11}$         | $z_{12}$ | $z_{13}$         | $z_{14}$ | $z_{15}$         | $z_{16}$ | $z_{21}$         | $z_{22}$         | $z_{23}$         | $z_{24}$         | $z_{25}$         | $z_{26}$         |
| $f_1$ | 0                | 0        | 0                | 0        | $\left( \right)$ | 0        | $\left( \right)$ | $\left( \right)$ | $\left( \right)$ | $\left( \right)$ | 1                | $\left( \right)$ |
| $f_2$ | $\left( \right)$ | $\theta$ | 0                |          | 0                | $\theta$ | 0                | $\theta$         | $\theta$         | 0                | $\left( \right)$ | $\Omega$         |
| $f_3$ | $\left( \right)$ | 0        | $\left( \right)$ | $\Omega$ | 0                | $\Omega$ | 0                | 0                | 0                | 0                | 1                | $\left( \right)$ |
| $f_4$ | $\mathcal{O}$    | 0        | $\left( \right)$ | 1        | $\Omega$         | $\Omega$ | $\left( \right)$ | 0                | 0                | 0                | $\left( \right)$ | $\left( \right)$ |
|       | Observateur 3    |          |                  |          |                  |          |                  |                  |                  |                  |                  |                  |
|       |                  |          |                  |          |                  |          |                  | Observateur 4    |                  |                  |                  |                  |
|       | $z_{31}$         | $z_{32}$ | $z_{33}$         | $z_{34}$ | $z_{35}$         | $z_{36}$ | $z_{41}$         | $z_{42}$         | $z_{43}$         | $z_{44}$         | $z_{45}$         | $z_{46}$         |
| $f_1$ | 0                | 0        | 0                | 0        | $\left( \right)$ | 0        | 0                | $\theta$         | $\left( \right)$ | $\left( \right)$ | 1                | $\left( \right)$ |
| $f_2$ | $\theta$         | 0        | 0                |          | $\left( \right)$ | 0        | 0                | 0                | $\theta$         | 0                | $\left( \right)$ | 0                |
| $f_3$ | $\left( \right)$ | 0        | $\left( \right)$ | 0        | 0                | 0        | 0                | 0                | 0                | 0                | 1                | 0                |

Tableau 4.4: Signature théorique de défaillances d'actionneurs

Les figures ci-dessous présente les résidus associés aux 24 sorties.

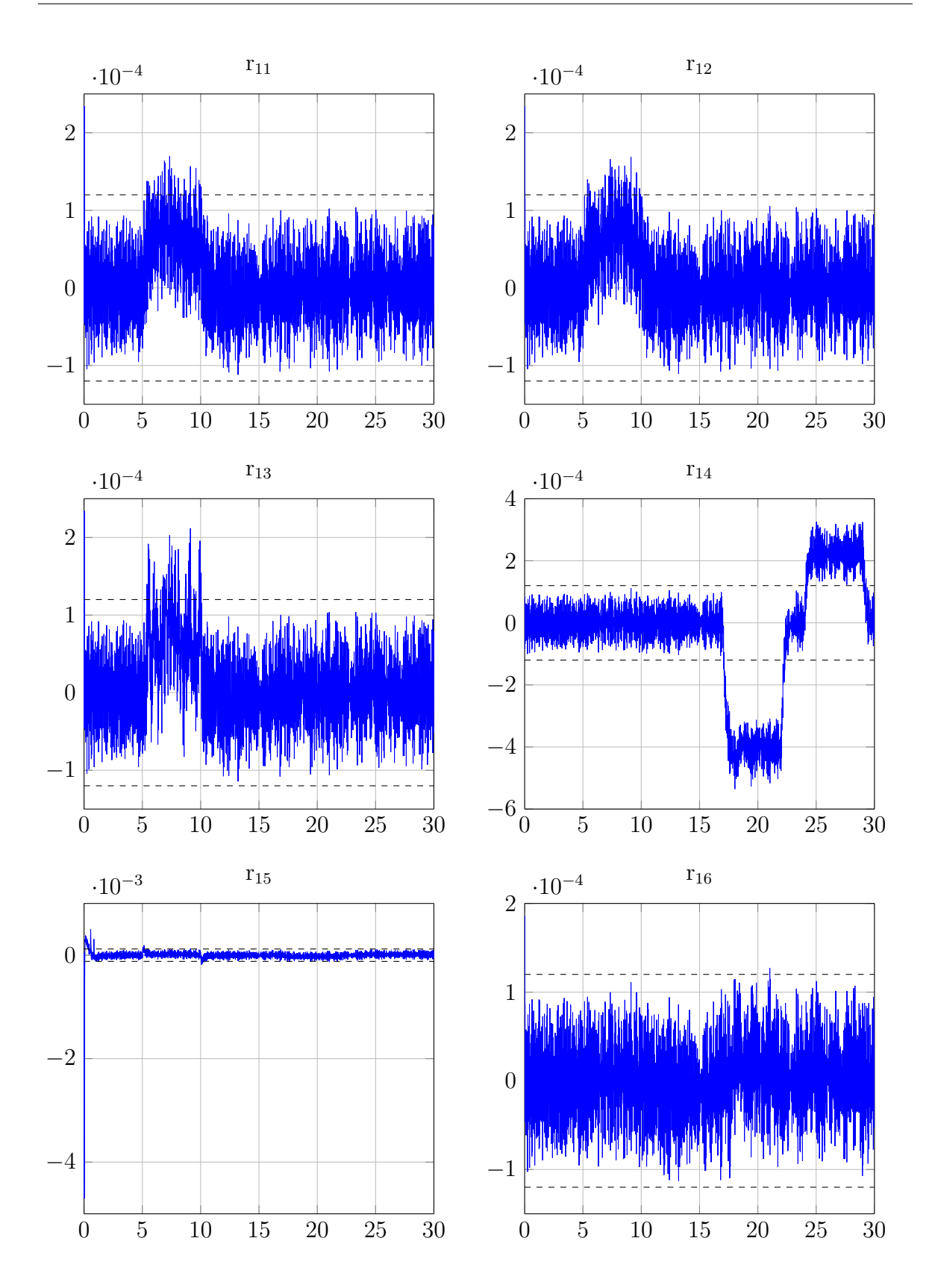
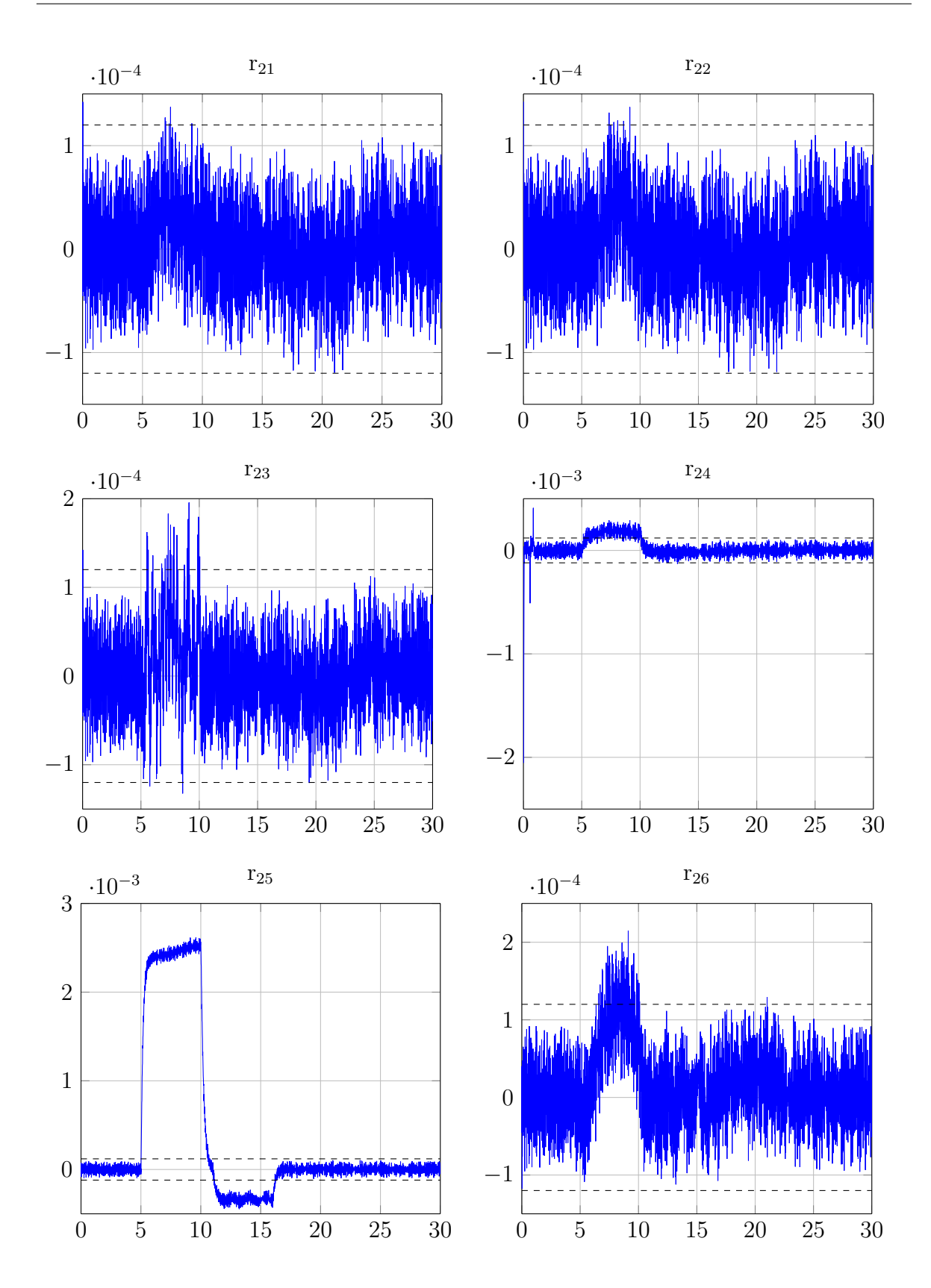

62

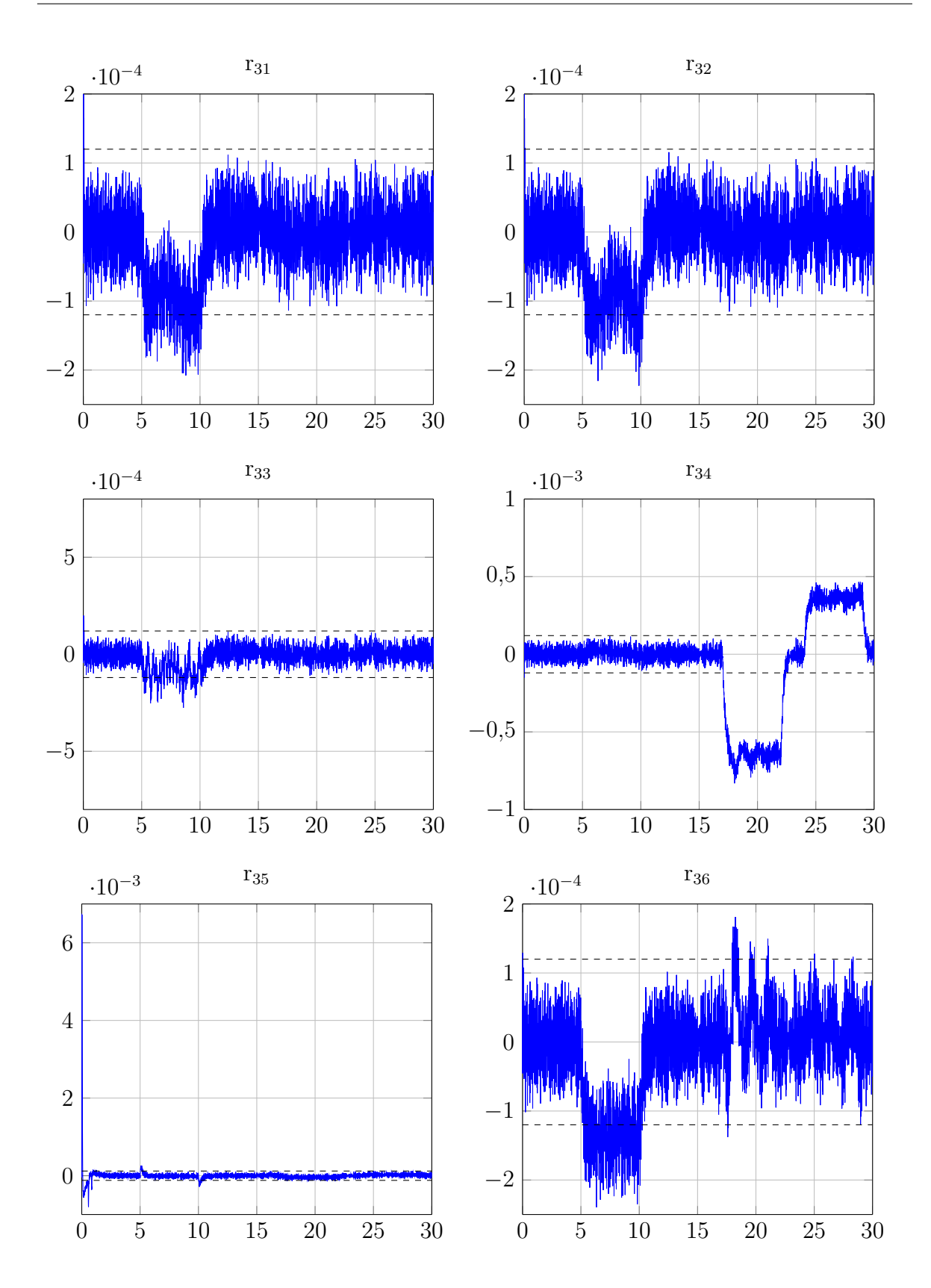

63

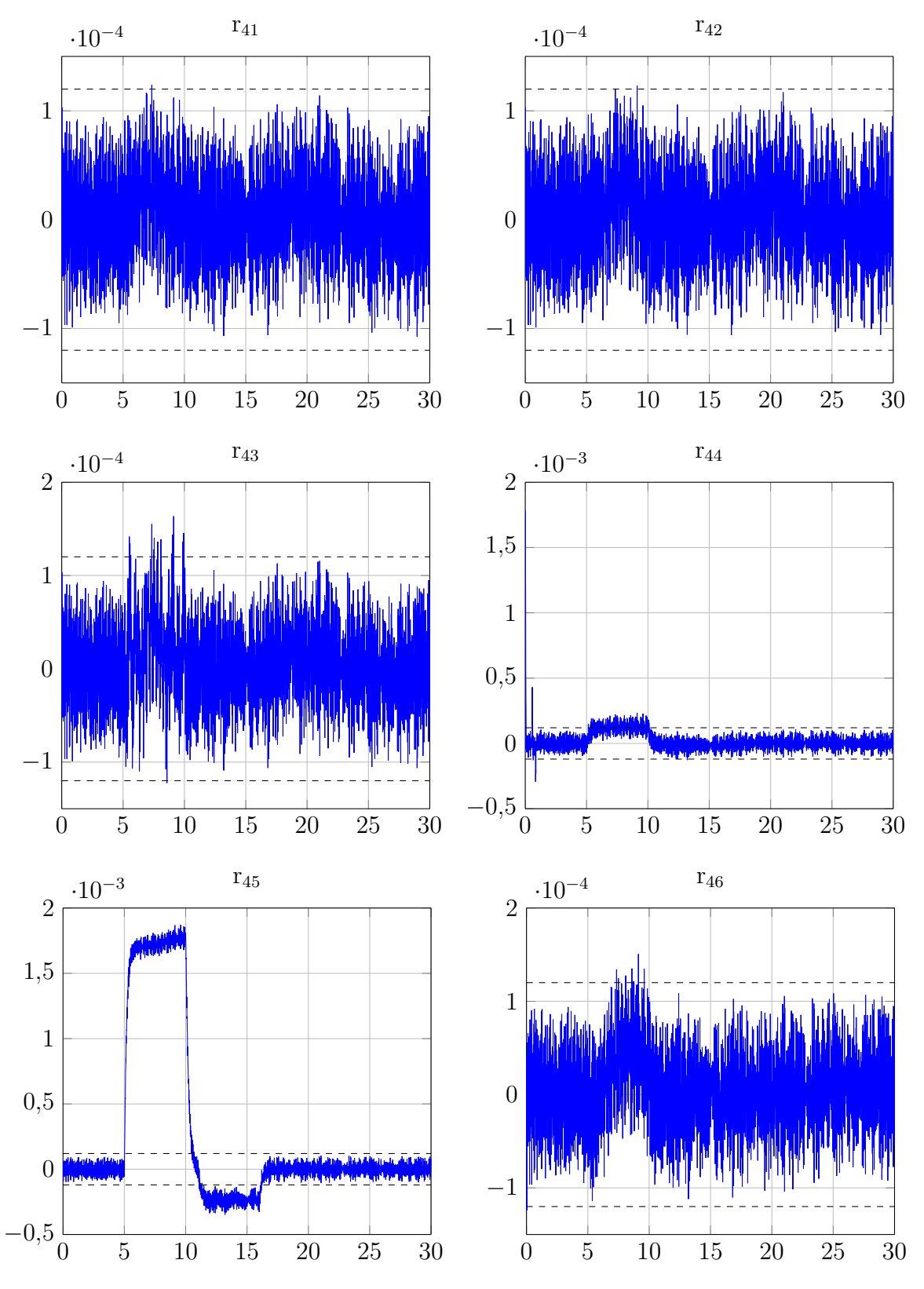

Figure 4.11: Résidus des défauts d'actionneurs.

Les seuils de détection des défauts sont fixés à partir des résultats de simulation sans défaut du générateur de résidus, ils sont donnés par  $J_{th} = 1.2 \times 10^{-4}$ . Les résidus *r*<sup>25</sup> et *r*<sup>45</sup> détecte les défauts *f*<sup>1</sup> et *f*<sup>3</sup> simultanément ; et les résidu *r*<sup>14</sup> et *r*<sup>34</sup> détecte aussi les défauts *f*<sup>2</sup> et *f*<sup>4</sup> simultanément, dans ce cas l'utilisation seulement des résidus ne permet pas de localiser les défauts d'actionneurs. Dans le but de localiser les défauts,

on exploite les entrées estimées par les observateur PMI (Figure [4.12\)](#page-75-0) avec les résidus précédent dans un algorithme de décision que nous avons proposé.

<span id="page-75-0"></span>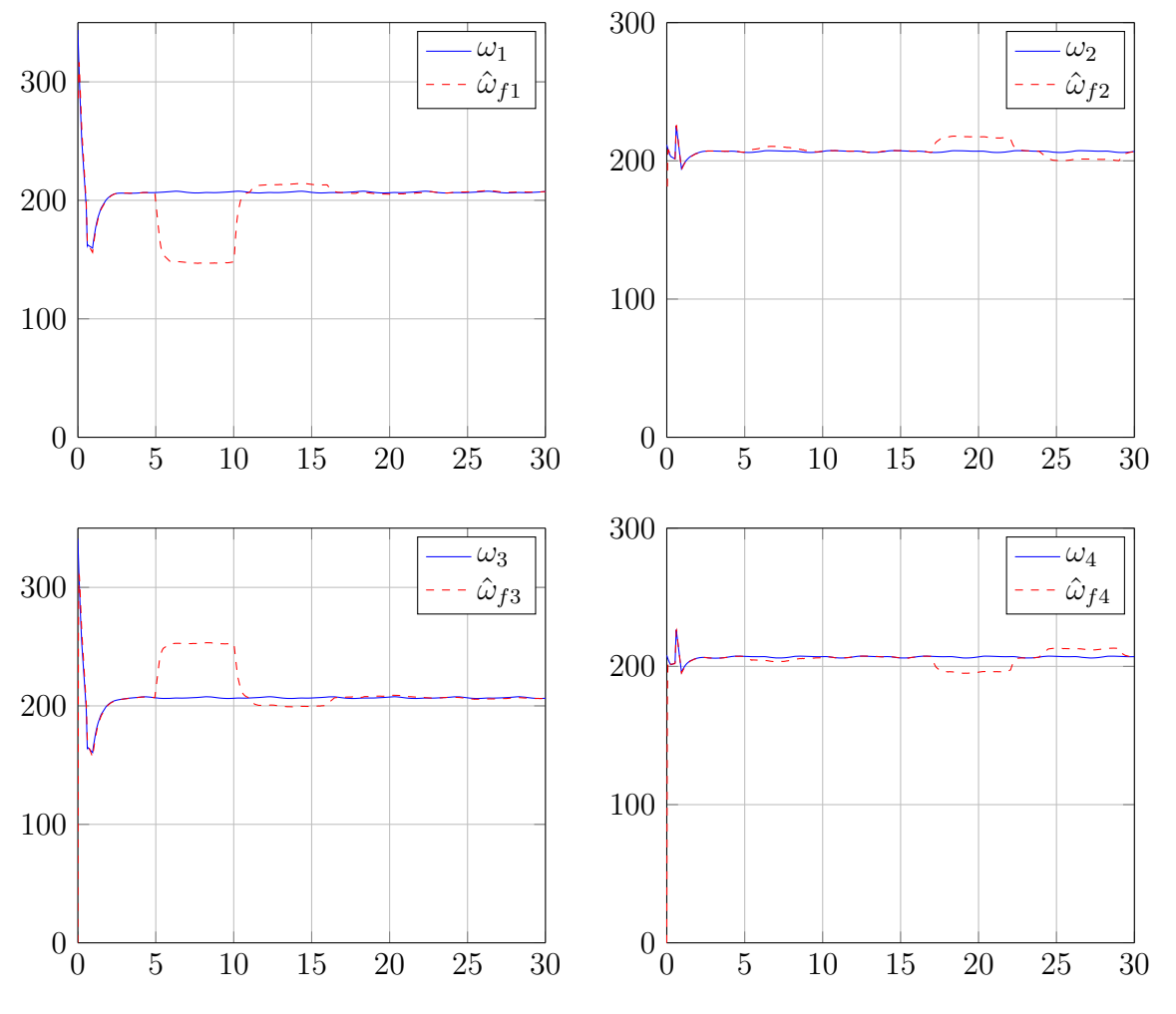

Figure 4.12: Entrées estimées avec les défauts d'actionneurs.

On définit l'alarme  $\alpha_i$  comme suit :

$$
\begin{cases}\n\alpha_1 = ((\omega_1 - \hat{\omega}_{f1}) > P) \& (\tau_{45} > J_{th} & OR & r_{25} > J_{th}) \\
\alpha_2 = ((\omega_2 - \hat{\omega}_{f2}) > P) \& (r_{14} > J_{th} & OR & r_{34} > J_{th}) \\
\alpha_3 = ((\omega_3 - \hat{\omega}_{f3}) > P) \& (r_{45} > J_{th} & OR & r_{25} > J_{th}) \\
\alpha_4 = ((\omega_4 - \hat{\omega}_{f4}) > P) \& (r_{14} > J_{th} & OR & r_{34} > J_{th})\n\end{cases}
$$

et les défauts estimés $\hat{f}_i$  sont définit comme suit :

$$
\begin{cases}\n\hat{f}_1 = \alpha_1 (\omega_1 - \hat{\omega}_{f1}) \\
\hat{f}_2 = \alpha_2 (\omega_2 - \hat{\omega}_{f2}) \\
\hat{f}_3 = \alpha_3 (\omega_3 - \hat{\omega}_{f3}) \\
\hat{f}_4 = \alpha_4 (\omega_4 - \hat{\omega}_{f4})\n\end{cases}
$$

avec *P* est l'amplitude maximale du bruit.

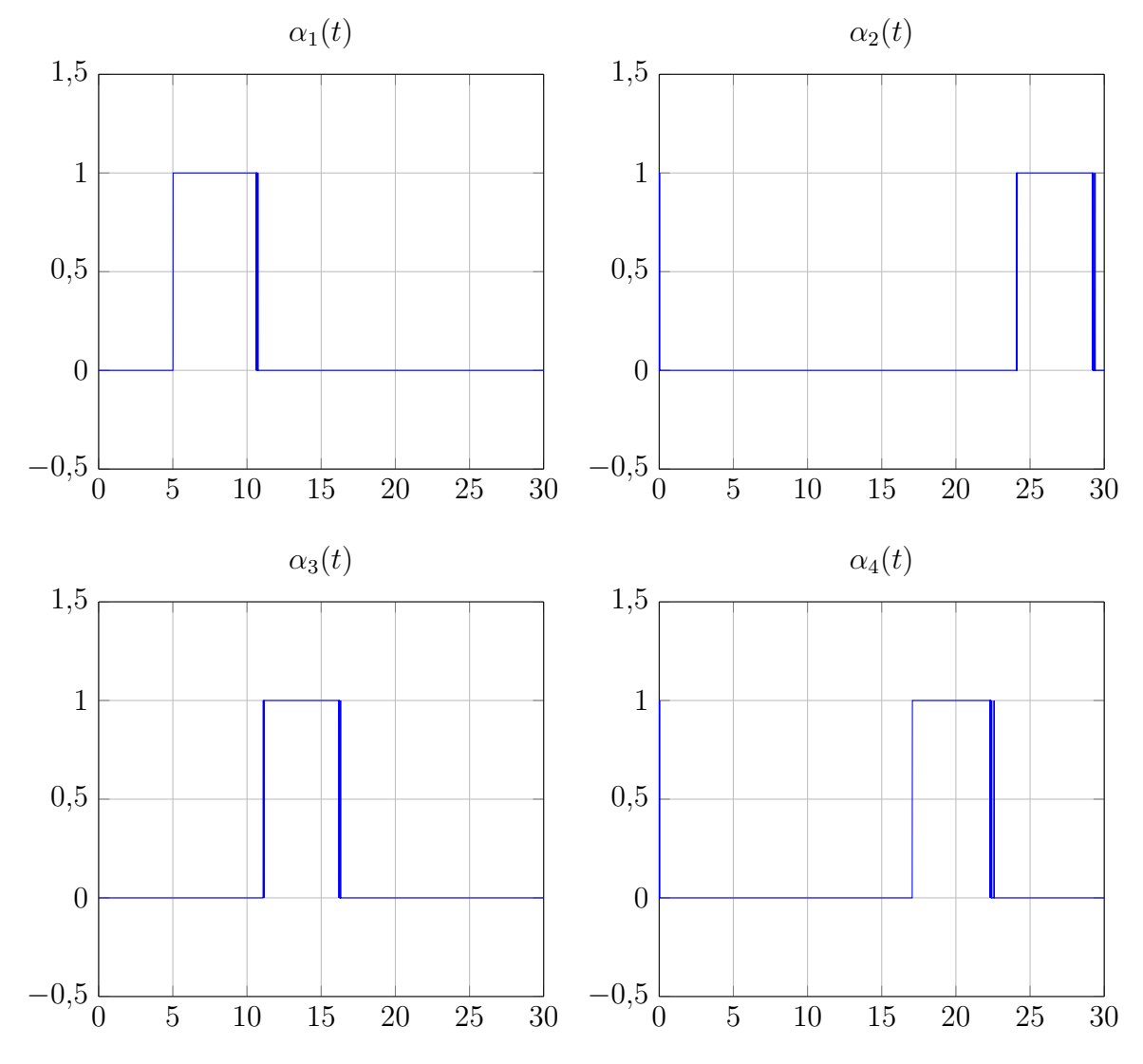

Figure 4.13: Alarmes indiquant l'apparition d'un défauts d'actionneurs.

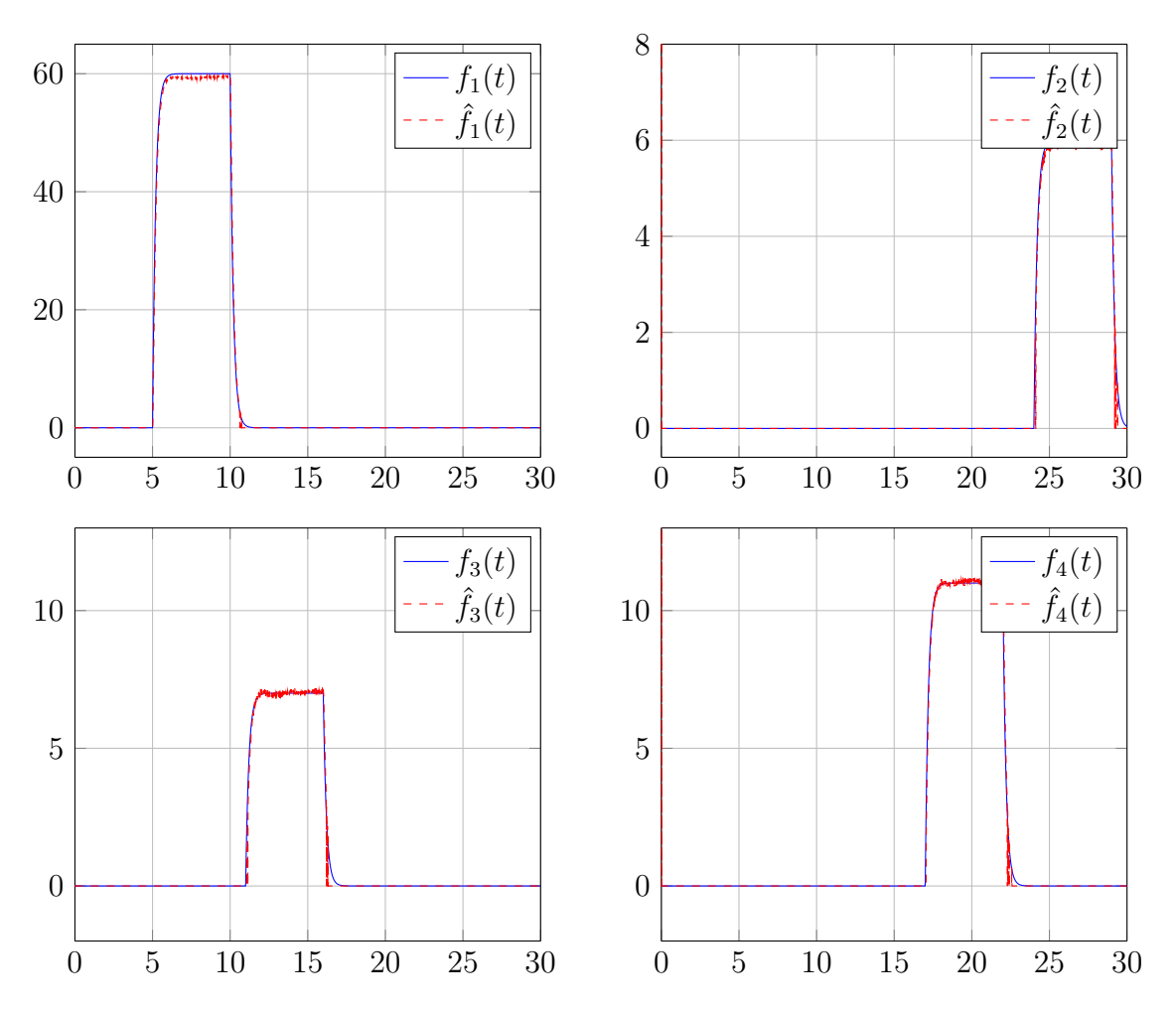

Figure 4.14: Défauts (trait continu) et leurs estimés (trait pointillé).

D'apres les résultats de simulation, l'objectif d'estimer les défauts affectant les actionneurs et les capteurs, utilisant l'observateur PMI développé dans le chapitre [2,](#page-22-0) est bien assuré. La détection et la localisation des défauts capteurs est ainsi directement réalisée, tandis que pour les défauts d'actionneurs, un algorithme de décision, générant des alarmes pour chaque défauts, est proposé.

### **4.7 Conclusion**

Ce chapitre est dédié à l'utilisation des techniques présentées dans le chapitre [1](#page-14-0) et [3](#page-37-0) pour le diagnostic des défauts de capteurs et d'actionneurs d'un quadrirotor. L'approche de diagnostic s'appuie sur la représentation par des modèles flous de type Takagi-Sugeno (T-S). ainsi, en utilisant la méthode par secteur nonlinéaire, un modèle T-S du quadrirotor a été obtenue. ce dernier a été ensuite validé par des signaux d'entrée de type échelon. Le modèle T-S obtenu est instable en boucle ouverte, une loi de commande par mode glissant a été ainsi utilisée. Afin de pouvoir estimer les défauts de capteurs et d'actionneurs, permettant ainsi leur détection et leur localisation, l'algorithme de diagnostic [3.5.1](#page-44-0) avec banc d'observateurs de type PMI a été utilisé. Des tests en simulation ont montré des résultats tout à fait satisfaisants en terme de détection et localisation de défauts de capteurs et d'actionneurs.

# Conclusion générale

L'objectif de ce travail est l'application des méthodes de diagnostic de défauts des systèmes non linéaires, décrits à l'aide d'un modèles de Takagi-Sugeno, pour la détection et la localisation des défauts de capteurs et d'actionneurs. Nous avons utilisé des méthodes de reconstitution d'état et d'estimation de défauts affectant séparément l'entrée et la sortie du système. L'application visée est le diagnostic des défauts capteurs et actionneurs d'un modèle de quadrirotor.

La modélisation des systèmes non linéaires par l'approche T-S présente deux cas selon la nature des variables de prémisse, le premier est le cas où les variables de prémisse sont mesurables (VPM), et le deuxième est le cas où ces derniers ne sont pas mesurables (VPNM). Pour couvrir une large classe de systèmes non linéaires, la plus grande partie des travaux présentés est consacrée au systèmes non linéaires décrits par un modèle T-S à VPNM.

Dans le contexte de l'estimation d'état en présence d'entrées inconnus, l'approche présentée s'appuie sur le découplage des entrées inconnues à partir des conditions de découplage sur les matrices définissant le système. La résolution d'un ensemble de contraintes LMIs et LMEs permet la construction de l'observateur. Afin de reconstruire l'état et les entrées inconnues simultanément, nous avons utilisé une autre structure de multiobservateurs appelé observateur Proportionnel-Intégral. Ce dernier fournit une meilleure estimation par rapport à celle fournie par l'observateur à entrées inconnues par découplage. Un observateur de type Proportionnel-Multi-Intégral permettant d'étendre la classe d'entrées inconnues pouvant être estimées à une classe plus générale sous la forme polynomiale a été ainsi présenté. Son principe s'appuie sur l'utilisation de plusieurs actions intégrales pour estimer les q premières dérivées des entrées inconnues.

Dans le contexte de l'estimation et de la détection de défauts, l'approche pour l'estimation simultanée de l'état et de défauts a été présentée. L'estimation des ces derniers est réalisée à l'aide de bancs d'observateurs, chaqu'un possède la structure PMI, présenté dans le chapitre [2.](#page-22-0) Le banc d'observateurs utilisé pour la détection de défauts de capteurs et d'actionneurs est basée sur deux architecture, l'architecture GOS et DOS. Un algorithme de diagnostic est proposé permettant la détection, la localisation et l'estimation des défauts à base de l'optimisation SLPSO. Ce dernier permet un placement de pôles dans des régions LMIs choisies par minimisation d'un critères.

Le dernier chapitre a été consacré à l'application des résultats des chapitres [1](#page-14-0) et [3](#page-37-0) pour l'estimation de défauts de capteurs et d'actionneurs d'un quadrirotor. A travers les

tests de simulations, nous avons constaté des résultats tout à fait satisfaisants en terme de détection et localisation de défauts de capteurs et d'actionneurs malgré l'influence des erreurs de modélisation et des bruits de mesure.

# Annexes

# 'Annexe

# Atténuation  $\mathcal{L}_2$  et les lemmes

## **A.1 Approche**  $\mathcal{L}_2$

Soit le système linéaire :

$$
\begin{aligned} \dot{x}(t) &= Ax(t) + Bu(t) \\ y(t) &= Ax(t) + Bu(t) \end{aligned} \tag{A.1}
$$

où *u*(*t*) représente l'entrée du système. Si le système est stable et que l'entrée u(t) est bornée alors il existe $\gamma > 0$ tel que :

<span id="page-81-0"></span>
$$
\int_0^{+\infty} y(t)^T y(t) dt \leq \gamma^2 \int_0^{+\infty} u(t)^T u(t) dt \tag{A.2}
$$

La valeur  $\gamma$  est appelé gain  $\mathcal{L}_2$  du système.

### **A.2 Les lemmes**

<span id="page-81-2"></span>**lemme 1** (Lemme borné réel [\[21\]](#page-96-0)). *La contrainte* [\(A.2\)](#page-81-0) *est vérifiée pour tout*  $u(t) \neq 0$ *et bornée si et seulement s'il existe une matrice P telle que :*

<span id="page-81-1"></span>
$$
\begin{bmatrix} A^T P + PA + C^T C & PB + C^T D \\ B^T P + D^T C & D^T D - \gamma^2 I \end{bmatrix} < 0 \tag{A.3}
$$

*Pour une valeur donnée de γ, l'inégalité* [\(A.3\)](#page-81-1) *définit une LMI en la variable P.*

*Dans les problèmes de contrôle et d'observation, on est toujours amené à minimiser l'influence d'une entrée externe u*(*t*) *(perturbation, bruit,...) et cela se traduit par la minimisation du paramètre γ. Afin de garder le caractère linéaire de* [\(A.3\)](#page-81-1)*, on effectue le changement de variable*  $\bar{\gamma} = \gamma^2$  *et on pose le problème sous la forme d'un problème EVP suivant :*

$$
\min_{P} \bar{\gamma} \tag{A.4}
$$

$$
\begin{bmatrix}\nA^T P + PA + C^T C & PB + C^T D \\
B^T P + D^T C & D^T D - \bar{\gamma} I\n\end{bmatrix} < 0
$$
\n(A.5)

*Démonstration.* La preuve de lemme [1](#page-81-2) est établie en utilisant la fonction quadratique de Lyapunov suivante :

$$
V\left(x\left(t\right)\right) = x(t)^{T} P x\left(t\right) \tag{A.6}
$$

*P* est une matrice symétrie et définie positive  $P^T = P$ ,  $P > 0$ S'il existe *γ* vérifie [A.7](#page-82-0) donc il doit être vérifie [A.2](#page-81-0)

<span id="page-82-0"></span>
$$
\int_0^{+\infty} \frac{d\left(x(t)^T P x(t)\right)}{dt} dt + \int_0^{+\infty} y(t)^T y(t) dt \leq \gamma^2 \int_0^{+\infty} u(t)^T u(t) dt \tag{A.7}
$$

[A.7](#page-82-0) peut être écrire

<span id="page-82-1"></span>
$$
\int_0^{+\infty} \left( \frac{d\left(x(t)^T P x(t)\right)}{dt} + y(t)^T y(t) \right) dt \le \gamma^2 \int_0^{+\infty} u(t)^T u(t) dt \tag{A.8}
$$

Pour assuré l'inégalité [A.8,](#page-82-1) on mettre l'inégalité suivante :

<span id="page-82-2"></span>
$$
\left(\frac{d\left(x(t)^{T}Px(t)\right)}{dt} + y(t)^{T}y(t)\right) \leq \gamma^{2}u(t)^{T}u(t)
$$
\n(A.9)

Si [A.9](#page-82-2) vérifie donc [A.8](#page-82-1) est vérifié, mais l'inverse n'est pas vrais En utilisant la dynamique de *x*, on obtient :

<span id="page-82-3"></span>
$$
x(t)^{T} \left(A^{T} P + P A + C^{T} C\right) x(t) + x(t)^{T} \left(P B + C^{T} D\right) u(t) + u(t)^{T} \left(B^{T} P + D^{T} C\right) x(t) + u(t)^{T} \left(D^{T} D - \gamma^{2} I\right) u(t) \leq 0
$$
\n(A.10)

La mise sous forme matricielle de l'inégalité [A.10](#page-82-3) donne :

<span id="page-82-4"></span>
$$
\begin{bmatrix} x(t) \\ u(t) \end{bmatrix}^T \begin{bmatrix} A^T P + P A + C^T C & P B + C^T D \\ B^T P + D^T C & D^T D - \gamma^2 I \end{bmatrix} \begin{bmatrix} x(t) \\ u(t) \end{bmatrix} \le 0
$$
 (A.11)

l'inégalité [A.11](#page-82-4) est vérifié si :

$$
\begin{bmatrix} A^T P + PA + C^T C & PB + C^T D \\ B^T P + D^T C & D^T D - \gamma^2 I \end{bmatrix} \le 0
$$
\n(A.12)

 $\Box$ 

**lemme 2.** *Pour toutes matrices X et Y de dimensions appropriées, la propriété suivante est vérifiée :*

$$
X^T Y + XY^T < X^T \Omega^{-1} X + Y \Omega Y^T, \quad \Omega > 0 \tag{A.13}
$$

<span id="page-82-7"></span>**lemme 3** (Complément de Schur [\[21\]](#page-96-0)). *Soient trois matrices*  $\Psi(x) = \Psi(x)^T$ ,  $R(x) = R(x)^T$ *et S* (*x*) *affines par rapport à la variable x Les LMIs suivantes sont équivalentes :*

<span id="page-82-6"></span>
$$
\begin{bmatrix} \Psi(x) & S(x) \\ S(x)^T & R(x) \end{bmatrix} > 0 \tag{A.14}
$$

<span id="page-82-5"></span>
$$
R(x) > 0, \quad \Psi(x) - S(x) R(x)^{-1} S(x)^{T}
$$
 (A.15)

*En d'autres termes l'inégalité matricielle non linéaire* [\(A.15\)](#page-82-5) *est transformée en LMI* [\(A.14\)](#page-82-6)*.*

# 'Annexe

# LMIs et interface YALMIP

## **B.1 Inégalités Linéaires Matricielles (LMIs)**

De nombreux problèmes d'optimisation en théorie du contrôle, identification de système et traitement du signal peuvent être formulés grâce à des LMI (Linear matrix inequality). Dans cette annexe, nous donnons un rappel sur l'analyse convexe et les inégalités linéaires matricielles ainsi que les techniques utilisées afin de résoudre les LMIs établies au cours de ce mémoire [\[9\]](#page-95-0).

#### **B.1.1 Analyse convexe**

La notion de convexité tient dans ce mémoire une place importante étant données les orientations choisies. En effet, les problèmes d'analyse et de synthèse dont il est question sont formulés, lorsque cela est possible, en termes d'optimisation convexe [\[22\]](#page-96-1). La convexité d'un problème d'optimisation a un double avantage [\[23\]](#page-97-0) :

- les temps de calcul pour trouver une solution sont raisonnables
- il n'existe pas de minimum local de la fonction coût à optimiser, le résultat obtenu correspond à un minimum global unique.

La convexité est une notion à la fois ensembliste et fonctionnelle, voici les définitions dans chacun des cas.

**Définition B.1** (ensemble convexe). Soit un ensemble  $\mathcal{E} \subset \mathbb{R}^n$ ,  $\mathcal{E}$  est un ensemble *convexe si et seulement si :*

$$
\forall \lambda \in [0 \quad 1] \subset R, \quad \forall (x_1, x_2) \in \mathcal{E}^2, \quad \lambda x_1 + (1 - \lambda) x_2 \in \mathcal{E}
$$

**Définition B.2** (fonction convexe). Soit une fonction  $f: \mathcal{E} \subset \mathbb{R}^n \to \mathbb{R}$  avec  $\mathcal{E}$  un *ensemble convexe, alors f est convexe si et seulement si :*

$$
\forall \lambda \in [0 \quad 1] \subset \mathbb{R}, \quad \forall (x_1, x_2) \in \mathcal{E}^2, \quad f(\lambda x_1 + (1 - \lambda) x_2) \leq \lambda f(x_1) + (1 - \lambda) f(x_2)
$$

Un problème d'optimisation convexe s'énonce donc comme suit : min<sub>x∈E</sub> ( $f(x)$ ), où  $\mathcal E$  est un ensemble convexe et  $f$  est une fonction convexe. De même, une contrainte  $f_i(x) \leq 0$  est dite convexe si la fonction fi est convexe. Un des avantages de la convexité est que toute optimisation d'une fonction convexe définie sur un ensemble convexe peut se traiter localement car toute solution locale devient globale.

#### **B.1.2 Problèmes classiques LMI**

Depuis quelques années, de nombreux travaux ayant pour principal objectif de réduire une grande variété de problèmes de synthèse ou d'analyse à des problèmes d'optimisation convexe impliquant des LMI ont vu le jour. Parallèlement, des méthodes efficaces de résolution des problèmes d'optimisation convexes ont été développées. Ces méthodes, appelées méthodes de point-intérieur, développées initialement par Karmarkar [\[24\]](#page-97-1) pour la programmation linéaire, furent étendues ensuite par Nesterov et Nemirovskii [\[25\]](#page-97-2) au cas de la programmation convexe dans l'espace des matrices définies positives [\[23\]](#page-97-0).

**Définition B.3.** *étant donnée une famille de matrices symétriques*  $P_0$  *et*  $P_i$ ,  $i \in$  $\{1,\ldots,n\}$  de  $\mathbb{R}^{p\times p}$  et un vecteur  $x=(x_1, x_2, \ldots, x_n)^T \in \mathbb{R}^n$ , une LMI stricte (resp. *non stricte)* en  $x_i$ ,  $i \in \{1, \ldots, n\}$  *s'écrit sous la forme :* 

$$
F(x) = P_0 + \sum_{i=1}^{n} x_i P_i > 0 \quad (resp. \ge 0)
$$
 (B.1)

Remarquons que l'ensemble *E* défini par  $E = x \in \mathbb{R} : F(x) > 0$  est convexe, ce qui on amène à considérer une contrainte LMI comme une contrainte convexe. Les trois problèmes d'optimisation convexe les plus rencontrés sous forme de LMI sont :

– **Problème de réalisabilité (Faisabilité) :** il s'agit de trouver un vecteur S tel que la contrainte convexe  $F(x) > 0$  est satisfaite. Ce problème peut être résolu en cherchant le vecteur *x* minimisant le scalaire t tel que :

$$
-F(x) < tI_n \tag{B.2}
$$

Si la valeur minimale de *t* est négative, le problème est réalisable.

– **Problème de valeurs propres (EVP, Eigenvalue Problems) :** il s'agit de minimiser la plus grande valeur propre d'une matrice symétrique sous une contrainte de type LMI :

$$
\begin{array}{ll}\text{minimiser} & \lambda\\ \text{sous les contraintes} & \begin{cases} \lambda I - A\left(x\right) > 0\\ B\left(x\right) > 0 \end{cases} \end{array} \tag{B.3}
$$

– **Problème de valeurs propres généralisées (GEVP, Generalized Eigenvalue Problems) :** il s'agit de minimiser la plus grande valeur propre généralisée d'une paire de matrices, par rapport à une contrainte LMI :

minimiser 
$$
\lambda
$$
  
sous les contraintes 
$$
\begin{cases} \lambda B(x) - A(x) > 0 \\ B(x) > 0 \\ C(x) > 0 \end{cases}
$$
 (B.4)

Ces problèmes d'optimisation convexe peuvent alors être résolus par différents types de méthodes [\[26\]](#page-97-3) et [\[21\]](#page-96-0) :

- Méthode des plans sécants
- Méthode de l'ellipsoïde
- Méthode du type simplexe
- Méthode des points intérieurs

## **B.2 Résolution des LMI par l'interface YALMIP**

YALMIP est un langage de modélisation compatible avec la syntaxe MATLAB qui est conçu pour modéliser et résoudre des problèmes d'optimisation, inventée par Dr. Johan Löfberg en 2004 [\[27\]](#page-97-4). Son motivation principale est qu'il met en œuvre une grande quantité d'astuces de modélisation, permettant à l'utilisateur de se concentrer sur le modèle de haut niveau. YALMIP implémente également des algorithmes external pour résoludre les problèmes d'optimisation (LMIs). Dans cette mémoire, toutes les LMIs ont été résolues par l'interface YALMIP avec la méthode SeDuMi.

### **B.2.1 Installation de l'interface YALMIP et SeDuMi**

- 1. Aller à <http://users.isy.liu.se/johanl/yalmip/pmwiki.php?n=Main.Download>
- 2. Localisez la dernière version et cliquez sur elle. Ceci va télécharger le dossier compressé qui inclut le code de YALMIP
- 3. Extraire son contenu et enregistrer quelque part sur le disque dur
- 4. Lancer MATLAB
- 5. Aller à File » Set Path » Add with Subfolders. Maintenant parcourir et trouver le dossier de YALMIP puis cliquez sur "OK".
- 6. Vous devriez voir les dossiers suivants dans votre chemin :
	- /yalmip
	- /yalmip/extras
	- /yalmip/demos
	- /yalmip/solvers
	- /yalmip/modules
	- /yalmip/modules/parametric
	- /yalmip/modules/moment
	- /yalmip/modules/global
	- /yalmip/modules/sos
	- /yalmip/operators
- 7. Si non, quelque chose ne va pas. Réessayer, lire le guide d'installation de YALMIP pour plus de détails.
- 8. Exécutez "yalmiptest" (tapez-le dans la fenêtre de commande et appuyez sur Entrée). Si tout va bien, alors vous ne devriez pas voir des erreurs.
- 9. Maintenant pour télécharger SeDuMi aller à [http://sedumi.ie.lehigh.edu/](http://sedumi.ie.lehigh.edu/downloads) [downloads](http://sedumi.ie.lehigh.edu/downloads)
- 10. Refair les étapes 3 4 5
- 11. In the command window, type help SeDuMi. Si tout va bien, alors vous ne devriez pas voir des erreurs.

#### **B.2.2 Exemple**

Dans cet exemple, on va programmer l'exemple [2.3.4](#page-33-0) par linterface YALMIP. On veut résoudre LMI du théorème [4](#page-33-1) avec la contrainte de région LMI  $\mathcal{S}$  ( $\mathcal{S} = \mathcal{S}_1 \cap \mathcal{S}_2 \cap \mathcal{S}_3$ voir l'annexe [C\)](#page-88-0), on écrit le problème comme suite :

$$
\min_{P,K_i} \overline{\gamma}
$$
\n
$$
\begin{cases}\n\begin{aligned}\n\overline{P}_{,K_i} & \overline{\gamma} \\
\left[\tilde{A}_i^T P + P \tilde{A}_i - \tilde{K}_i \tilde{C} - \tilde{C}^T \tilde{K}_i^T + I \quad P \tilde{R}_i - \tilde{K}_i \tilde{W} \right] < 0 \\
\left[\tilde{A}_i^T P + P \tilde{A}_i - \tilde{K}_i \tilde{C} - \tilde{C}^T \tilde{K}_i^T + I \quad P \tilde{R}_i - \tilde{K}_i \tilde{W} \right] < 0 \\
MP + P M^T + 2\alpha P < 0 \\
MP + P M^T + 2\alpha P < 0 \\
\left(\frac{-\beta P}{P M^T} - \beta P\right) < 0 \\
\left(\frac{-\beta P}{P M^T} - \beta P\right) < 0\n\end{aligned}\right.\n\quad i = 1, \dots, n\n\end{cases}
$$
\n
$$
i = 1, \dots, n
$$
\n
$$
\left(\frac{-\beta P}{P M^T} - \beta P\right) < 0
$$
\n
$$
\left(\frac{\sin \theta \left(M P + P M^T\right)}{\cos \theta \left(P M^T - M P\right)} \right) < 0
$$
\n(B.5)

avec  $M = \left(\tilde{A}_i^T - \tilde{C}^T \tilde{K}_i^T\right)$ 

**Le code MATLAB**

```
1 % Le degre de PMI
2 dq = 4;3 % Les Parametres de region LMI
4 alpha = 5;
5 beta = 31;
6 theta = pi/3;
7 % Les donnees du multimodele T−S de l'exemple 3.6
8 A1 = [−2 1 1;1 −3 0;2 1 −8];
9 A2 = [−3 2 −2;5 −3 0;1 2 −4];
10 B1 = [5 7; 5 5; 1 2];11 B2 = [6 6; 3 3; 2 1];12 C = [1 \ 1 \ 1 \ 1 \ 1 \ 0 \ 1];13 E1 = [0 7; 0 5; 0 2];
14 E2 = [0 \t6; 0 \t3; 0 \t1];15 G = [5 \ 0; 1 \ 0];16 \text{ R1} = [1;1;1];17 R2 = R1;
18 W = [0.5; 0.5];19
20 A = cat (3, A1, A2);
21 E = cat(3, E1, E2);22 R = cat (3, R1, R2);
23 n = size(A, 1);24 ny = size(C, 1);
25 nd = size(E, 2);26 nr = size(R, 2);27 r = size(A, 3);28
29 A_ = [A(:,(:,]) E(:,(:,1)  \text{zeros}(n, (dq-1)*nd); \text{zeros}( (dq-1)*nd, n) ...zeros((dq−1)*nd,nd) eye((dq−1)*nd);zeros(nd,n+dq*nd)];
```

```
30 R = [R(:,:,1) eye(n); zeros(dq*nd, nr+n)];
31 C_ = [C G zeros(ny, (dq-1) * nd)];32 \text{ W} = [\text{W zeros}(ny, n)];
33
34 % La syntaxe du YALMIP
35
36 % Les variables de decision
37 P = sdpvar(n+dq*nd); % une matrice carree symetrique n+ndxn+nd
38 K_ = sdpvar(n+dq*nd, ny); % une matrice reguliere n+ndxny<br>39 qamma = sdpvar(1); % scalaire
39 gamma = sdpvar(1); % scalaire
40 for i=2:r41 A_{\perp} = [A(:,;;;i) E(:,;;i) \text{ zeros}(n, (dq-1)*nd); \text{zeros}((dq-1)*nd, n) ...zeros((dq−1)*nd,nd) eye((dq−1)*nd);zeros(nd,n+dq*nd)];
R_{\text{max}} = [R(:,:,:]) \text{ eye}(n); \text{zeros}(dq * nd, nr+n)];43 K__ = sdpvar(n+dq*nd, ny);
44 A_ = \text{cat}(3, A_ , A_ );
45 R_ = \text{cat}(3, R_ , R_ );
46 K_{-} = \text{cat}(3, K_{-}, K_{-});
47 end
\overline{48}49 % Les contraintes
50 F = [];
51 for i=1:r
52 X1 = A_(:,:,i)'*P + P*A_(:,:,i) – K_(:,:,i) *C_ – ...
           C_{'k} *K_(:,:,:)<sup>'</sup> + eye(n+dq *nd);
53 X2 = P * R (:,:,i) – K (:,:,i)*W;
54 % LMI du theoreme 11
55 f = \begin{bmatrix} 0 & X1 & X2 \end{bmatrix}56 X2' −gamma*eye(n+nr)];
57 % Placement de pole
58 f2 = [-beta*P A_{-}(:,:,:i)'*P-C_{-}'*K_{-}(:,:,:i)'
59 P*A_(:,:,i)−K_(:,:,i)*C_ −beta*P];
60 f3 = A_(:,:,:i)'*P + P*A_(:,:,:i) - K_(:,:,:i)*C_ - ...
           C_-''*K_(:,:,i)' + 2*alpha*P;
61 f4 = [ sin(theta) * (A_((:,:,i)'\ast P + P*\underline{A}_(:(,:,i) - K_-(:,:,i)*C_ - ...))C_{\_}^{\_}*K_{\_}^{\_}(:,i,i)') cos(theta)*(A_(:,:,i)'*P − ...
           P*A_{-}(:,:,:i) + K_{-}(:,:,:i) *C_{-} - C_{-}'*K_{-}(:,:,:i)')62 cos(theta)*(−A_(:,:,i)'*P + P*A_(:,:,i) – ...
                        K_{-}(:,:,i) *C_ + C_'*K_(:,:,i)')
                        sin(theta)*(A_{-}(:,:,i)'*P + P*A_{-}(:,:,i) - ...K (:,:,\mathrm{i}) * C – C '*K (:,:\mathrm{i})');
63 F = [F; f < 0; f2 < 0; f3 < 0; f4 < 0];64 end
65 F = [F; P>0; \text{gamma}>0];
66
67 % La resolution des contraintes
68 options=sdpsettings;
69 options.solver='sedumi';
70 optimize(F,gamma,options);
71
72 % evaluer les variables
73 gama=double(gamma);
74 disp(num2str(gama));
```
# <span id="page-88-0"></span>**Annexe**

## Régions LMIs et optimisation SLPSO

## **C.1 Régions LMIs**

La réponse temporelle d'un système linéaire est liée à la localisation des pôles de sa fonction de transfert dans le plan complexe et, dans le cas des systèmes de Takagi-Sugeno, la réponse dépend de la localisation des pôles des sous-modèles (sommets du polytope). En effet, les parties réelles des pôles ont un effet sur la vitesse de convergence des modes associés. Les parties imaginaires, quant à elles, influent sur la présence d'oscillations et de dépassements ainsi que le temps de réponse à 5%. Par conséquent, une des techniques permettant d'améliorer les performances d'une loi commande ou d'un observateur consiste à placer les pôles du système bouclé ou de l'observateur dans des régions du plan complexe ayant certaines propriétés intéressantes. Ces régions sont appelées régions LMI [\[9\]](#page-95-0).

**Définition C.1** (Chil, 1996 [\[28\]](#page-97-5))**.** *une région* S *du plan complexe est appelée une région LMI si il existe une matrice symétrique*  $A \in \mathbb{R}^{m \times m}$  *est une matrice*  $B \in \mathbb{R}^{m \times m}$  *telles que :*

<span id="page-88-1"></span>
$$
\mathcal{S} = \{ z \in \mathbb{C} : f_{\mathcal{S}}(z) < 0 \} \tag{C.1}
$$

*avec*  $f_{\mathcal{S}}(z) = A + zB + z^*B^T$ . La notation  $z^*$  désigne le conjugué de *z*.  $f_{\mathcal{S}}(z)$  est *appelée la fonction caractéristique de* S*.*

En d'autres termes, une region LMI est une region du plan complexe qui est caracterisee par une LMI en fonction de *z* et *z*<sup>\*</sup>, ou de  $a = \Re(z)$  et  $b = \Im(z)$ . Les regions LMI sont donc des ensembles convexes.

#### **C.1.1 Exemples de régions LMI**

En posant  $a = \Re(z)$  et  $b = \Im(z)$ , il vient [\[23\]](#page-97-0)

$$
a = \frac{z + z^*}{2}, \quad et \quad b = \frac{z - z^*}{2j} \tag{C.2}
$$

Le demi-plan gauche pouvant être caractérisé par *a <* 0, la fonction caractéristique du demi-plan complexe gauche est donnée par :

$$
f_{\mathcal{S}}\left(z\right) = z + z^* \tag{C.3}
$$

Considérons les trois régions du demi-plan complexe gauche illustrées sur la figure [C.1.](#page-89-0) La région  $S_1$  du plan complexe,  $a < -\alpha$ , est une région LMI caractérisée par la fonction  $f_{\mathcal{S}_1}(z)$  suivante :

$$
f_{\mathcal{S}_1}(z) = z + z^* + 2\alpha \tag{C.4}
$$

Le disque centré à l'origine  $S_2$  du plan complexe est une région caractérisée par la relation suivante :

$$
z^*z - \beta^2 < 0 \tag{C.5}
$$

soit encore en utilisant le complément de Schur [3](#page-82-7) :

$$
f_{\mathcal{S}_2}(z) = \begin{pmatrix} -\beta & z \\ z^* & -\beta \end{pmatrix}
$$
 (C.6)

Le secteur  $S_3$ , *a*  $tan(\theta) < -|b|$ , du plan complexe est une région LMI caractérisée par la fonction  $f_{\mathcal{S}_3}(z)$  suivante (en utilisant le complément de Schur [3\)](#page-82-7) :

$$
f_{\mathcal{S}_3}(z) = \begin{pmatrix} \sin \theta (z + z^*) & \cos \theta (z - z^*) \\ \cos \theta (z^* - z) & \sin \theta (z + z^*) \end{pmatrix}
$$
(C.7)

<span id="page-89-0"></span>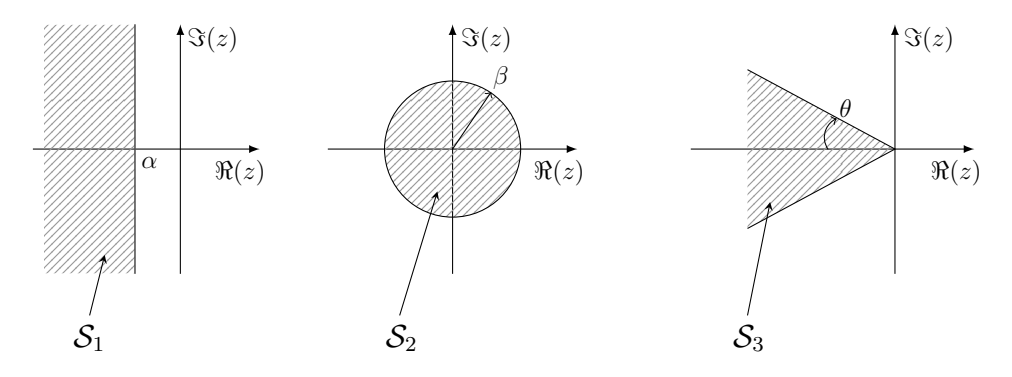

Figure C.1: Exemples de régions LMI.

#### **C.1.2 Placement de pôles par l'approche LMI**

**Theorem 5** (Chil, 1996 [\[28\]](#page-97-5))**.** *les valeurs propres d'une matrice réelle M sont placées dans une région LMI* S [\(C.1\)](#page-88-1) *du plan complexe si, et seulement si, il existe une matrice symétrique X telle que :*

$$
M_{\mathcal{S}}(M, X) = A \otimes X + B \otimes MX + B^T \otimes XM^T < 0 \tag{C.8}
$$

⊗ *dénote le produit matriciel de Kronecker.*

En d'autres termes, les valeurs propres d'une matrice réelle *M* sont toutes dans une région du plan complexe, s'il existe une matrice  $X > 0$  telle que la LMI  $M_S(M, X) < 0$ soit réalisable, où  $M_{\mathcal{S}}(M, X)$  est déterminée en effectuant la substitution suivante dans la fonction caractéristique  $S$ :

$$
(X, MX,XM^T) \leftrightarrow (1, z, z^*)
$$
 (C.9)

Les valeurs propres de la matrice  $M$  sont donc toutes dans la région  $S_1$  du plan complexe si et seulement si :

$$
\exists X > 0 \quad : \quad MX + XM^T + 2\alpha X < 0 \tag{C.10}
$$

De même, les valeurs propres de la matrice  $M$  sont toutes dans la région  $S_2$  du plan complexe si et seulement si :

$$
\exists X > 0 \quad : \quad \begin{pmatrix} -\beta X & M X \\ X M^T & -\beta X \end{pmatrix} < 0 \tag{C.11}
$$

Enfin, les valeurs propres de la matrice M sont toutes dans la région S3 du plan complexe si et seulement si :

$$
\exists X > 0 \quad : \quad \begin{pmatrix} \sin \theta \left( MX + XM^T\right) & \cos \theta \left( MX -XM^T\right) \\ \cos \theta \left(XM^T - MX\right) & \sin \theta \left(MX +XM^T\right) \end{pmatrix} < 0 \tag{C.12}
$$

**Theorem 6** (Chil, 1996 [\[28\]](#page-97-5)). *soient deux régions LMI*  $S_1$  *et*  $S_2$  *du plan complexe. Les valeurs propres de la matrice*  $M$  *sont toutes dans la région LMI*  $S_1 \cap S_2$  *si et seulement si il existe une matrice symétrique X >* 0 *solution du système :*

$$
M_{\mathcal{S}_1}(M, X) < 0
$$
\n
$$
M_{\mathcal{S}_2}(M, X) < 0
$$
\n(C.13)

## **C.2 Optimisation SLPSO**

L'un des principes les plus fondamentaux de notre monde est la recherche d'un état optimal. En effet, de nombreux problèmes scientifiques ont des paramètres qui peuvent être ajustés pour produire un résultat plus souhaitable. Ceuxci peuvent être considérés comme des problèmes d'optimisation et leur résolution est un sujet central en recherche opérationnelle. Des techniques ont été conçues pour résoudre ces problèmes, en déterminant des solutions qui ne sont pas rigoureusement optimales, mais qui s'en approchent. Ces méthodes, appelées heuristiques et métaheuristiques, se basent généralement sur des phénomènes physiques, biologiques, socio-psychologiques, et peuvent faire appel au hasard [\[29\]](#page-97-6).

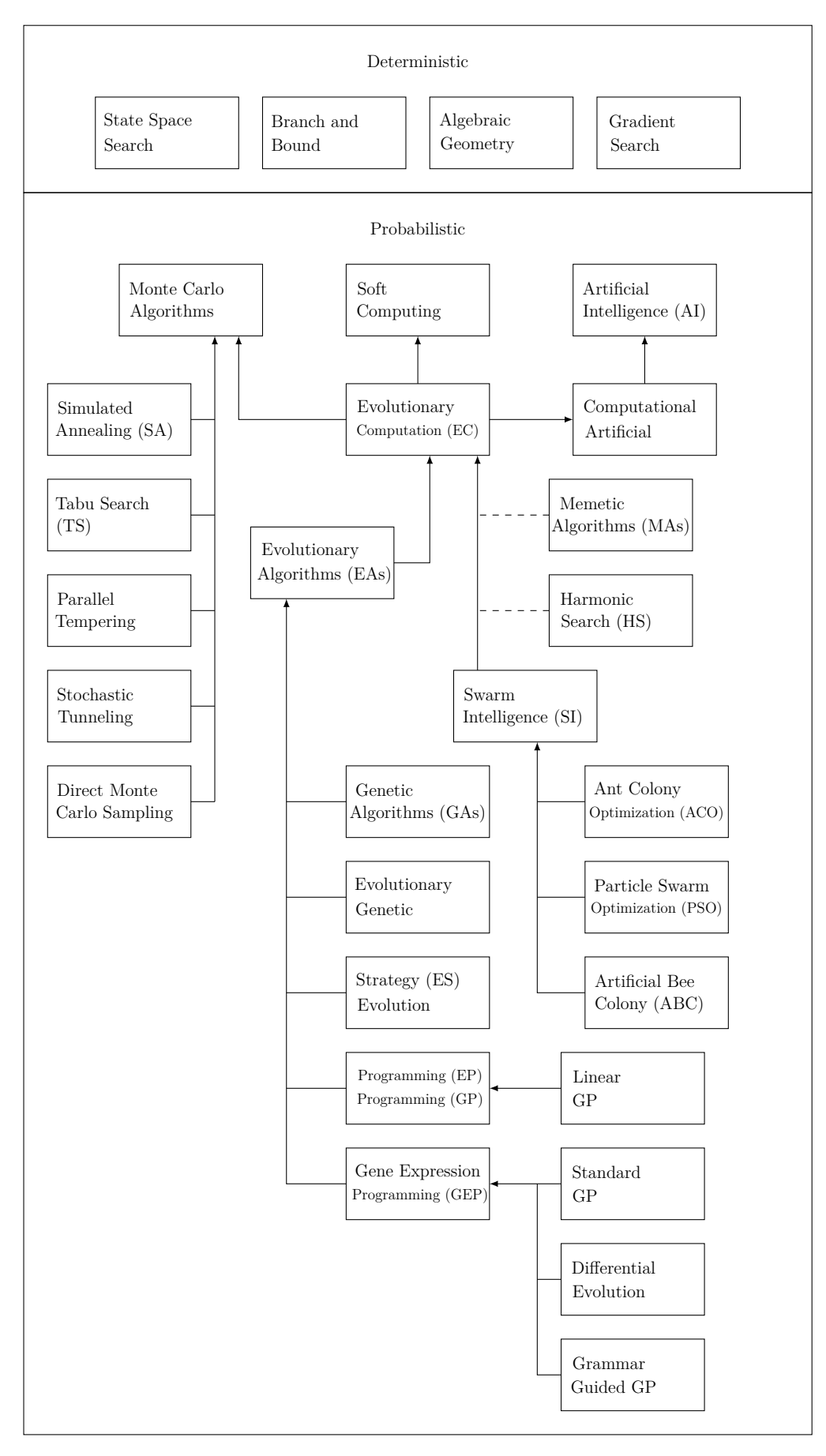

Figure C.2: Classification des algorithmes d'optimisation [\[30\]](#page-97-7).

#### **C.2.1 Optimisation par Essaim Particulaire (PSO)**

L'optimisation par essaim particulaire (OEP), ou Particle Swarm Optimization (PSO) [\[31\]](#page-97-8) en anglais, a été proposé par Russel Eberhart (ingénieur en électricité) et James Kennedy (socio-psychologue) en 1995, est une méthode d'optimisation stochastique qui est inspiré d'un comportement social des animaux évoluant en essaim. Ce comportement social est modélisé par une équation mathématique permettant de guider les « particules » durant le processus de déplacement. Le déplacement d'une particule est influencé par trois composantes : la composante d'inertie, la composante cognitive et la composante sociale. Chacune de ces composantes reflète une partie de l'équation. PSO présente l'avantage d'être efficace sur une grande variété de problèmes, sans pour autant que l'utilisateur ait à modifier la structure de base de l'algorithme [\[29\]](#page-97-6).

#### **L'algorithme PSO**

Dans un espace de recherche de dimension *D*, la particule *k* de l'essaim *S* est modélisée par son vecteur position  $x_k = \left(x_k^1, x_k^2, \ldots, x_k^D\right)$  et par son vecteur vitesse  $v_k = \left(v_k^1, v_k^2, \ldots, v_k^D\right)$ . La qualité de sa position est déterminée par la valeur de la fonction objectif en ce point. Cette particule garde en mémoire la meilleure position par laquelle elle est déjà passée, que l'on note  $pbest_k = \left( pbest_k^1, pbest_k^2, \ldots, pbest_k^D \right)$ (position best). La meilleure position atteinte par les particules de l'essaim est notée  $gbest = (gbest^1, gbest^2, \ldots, gbest^D)$  (global best). Au départ de l'algorithme, les particules de l'essaim sont initialisées de manière aléatoire dans l'espace de recherche du problème. Ensuite, à chaque itération, chaque particule se déplace, en combinant linéairement les trois composantes citées cidessus. En effet, à l'itération *t*+1, le vecteur vitesse et le vecteur position sont calculés à partir de l'équation [\(C.14\)](#page-92-0) et de l'équation [\(C.15\)](#page-92-1), respectivement [\[29\]](#page-97-6).

<span id="page-92-0"></span>
$$
v_{k}^{d}(t+1) = \omega v_{k}^{d}(t) + c_{1} \cdot r_{k}^{d} \cdot (pbest_{k}^{d} - x_{k}^{d}(t)) + c_{2} \cdot r_{k}^{d} \cdot (gbest^{d} - x_{k}^{d}(t))
$$
 (C.14)

<span id="page-92-1"></span>
$$
x_k^d(t+1) = x_k^d(t) + v_k^d(t+1)
$$
\n(C.15)

où  $\omega$  est une constante, appelée coefficient d'inertie;  $c_1$  et  $c_2$  sont deux constantes, appelées coefficients d'accélération ;  $r_1$  et  $r_2$  sont deux nombres aléatoires tirés uniformément dans [0, 1], à chaque itération *t* et pour chaque dimension *d* Les trois composantes mentionnées ci-dessus (i.e. d'inertie, cognitive et sociale) sont représentées dans l'équation [\(C.14\)](#page-92-0) par les termes suivants :

- 1.  $\omega v_k^d(t)$ : correspond à la composante d'inertie du déplacement, où le paramètre *ω* contrôle l'influence de la direction de déplacement sur le déplacement futur,  $\omega \in \begin{bmatrix} 0.4 & 1.4 \end{bmatrix}$
- 2.  $c_1 \cdot r_k^d \cdot \left( pbest_k^d x_k^d \left( t \right) \right)$  : correspond à la composante cognitive du déplacement, où le paramètre  $c_1$  contrôle le comportement cognitif de la particule,  $c_1 \in \begin{bmatrix} 1.5 & 2 \end{bmatrix}$
- 3.  $c_2 \cdot r_k^d \cdot \left(gbest^d x_k^d\left(t\right)\right)$ : correspond à la composante sociale du déplacement, où le paramètr  $c_2$  contrôle l'aptitude sociale de la particule,  $c_2 \in \begin{bmatrix} 2 & 2.5 \end{bmatrix}$

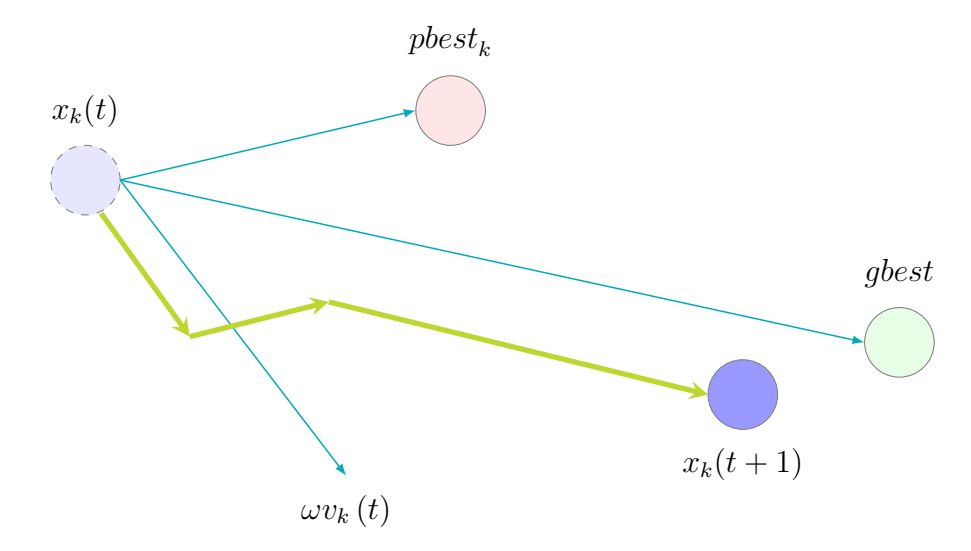

Figure C.3: Déplacement d'une particule.

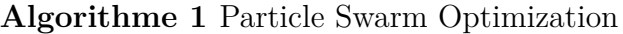

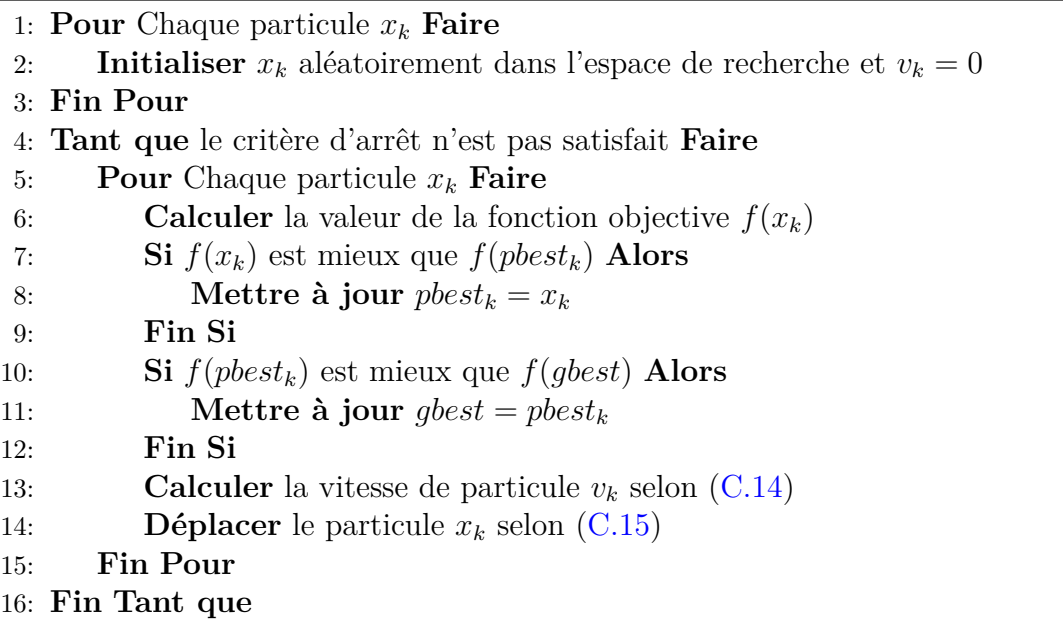

#### **C.2.2 Améliorations de PSO par SLPSO**

Cependant, comme toutes les méthodes stochastiques, PSO présente des inconvénients, qui rebutent encore certains utilisateurs. Parmi ceux-ci, on citer le problème de convergence prématurée, qui peut conduire les algorithmes de ce type à stagner dans un optimum local. L'objectif de cette partie est de présente un algorithme qui permettent de remédier à cet inconvénient et d'améliorer les performances et l'efficacité de PSO, cette algorithme est appelée SLPSO [\[32,](#page-97-9) [33\]](#page-97-10) (Self-Learning Particle Swarm Optimizer) basé sur des différentes stratégies d'apprentissage, a été proposé par Dr. Changhe Li en 2010. En SLPSO, le mécanisme d'apprentissage de chaque particule est séparé en quatre parties : l'apprentissage de sa propre meilleure position, l'apprentissage d'une position aléatoire, l'apprentissage d'une meilleure position de sa particule la plus proche et l'apprentissage de la meilleure position trouvée. En utilisant cette technique d'adaptation au niveau individuel, une particule peut bien guider son comportement de l'exploration et de l'exploitation. D'après les résultats de comparaisons avec plusieurs variantes d'algorithmes de PSO, SLPSO montre une excellente performance sur la plupart des fonctions de test, notamment la caractéristique de convergence rapide.

#### **Les stratégies d'apprentissage dans SLPSO**

Les quatre opérateurs d'apprentissage (stratégies) jouent les rôles de convergence, l'exploitation, l'exploration et sauter sur les bassins d'attraction des optima locaux, respectivement. Afin de permettre aux particules de choisir automatiquement un opérateur d'apprentissage approprié pendant le processus de recherche, un mécanisme de sélection adaptative a été proposé dans l'article [\[34\]](#page-97-11), Pour chaque particule, l'un des les quatre opérateurs d'apprentissage est sélectionné en fonction de leur ratios de sélection. Les quatre stratégies d'apprentissage permettent pour chaque particule de traiter indépendamment les différentes situations.Pour chaque particule *k*, les équations d'apprentissage correspondant à les quatre stratégies sont donnés respectivement comme suit :

stratége a : l'apprentissage de sa propre meilleure position

exploitation 
$$
:v_k^d = \omega v_k^d + \eta \cdot r_k^d \cdot \left( pbest_k^d - x_k^d \right)
$$
 (C.16)

stratége b : l'apprentissage d'une position aléatoire

jumping out 
$$
x_k^d = x_k^d + v_{avg}^d \cdot N(0, 1)
$$
 (C.17)

stratége c : l'apprentissage d'une meilleure position de sa particule la plus proche

$$
\text{exploration}: v_k^d = \omega v_k^d + \eta \cdot r_k^d \cdot \left( pbest_{k\_nearest}^d - x_k^d \right) \tag{C.18}
$$

stratége d : l'apprentissage de la meilleure position trouvée

convergence: 
$$
v_k^d = \omega v_k^d + \eta \cdot r_k^d \cdot \left( pbest_{gbest}^d - x_k^d \right)
$$
 (C.19)

dans cet mémoire, les coefficient *ω* et *η* sont fixés par 0.4 et 1.7 respectivement. Pour plus de détails, voir [\[30\]](#page-97-7), [\[32\]](#page-97-9), [\[33\]](#page-97-10), [\[34\]](#page-97-11).

# Bibliographie

- [1] T. Takagi M. Sugeno. Fuzzy identification of systems and its applications to modelling and control. *IEEE Transactions on Systems Man and Cybernetics*, SMC-15(1) :116–132, January 1985. URL [http://takagiken.com/](http://takagiken.com/takagi-sugeno-modeling.pdf) [takagi-sugeno-modeling.pdf](http://takagiken.com/takagi-sugeno-modeling.pdf).
- [2] Souad Bezzaoucha. Commande tolérante aux défauts de systèmes non linéaires représentés par des modèles de takagi-sugeno. *Thèse de doctorat, Université de Lorraine, France*, Février 2014. URL [https://tel.archives-ouvertes.fr/](https://tel.archives-ouvertes.fr/tel-00948345) [tel-00948345](https://tel.archives-ouvertes.fr/tel-00948345).
- [3] Kamel Merahi. Estimation d'etat et diagnostic de fonctionnement des systèmes non linéaires. *Thèse de magister, Université Badji Mokhtar Annaba, Algerie*, 2010. URL [http://biblio.univ-annaba.dz/wp-content/uploads/2014/06/](http://biblio.univ-annaba.dz/wp-content/uploads/2014/06/memoire-Merahi-Kamel.pdf) [memoire-Merahi-Kamel.pdf](http://biblio.univ-annaba.dz/wp-content/uploads/2014/06/memoire-Merahi-Kamel.pdf).
- [4] K. Tanaka H.O. Wang. Fuzzy modeling via sector nonlinearity concept. *IEEE Proceedings Joint 9th IFSA World Congress and 20th NAFIPS International Conference - Vancouver, BC, Canada*, 1 :127–132, July 2001. URL [http://ieeexplore.](http://ieeexplore.ieee.org/xpl/freeabs_all.jsp?arnumber=944239) [ieee.org/xpl/freeabs\\_all.jsp?arnumber=944239](http://ieeexplore.ieee.org/xpl/freeabs_all.jsp?arnumber=944239).
- [5] K. Tanaka H.O. Wang. Fuzzy control systems design and analysis : A linear matrix inequality approach. *John Wiley* & *Sons, Inc., New York, Wiley-Interscience ISBN 0-471-22459-6*, 2001.
- [6] Alexandre Kruszewski. Lois de commande pour une classe de modèles non linéaires sous la forme takagi-sugeno : Mise sous forme lmi. *Thèse de doctorat, Université de Valenciennes et du Hainaut Cambrésis*, Décembre 2006. URL [https://tel.](https://tel.archives-ouvertes.fr/tel-00128986) [archives-ouvertes.fr/tel-00128986](https://tel.archives-ouvertes.fr/tel-00128986).
- [7] K. Tanaka M. Sano. A robust stabilization problem of fuzzy control systems and its application to backing up control of a truck-trailer. *IEEE Transactions on Fuzzy Systems*, 2 :119–134, 1994.
- [8] Hakim Achour. Application des techniques modernes de l'automatique à l'automobile : Aspects motorisation et confort. *Thèse de magister, École Nationale Polytechnique, Algerie*, Janvier 2010.
- <span id="page-95-0"></span>[9] Dalil Ichalal. Estimation et diagnostic de systèmes non linéaires décrits par un modèle de takagi-sugeno. *Thèse de doctorat, Institut National Polytechnique de*

*Lorraine, France*, Novembre 2009. URL [https://tel.archives-ouvertes.fr/](https://tel.archives-ouvertes.fr/tel-00454793) [tel-00454793](https://tel.archives-ouvertes.fr/tel-00454793).

- [10] W. Chen. Model-based fault diagnosis in complex control systems robust and adaptive approaches. *Thèse de doctorat, Simon Frazer University, Canada*, 2007. URL <http://summit.sfu.ca/system/files/iritems1/2577/etd2873.pdf>.
- [11] Samir Touaf. Diagnostic logique des systemes complexes et dynamiques dans un contexte multi-agent. *Thèse de doctorat, Université Joseph Fourier, France*, Mars 2005. URL <https://tel.archives-ouvertes.fr/tel-00008768>.
- [12] Afnor. Concepts et définitions des activités de maintenance. *Norme NF X 60-010, Association Française de Normalisation*, 1994.
- [13] IEEE. Ieee standard dictionary of electrical and electronics terms. *The Institute of Electrical and Electronics Engineers, New York*, 4, 1988.
- [14] R. Isermann P. Ballé. Trends in the application of model-based fault detection and diagnosis of technical processes. *Control Engineering Practice*, 5(5) :709–719, 1997.
- [15] Stéphane Ploix. Diagnostic des systèmes incertains : l'approche bornante. *Thèse de doctorat, Institut National Polytechnique de Lorraine, France*, Décembre 1998. URL <http://stephane.ploix.com/spip/IMG/pdf/1998-these.pdf>.
- [16] Gilles Zwingelstein. Diagnostic des défaillances : théorie et pratique pour les systèmes industriels. *Traité des nouvelles technologies, série Diagnostic et maintenance, Hermès, Paris*, 1995.
- [17] Hamid Baïkeche. Diagnostic des systèmes linéaires en boucle fermée. *Thèse de doctorat, Institut National Polytechnique de Lorraine, France*, Octobre 2007. URL <https://tel.archives-ouvertes.fr/tel-00198557>.
- [18] Hicham Khebbache. Tolérance aux défauts via la méthode backstepping des systèmes non linéaires application : Système uav de type quadrirotor. *Thèse de magister, Universite Ferhat Abbas de setif, Algerie*, Juin 2012. URL [http://www.univ-setif.dz/MMAGISTER/images/facultes/TEC/](http://www.univ-setif.dz/MMAGISTER/images/facultes/TEC/2012/KHEBBACHE HICHAM.pdf) [2012/KHEBBACHEHICHAM.pdf](http://www.univ-setif.dz/MMAGISTER/images/facultes/TEC/2012/KHEBBACHE HICHAM.pdf).
- [19] Cédric Berbra. Diagnostic des systèmes embarqués en réseau. application è un mini drone hélicoptère. Janvier 2010. URL [https://tel.archives-ouvertes.](https://tel.archives-ouvertes.fr/tel-00448776) [fr/tel-00448776](https://tel.archives-ouvertes.fr/tel-00448776).
- [20] H. Bouadi M. Bouchoucha M. Tadjine. Sliding mode control based on backstepping approach for an uav type-quadrotor. *International Journal of Mechanical, Aerospace, Industrial and Mechatronics Engineering*, 1(2), 2007.
- <span id="page-96-0"></span>[21] S. Boyd L. El Ghaoui E. Feron V. Balakrishnan. Linear matrix inequalities in system and control theory. *Society for Industrial and Applied Mathematics, Philadelphia USA*, 1994. URL [https://web.stanford.edu/~boyd/lmibook/lmibook.](https://web.stanford.edu/~boyd/lmibook/lmibook.pdf) [pdf](https://web.stanford.edu/~boyd/lmibook/lmibook.pdf).
- <span id="page-96-1"></span>[22] J. Ragot M. Chadli D. Maquin. Output stabilization in multiple model approach. *International Conference on Control Applications*, 2 :1315–1320, 2002.
- <span id="page-97-0"></span>[23] Abdelkader Akhenak. Conception d'observateurs non linéaires par approche multimodèles : application au diagnostic. *Thèse de doctorat, Institut National Polytechnique de Lorraine, France*, Décembre 2004. URL [http://www.cran.](http://www.cran.univ-lorraine.fr/perso/didier.maquin/ps/these_akhenak.pdf) [univ-lorraine.fr/perso/didier.maquin/ps/these\\_akhenak.pdf](http://www.cran.univ-lorraine.fr/perso/didier.maquin/ps/these_akhenak.pdf).
- <span id="page-97-1"></span>[24] N. Karamarkar. A new polynomial time algorithm for linear programming. *Combinatorica*, 4(4) :373–395, 1984.
- <span id="page-97-2"></span>[25] Y. Nesterov J. Balakrishnan. A common lyapunov function for stable lti systems with commuting a-matrices. *IEEE Trans. on Automatic Control*, 39(12) :2469– 2471, 1994.
- <span id="page-97-3"></span>[26] A. Hassibi J. How S. Boyd. A path-following method for solving bmi problems in controls. *American Control Conference, San Diego, California*, 2(12) :1385–1389, 1999.
- <span id="page-97-4"></span>[27] Johan Löfberg. Yalmip : A toolbox for modeling and optimization in matlab. *Computer Aided Control Systems Design, 2004 IEEE International Symposium on*, pages 284–289, 2004. URL [http://ieeexplore.ieee.org/xpl/login.jsp?](http://ieeexplore.ieee.org/xpl/login.jsp?tp=&arnumber=1393890) [tp=&arnumber=1393890](http://ieeexplore.ieee.org/xpl/login.jsp?tp=&arnumber=1393890).
- <span id="page-97-5"></span>[28] M. Chilali P. Gabinet.  $H_{\infty}$  design with pole placement constraints : an lmi approch. *IEEE Trans. on Automatic Control*, 41(3) :358–367, 1996.
- <span id="page-97-6"></span>[29] Abbas El Dor. Perfectionnement des algorithmes d'optimisation par essaim particulaire : applications en segmentation d'images et en électronique. *Thèse de doctorat, Université Paris-Est, France*, Février 2013. URL [https://tel.](https://tel.archives-ouvertes.fr/tel-00788961) [archives-ouvertes.fr/tel-00788961](https://tel.archives-ouvertes.fr/tel-00788961).
- <span id="page-97-7"></span>[30] Changhe Li. Particle swarm optimization in stationary and dynamic environments. *Thesis of PhD, Department of Computer Science University of Leicester, united kingdom*, December 2010.
- <span id="page-97-8"></span>[31] J. Kennedy R. Eberhart. Particle swarm optimization. *Neural Networks, 1995. Proceedings., IEEE International Conference on*, 4 :1942–1948, 1995. URL [http:](http://ieeexplore.ieee.org/xpl/login.jsp?tp=&arnumber=488968) [//ieeexplore.ieee.org/xpl/login.jsp?tp=&arnumber=488968](http://ieeexplore.ieee.org/xpl/login.jsp?tp=&arnumber=488968).
- <span id="page-97-9"></span>[32] Changhe Li. A self-learning particle swarm optimizer for global optimization problems. *IEEE Transactions on Systems, Man, and Cybernetics*, 42(3), June 2012. URL <http://ieeexplore.ieee.org/stamp/stamp.jsp?arnumber=6069879>.
- <span id="page-97-10"></span>[33] Changhe Li. Adaptive learning particle swarm optimizer-II for global optimization. *Evolutionary Computation (CEC), 2010 IEEE Congress on*, pages 1–8, July 2010. URL <http://ieeexplore.ieee.org/xpl/login.jsp?tp=&arnumber=5586230>.
- <span id="page-97-11"></span>[34] Changhe Li. An adaptive learning particle swarm optimizer for function optimization. *Evolutionary Computation, 2009. CEC '09. IEEE Congress on*, May 2009. URL <http://ieeexplore.ieee.org/xpl/login.jsp?tp=&arnumber=4982972>.